# <span id="page-0-0"></span>**IST RESTful API Guidelines**

These guidelines are based on [Zalando's REST Guidelines](https://github.com/zalando/restful-api-guidelines) and repurposed for IST's needs.

Other formats: [PDF,](IST-REST-guidelines.pdf) [EPUB3](IST-REST-guidelines.epub)

# **Table of Contents**

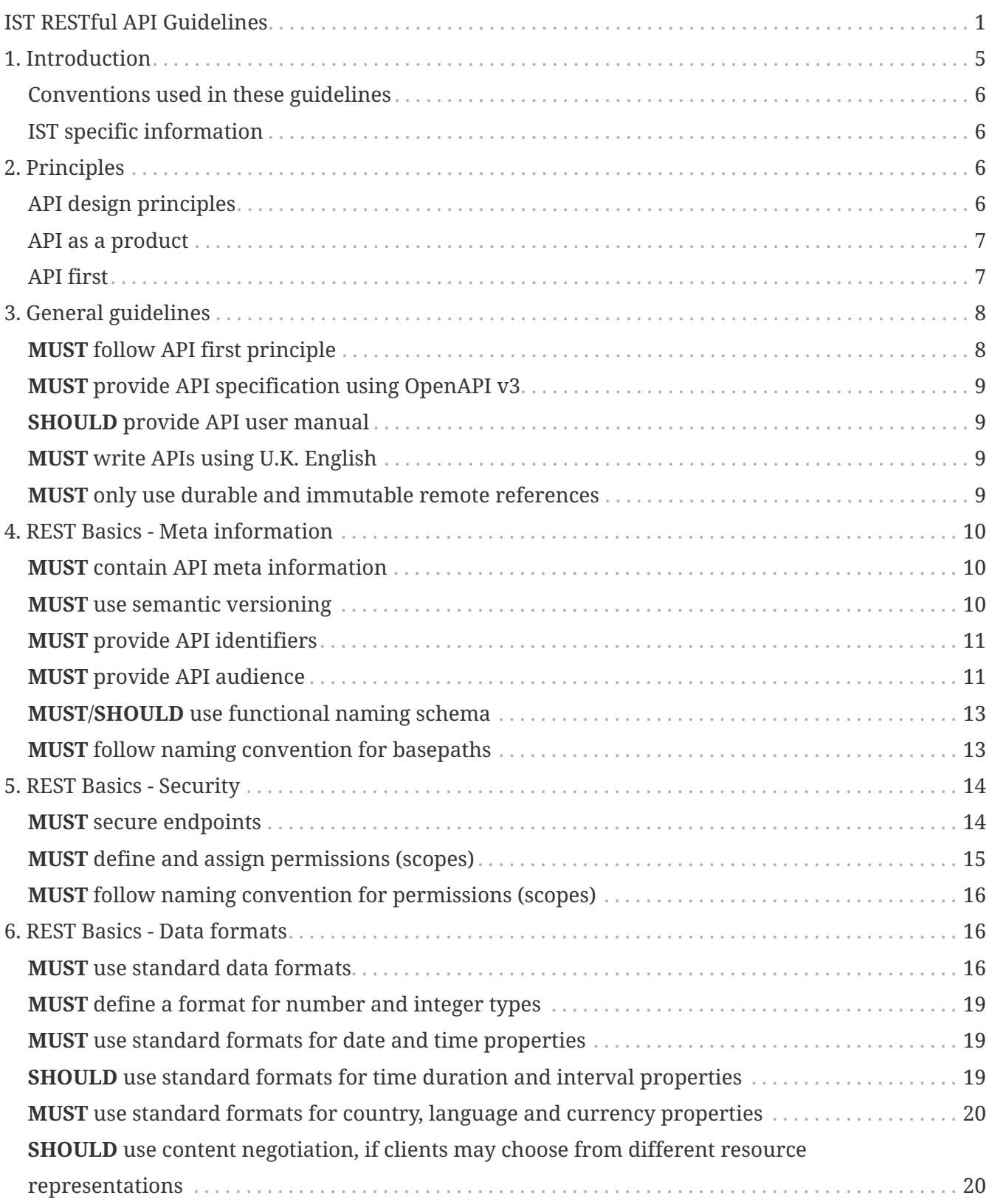

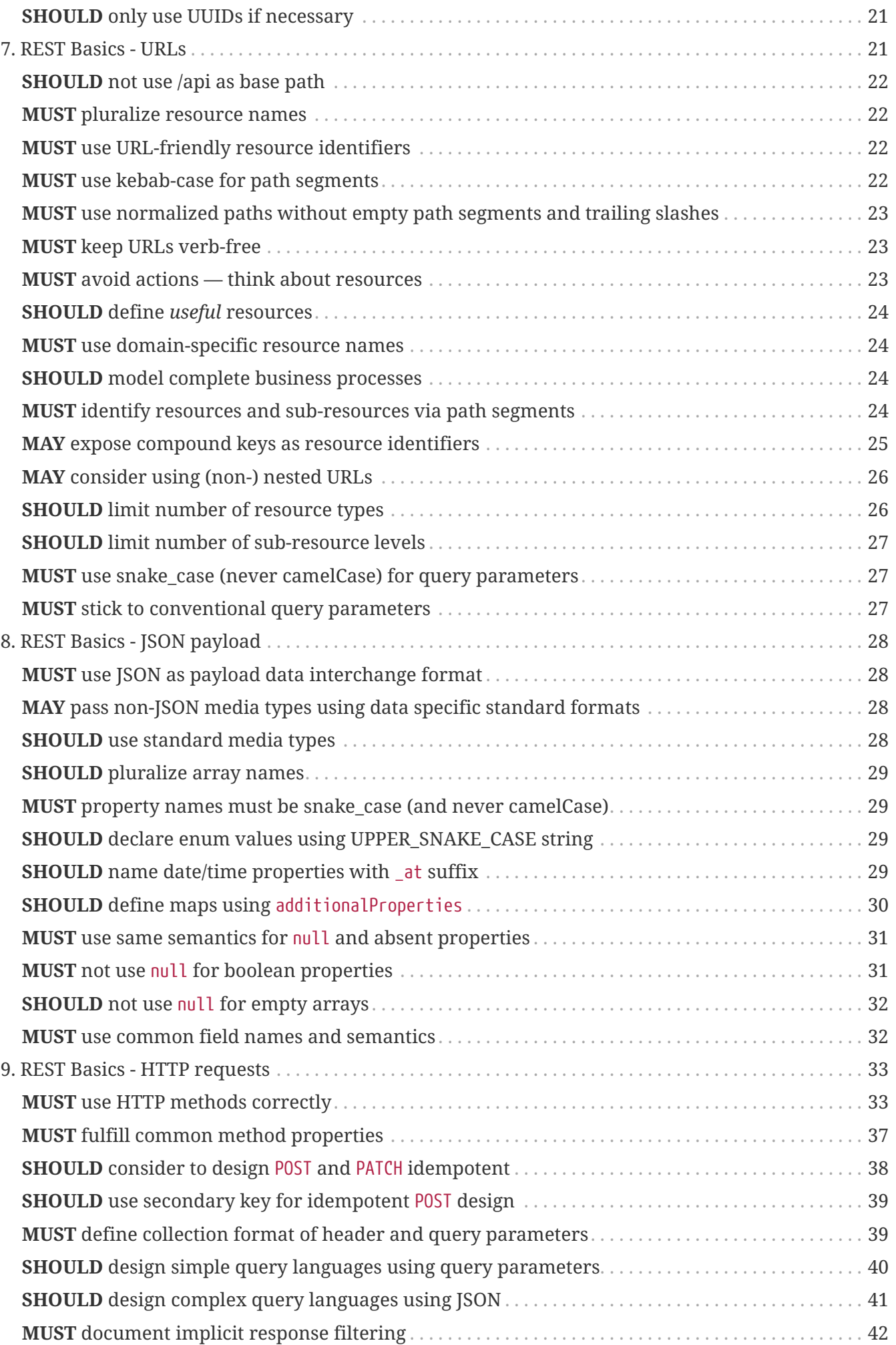

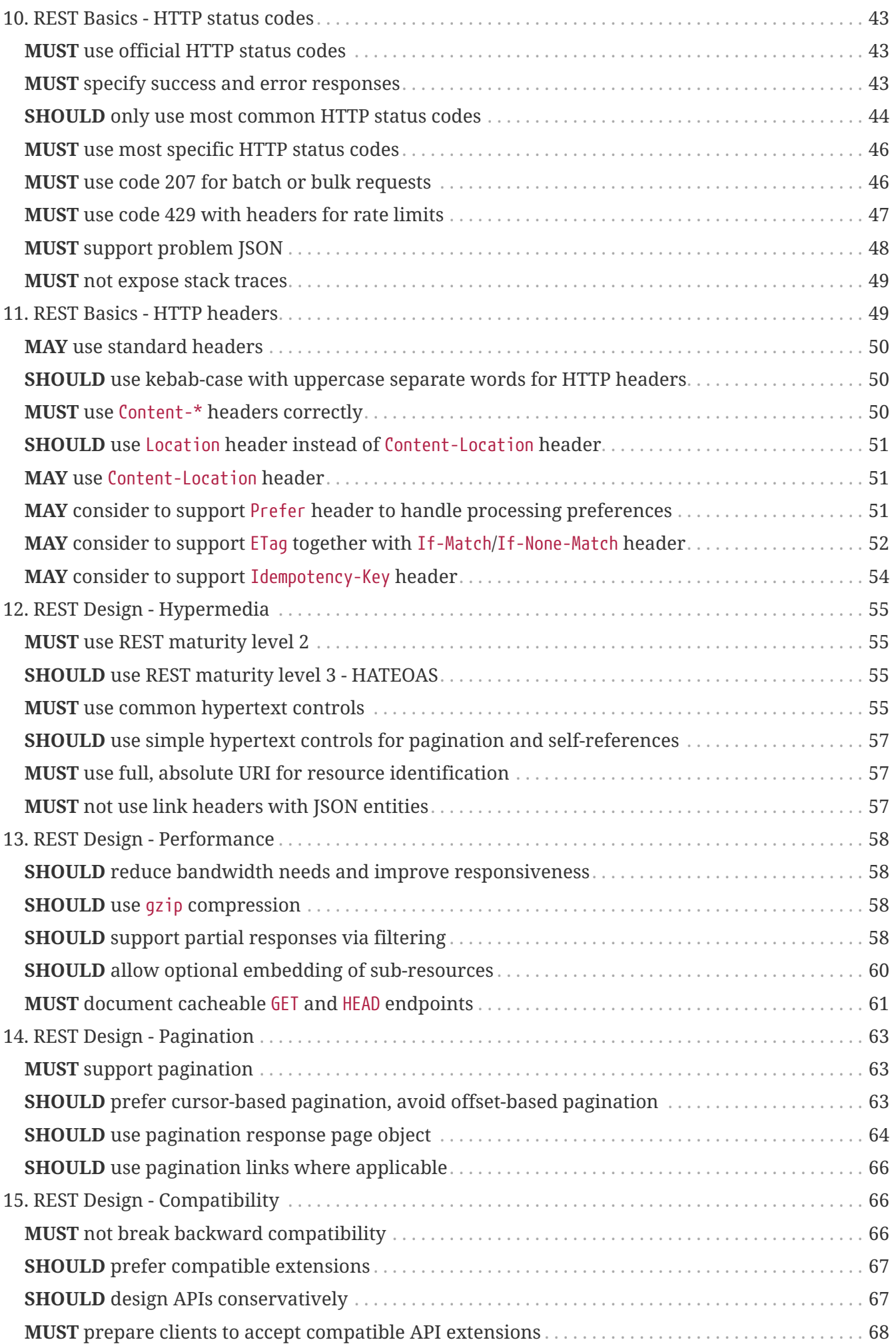

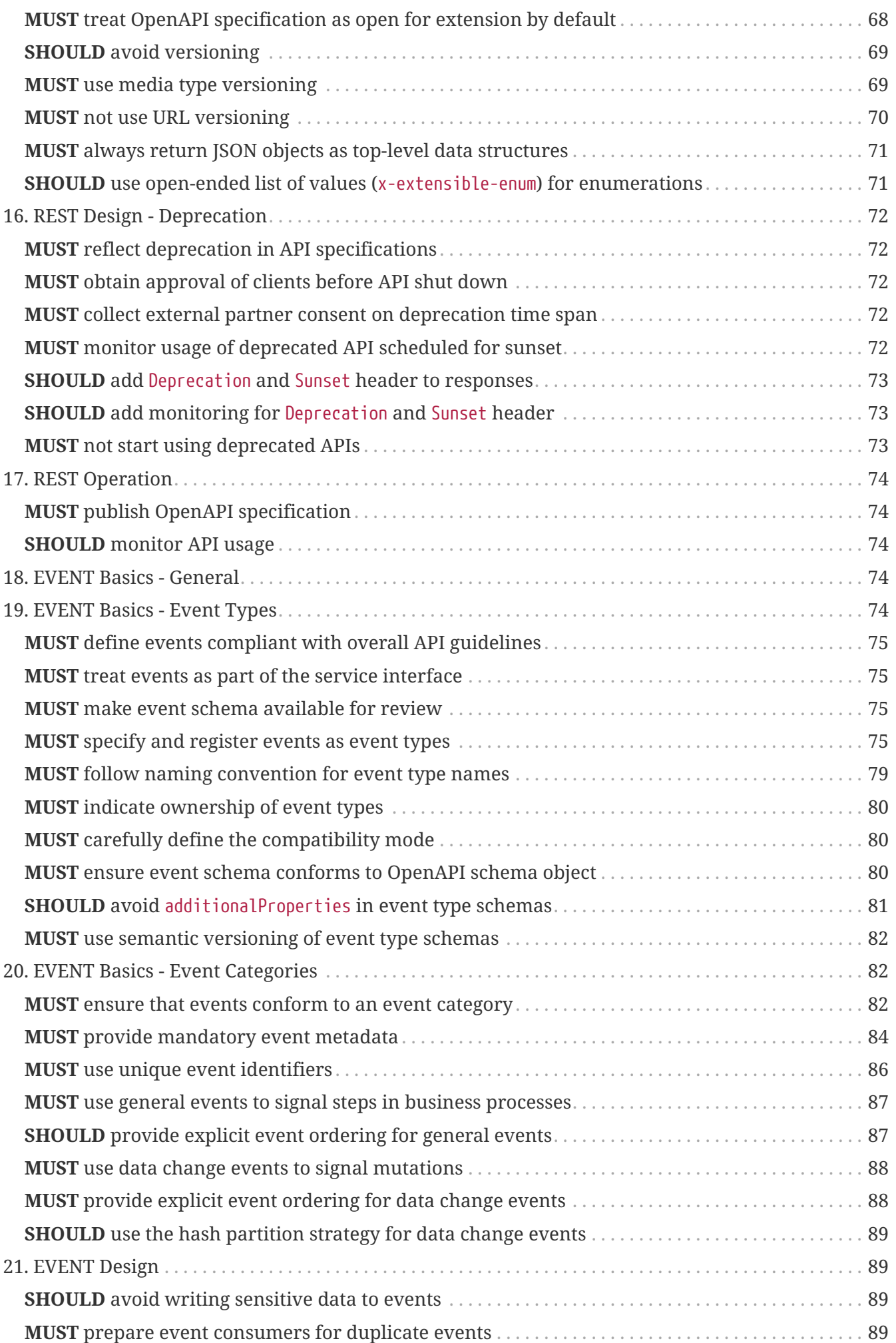

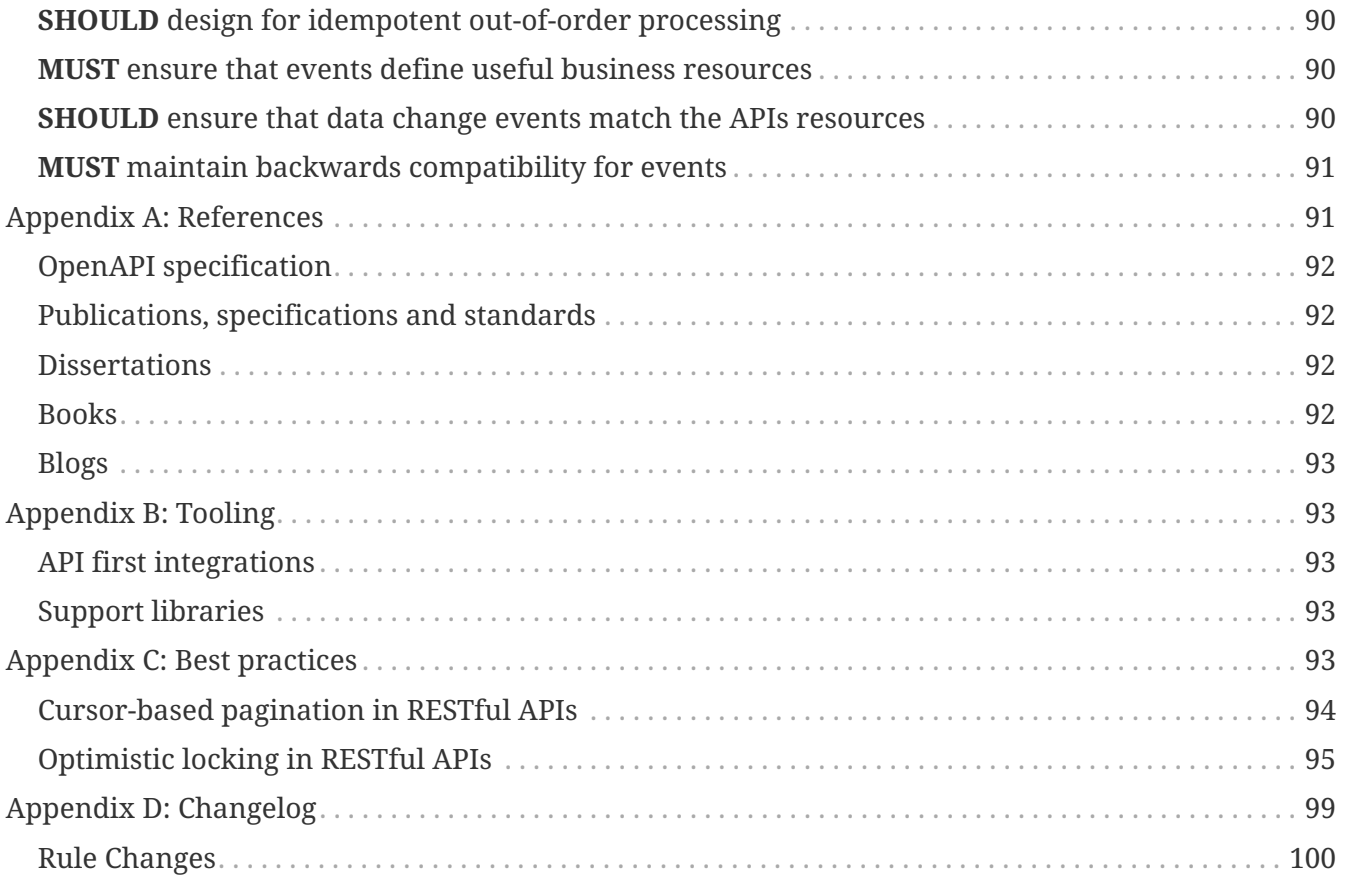

# <span id="page-4-0"></span>**1. Introduction**

IST's software architecture centers around decoupled microservices that provide functionality via RESTful APIs with a JSON payload. Small engineering teams own, deploy and operate these microservices. Our APIs most purely express what our systems do, and are therefore highly valuable business assets.

With this in mind, we've adopted "API First" as one of our key engineering principles. Microservices development begins with API definition outside the code and ideally involves ample peer-review feedback to achieve high-quality APIs. API First encompasses a set of quality-related standards and fosters a peer review culture including a lightweight review procedure. We encourage our teams to follow them to ensure that our APIs:

- are easy to understand and learn
- are general and abstracted from specific implementation and use cases
- are robust and easy to use
- have a common look and feel
- follow a consistent RESTful style and syntax
- are consistent with other teams' APIs and our global architecture

#### **Ideally, all IST APIs will look like the same author created them.**

### <span id="page-5-0"></span>**Conventions used in these guidelines**

The requirement level keywords "MUST", "MUST NOT", "REQUIRED", "SHALL", "SHALL NOT", "SHOULD", "SHOULD NOT", "RECOMMENDED", "MAY", and "OPTIONAL" used in this document (case insensitive) are to be interpreted as described in [RFC 2119](https://www.ietf.org/rfc/rfc2119.txt).

#### <span id="page-5-1"></span>**IST specific information**

The purpose of our "RESTful API guidelines" is to define standards to successfully establish "consistent API look and feel" quality. The API SIG repurposed these guidelines from Zalando's API guidelines and owns this document. Teams are responsible to fulfill these guidelines during API development and are encouraged to contribute to guideline evolution via pull requests.

These guidelines will, to some extent, remain work in progress as our work evolves, but teams can confidently follow and trust them.

In case guidelines are changing, following rules apply:

- existing APIs don't have to be changed, but we recommend it
- clients of existing APIs have to cope with these APIs based on outdated rules
- new APIs have to respect the current guidelines

Furthermore you should keep in mind that once an API becomes public externally available, it has to be re-reviewed and changed according to current guidelines - for sake of overall consistency.

# <span id="page-5-2"></span>**2. Principles**

## <span id="page-5-3"></span>**API design principles**

Comparing SOA web service interfacing style of SOAP vs. REST, the former tend to be centered around operations that are usually use-case specific and specialized. In contrast, REST is centered around business (data) entities exposed as resources that are identified via URIs and can be manipulated via standardized CRUD-like methods using different representations, and hypermedia. RESTful APIs tend to be less use-case specific and come with less rigid client / server coupling and are more suitable for an ecosystem of (core) services providing a platform of APIs to build diverse new business services. We apply the RESTful web service principles to all kind of application (micro-) service components, independently from whether they provide functionality via the internet or intranet.

- We prefer REST-based APIs with JSON payloads
- We prefer systems to be truly RESTful  $^{[1]}$  $^{[1]}$  $^{[1]}$

An important principle for API design and usage is Postel's Law, aka [The Robustness Principle](http://en.wikipedia.org/wiki/Robustness_principle) (see also [RFC 1122\)](https://tools.ietf.org/html/rfc1122):

• Be liberal in what you accept, be conservative in what you send

*Readings:* Some interesting reads on the RESTful API design style and service architecture:

- Article: [REST API Design Resource Modeling](https://www.thoughtworks.com/insights/blog/rest-api-design-resource-modeling)
- Article: Richardson Maturity Model [Steps toward the glory of REST](https://martinfowler.com/articles/richardsonMaturityModel.html)
- Book: [Irresistible APIs: Designing web APIs that developers will love](https://www.amazon.de/Irresistible-APIs-Designing-that-developers/dp/1617292559)
- Book: [REST in Practice: Hypermedia and Systems Architecture](http://www.amazon.de/REST-Practice-Hypermedia-Systems-Architecture/dp/0596805829)
- Book: [Build APIs You Won't Hate](https://leanpub.com/build-apis-you-wont-hate)
- Fielding Dissertation: [Architectural Styles and the Design of Network-Based Software](http://www.ics.uci.edu/~fielding/pubs/dissertation/top.htm) [Architectures](http://www.ics.uci.edu/~fielding/pubs/dissertation/top.htm)

### <span id="page-6-0"></span>**API as a product**

As a company we want to deliver products to our (internal and external) customers which can be consumed like a service.

Platform products provide their functionality via (public) APIs; hence, the design of our APIs should be based on the API as a Product principle:

- Treat your API as product and act like a product owner
- Put yourself into the place of your customers; be an advocate for their needs
- Emphasize simplicity, comprehensibility, and usability of APIs to make them irresistible for client engineers
- Actively improve and maintain API consistency over the long term
- Make use of customer feedback and provide service level support

Embracing 'API as a Product' facilitates a service ecosystem, which can be evolved more easily and used to experiment quickly with new business ideas by recombining core capabilities. It makes the difference between agile, innovative product service business built on a platform of APIs and ordinary enterprise integration business where APIs are provided as "appendix" of existing products to support system integration and optimised for local server-side realization.

Understand the concrete use cases of your customers and carefully check the trade-offs of your API design variants with a product mindset. Avoid short-term implementation optimizations at the expense of unnecessary client side obligations, and have a high attention on API quality and client developer experience.

API as a Product is closely related to our [API First principle](#page-7-1) (see next chapter) which is more focused on how we engineer high quality APIs.

#### <span id="page-6-1"></span>**API first**

API First is one of our [engineering and architecture principles.](https://github.com/zalando/engineering-principles) In a nutshell API First requires two aspects:

• define APIs first, before coding its implementation, using a standard specification language

• get early review feedback from peers and client developers

By defining APIs outside the code, we want to facilitate early review feedback and also a development discipline that focus service interface design on…

- profound understanding of the domain and required functionality
- generalized business entities / resources, i.e. avoidance of use case specific APIs
- clear separation of WHAT vs. HOW concerns, i.e. abstraction from implementation aspects APIs should be stable even if we replace complete service implementation including its underlying technology stack

Moreover, API definitions with standardized specification format also facilitate…

- single source of truth for the API specification; it is a crucial part of a contract between service provider and client users
- infrastructure tooling for API discovery, API GUIs, API documents, automated quality checks

Elements of API First are also this API Guidelines and a standardized API review process as to get early review feedback from peers and client developers. Peer review is important for us to get high quality APIs, to enable architectural and design alignment and to supported development of client applications decoupled from service provider engineering life cycle.

It is important to learn, that API First is **not in conflict with the agile development principles** that we love. Service applications should evolve incrementally — and so its APIs. Of course, our API specification will and should evolve iteratively in different cycles; however, each starting with draft status and *early* team and peer review feedback. API may change and profit from implementation concerns and automated testing feedback. API evolution during development life cycle may include breaking changes for not yet productive features and as long as we have aligned the changes with the clients. Hence, API First does *not* mean that you must have 100% domain and requirement understanding and can never produce code before you have defined the complete API and get it confirmed by peer review.

On the other hand, API First obviously is in conflict with the bad practice of publishing API definition and asking for peer review after the service integration or even the service productive operation has started. It is crucial to request and get early feedback — as early as possible, but not before the API changes are comprehensive with focus to the next evolution step and have a certain quality (including API Guideline compliance), already confirmed via team internal reviews.

# <span id="page-7-0"></span>**3. General guidelines**

The titles are marked with the corresponding labels: **MUST**, **SHOULD**, **MAY**.

#### <span id="page-7-1"></span>**MUST follow API first principle**

You must follow the [API First Principle](#page-6-1), more specifically:

• You must define APIs first, before coding its implementation, [using OpenAPI as specification](#page-8-0)

[language](#page-8-0)

- You must design your APIs consistently with these guidelines; use [API Linter](https://stash.ist.com/projects/TI/repos/api-linter/browse) for automated rule checks.
- You must call for early review feedback from peers and client developers, and apply API review process for all external APIs, i.e. all apis with x-api-audience =/= component-internal (see **[MUST](#page-10-1)** [provide API audience\)](#page-10-1).

## <span id="page-8-0"></span>**MUST provide API specification using OpenAPI v3**

We use the [OpenAPI specification](http://swagger.io/specification/) as standard to define API specification files. API designers are required to provide the API specification using a single **self-contained YAML** file to improve readability.

The API specification files should be subject to version control using a source code management system - best together with the implementing sources.

You [must](#page-73-1) the component [external](#page-10-1) API specification with the deployment of the implementing service, and, hence, make it discoverable for the group via our [API Portal](https://educloud.ist.com).

**Hint:** A good way to explore **OpenAPI 3.0** is to navigate through the [OpenAPI specification mind](https://openapi-map.apihandyman.io/) [map](https://openapi-map.apihandyman.io/) and use [Stoplight Studio](https://stoplight.io/studio) to design and validate your first API.

#### <span id="page-8-1"></span>**SHOULD provide API user manual**

In addition to the API Specification, it is good practice to provide an API user manual to improve client developer experience, especially of engineers that are less experienced in using this API. A helpful API user manual typically describes the following API aspects:

- API scope, purpose, and use cases
- concrete examples of API usage
- edge cases, error situation details, and repair hints
- architecture context and major dependencies including figures and sequence flows

The user manual must be published online, e.g. via our documentation hosting platform service, GHE pages, or specific team web servers. Please do not forget to include a link to the API user manual into the API specification using the #/externalDocs/url property.

## <span id="page-8-2"></span>**MUST write APIs using U.K. English**

IST made a decision early on that all our APIs must be written in U.K English.

### <span id="page-8-3"></span>**MUST only use durable and immutable remote references**

Normally, API specification files must be **self-contained**, i.e. files should not contain references to

local or remote content, e.g. ../fragment.yaml#/element or \$ref: 'https://github.com/zalando/zally/blob/master/server/src/main/resources/api/zallyapi.yaml#/schemas/LintingRequest'. The reason is, that the content referred to is *in general* **not durable** and **not immutable**. As a consequence, the semantic of an API may change in unexpected ways. (For example, the second link is already outdated due to code restructuring.)

# <span id="page-9-0"></span>**4. REST Basics - Meta information**

#### <span id="page-9-1"></span>**MUST contain API meta information**

API specifications must contain the following OpenAPI meta information to allow for API management:

- #/info/title as (unique) identifying, functional descriptive name of the API
- #/info/version to distinguish API specifications versions following [semantic rules](#page-9-2)
- #/info/description containing a proper description of the API
- #/info/contact/{name,url,email} containing the responsible team

Following OpenAPI extension properties **must** be provided in addition:

- #/info/x-api-id unique identifier of the API ([see rule 215](#page-10-0))
- #/info/x-audience intended target audience of the API [\(see rule 219\)](#page-10-1)

#### <span id="page-9-2"></span>**MUST use semantic versioning**

OpenAPI allows to specify the API specification version in #/info/version. To share a common semantic of version information we expect API designers to comply to [Semantic Versioning 2.0](http://semver.org/spec/v2.0.0.html) rules 1 to 8 and 11 restricted to the format <MAJOR>.<MINOR>.<PATCH> for versions as follows:

- Increment the **MAJOR** version when you make incompatible API changes after having aligned the changes with consumers,
- Increment the **MINOR** version when you add new functionality in a backwards-compatible manner, and
- Optionally increment the **PATCH** version when you make backwards-compatible bug fixes or editorial changes not affecting the functionality.

#### **Additional Notes:**

- **Pre-release** versions ([rule 9\)](http://semver.org#spec-item-9) and **build metadata** ([rule 10\)](http://semver.org#spec-item-10) must not be used in API version information.
- While patch versions are useful for fixing typos etc, API designers are free to decide whether they increment it or not.
- API designers should consider to use API version 0.y.z ([rule 4\)](http://semver.org/#spec-item-4) for initial API design.

Example:

```
openapi: 3.0.1
info:
    title: Parcel Service API
    description: API for <...>
    version: 1.3.7
  \langle \ldots \rangle
```
#### <span id="page-10-0"></span>**MUST provide API identifiers**

Each API specification must be provisioned with a globally unique and immutable API identifier. The API identifier is defined in the info-block of the OpenAPI specification and must conform to the following definition:

```
/info/x-api-id:
    type: string
    format: urn
    pattern: ^[a-z0-9][a-z0-9-:.]{6,62}[a-z0-9]$
   description: |
      Mandatory globally unique and immutable API identifier. The API
      id allows to track the evolution and history of an API specification
      as a sequence of versions.
```
API specifications will evolve and any aspect of an OpenAPI specification may change. We require API identifiers because we want to support API clients and providers with API lifecycle management features, like change trackability and history or automated backward compatibility checks. The immutable API identifier allows the identification of all API specification versions of an API evolution. By using [API semantic version information](#page-9-2) or [API publishing date](#page-73-1) as order criteria you get the **version** or **publication history** as a sequence of API specifications.

**Note**: While it is nice to use human readable API identifiers based on self-managed URNs, it is recommend to stick to UUIDs to relief API designers from any urge of changing the API identifier while evolving the API. Example:

```
openapi: 3.0.1
info:
    x-api-id: d0184f38-b98d-11e7-9c56-68f728c1ba70
    title: Parcel Service API
    description: API for <...>
    version: 1.5.8
  \langle \ldots \rangle
```
#### <span id="page-10-1"></span>**MUST provide API audience**

Each API must be classified with respect to the intended target **audience** supposed to consume the API, to facilitate differentiated standards on APIs for discoverability, changeability, quality of design and documentation, as well as permission granting. We differentiate the following API audience groups with clear organisational and legal boundaries:

#### **component-internal**

This is often referred to as a *team internal API* or a *product internal API*. The API consumers with this audience are restricted to applications of the same **functional component** which typically represents a specific **product** with clear functional scope and ownership. All services of a functional component / product are owned by a specific dedicated owner and engineering team(s). Typical examples of component-internal APIs are APIs being used by internal helper and worker services or that support service operation.

#### **business-unit-internal**

The API consumers with this audience are restricted to applications of a specific product portfolio owned by the same business unit (e.g IST Products teams).

#### **company-internal**

The API consumers with this audience are restricted to applications owned by the business units of the same the company (e.g. different teams within the IST group)

#### **external-partner**

The API consumers with this audience are restricted to applications of business partners of the company owning the API and the company itself.

#### **external-public**

APIs with this audience can be accessed by anyone with Internet access.

**Note:** a smaller audience group is intentionally included in the wider group and thus does not need to be declared additionally.

The API audience is provided as API meta information in the info-block of the OpenAPI specification and must conform to the following specification:

```
/info/x-audience:
   type: string
   x-extensible-enum:
      - component-internal
      - business-unit-internal
      - company-internal
      - external-partner
     - external-public
   description: |
      Intended target audience of the API. Relevant for standards around
      quality of design and documentation, reviews, discoverability,
      changeability, and permission granting.
```
**Note:** Exactly **one audience** per API specification is allowed. For this reason a smaller audience group is intentionally included in the wider group and thus does not need to be declared additionally. If parts of your API have a different target audience, we recommend to split API

specifications along the target audience.

Example:

```
openapi: 3.0.1
info:
    x-audience: company-internal
    title: Log Service API
    description: API for <...>
    version: 1.2.4
  \langle \, . \, . \, . \, \rangle
```
#### <span id="page-12-0"></span>**MUST/SHOULD use functional naming schema**

Functional naming is a powerful, yet easy way to align global resources as *host*, *permission*, and *event names* within an application landscape. It helps to preserve uniqueness of names while giving readers meaningful context information about the addressed component. Besides, the most important aspect is, that it allows to keep APIs stable in the case of technical and organizational changes.

A unique functional-name is assigned to each functional component serving an API. It is built of the domain name of the functional group the component is belonging to and a unique a short identifier for the functional component itself:

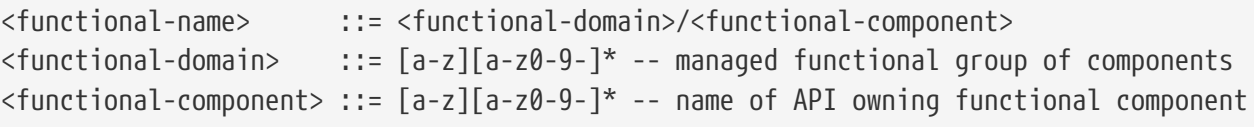

Depending on the [API audience](#page-10-1), you **must/should/may** follow the functional naming schema for [hostnames](#page-12-1) and [event names](#page-78-0) (and also [permission names,](#page-15-0) in future) as follows:

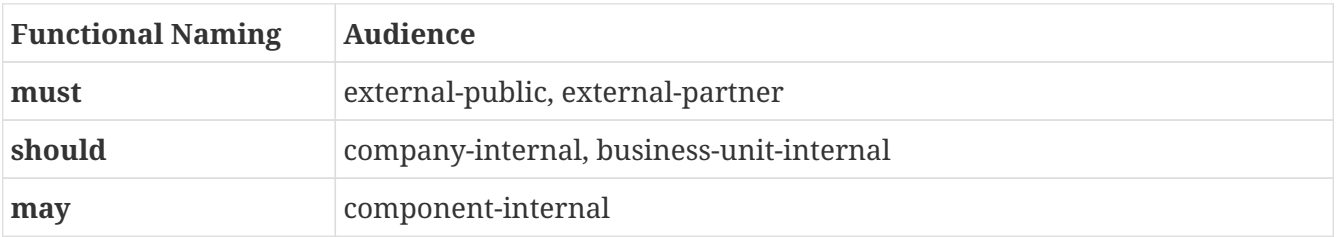

Please see the following rules for detailed functional naming patterns: \* **[MUST](#page-12-1)** [follow naming](#page-12-1) [convention for basepaths](#page-12-1) \* **[MUST](#page-78-0)** [follow naming convention for event type names](#page-78-0)

#### <span id="page-12-1"></span>**MUST follow naming convention for basepaths**

Basepaths in APIs must, respectively should conform to the functional naming depending on the [audience](#page-10-1) as follows (see **[MUST](#page-12-0)**[/](#page-12-0)**[SHOULD](#page-12-0)** [use functional naming schema](#page-12-0) for details and <functional-name> definition):

```
<br />
\frac{1}{2} < tunctional-hostname> | <application-hostname>
<functional-hostname> ::= api.ist.com/<functional-name>
```
**Hint:** The following convention (e.g. used by legacy STUPS infrastructure) is deprecated and **only** allowed for hostnames of [component-internal](#page-10-1) APIs:

```
<application-hostname> ::= <application-id>.<organization-unit>.ist.com
<application-id> ::= [a-z][a-z0-9-]* -- application identifier
\alpha <organization-id> ::= [a-z][a-z0-9-]* - -- organization unit identifier, e.g. team
identifier
```
## <span id="page-13-0"></span>**5. REST Basics - Security**

#### <span id="page-13-1"></span>**MUST secure endpoints**

Every API endpoint must be protected and armed with authentication and authorization. As part of the API definition you must specify how you protect your API using either the http typed bearer or oauth2 typed security schemes defined in the [OpenAPI Authentication Specification](https://swagger.io/docs/specification/authentication/).

The majority of our APIs (especially the company internal APIs) are protected using JWT tokens provided by the platform IAM token service. In these situations you should use the http typed [Bearer Authentication](https://swagger.io/docs/specification/authentication/bearer-authentication/) security scheme — it is based on OAuth2.0 [RFC 6750](https://tools.ietf.org/html/rfc6750) defining the standard header Auhorization: Bearer <token>. The following code snippet shows how to define the bearer security scheme.

```
components:
    securitySchemes:
      BearerAuth:
        type: http
        scheme: bearer
        bearerFormat: JWT
```
The bearer security schema can then be applied to all API endpoints, e.g. requiring the token to have api-repository.read scope for permission as follows (see also **[MUST](#page-14-0)** [define and assign](#page-14-0) [permissions \(scopes\)\)](#page-14-0):

```
security:
    - BearerAuth: [ api-repository.read ]
```
In other, more specific situations e.g. with customer and partner facing APIs you may use other OAuth 2.0 authorization flows as defined by [RFC 6749](https://tools.ietf.org/html/rfc6749). Please consult the [OpenAPI OAuth 2.0](https://swagger.io/docs/specification/authentication/oauth2/) [Authentication](https://swagger.io/docs/specification/authentication/oauth2/) section for details on how to define oauth2 typed security schemes correctly.

**Note:** Do not use OpenAPI oauth2 typed security scheme flows (e.g. implicit) if your service does not fully support it and implements a simple bearer token scheme, because it exposes authentication server address details and may make use of redirection.

## <span id="page-14-0"></span>**MUST define and assign permissions (scopes)**

APIs must define permissions to protect their resources. Thus, at least one permission must be assigned to each API endpoint.

The naming schema for permissions corresponds to the naming schema for [hostnames](#page-12-1) and [event](#page-78-0) [type names.](#page-78-0) Please refer to **[MUST](#page-15-0)** [follow naming convention for permissions \(scopes\)](#page-15-0) for designing permission names and see the following examples.

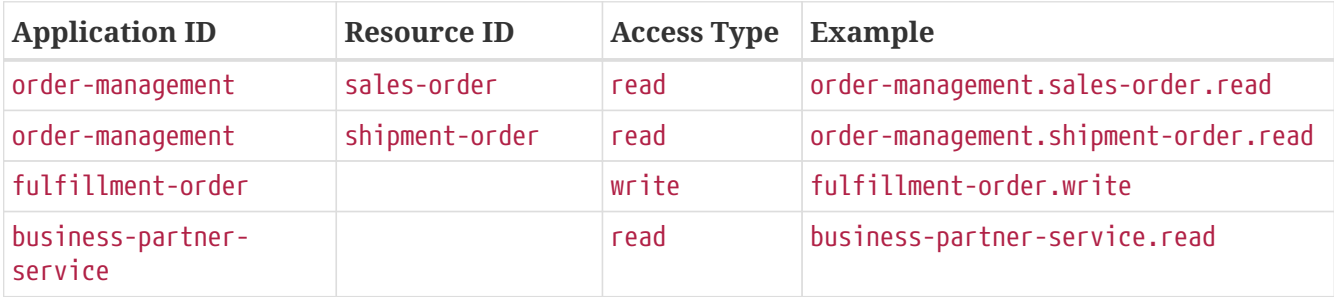

**Note:** APIs should stick to component specific permissions without resource extension to avoid the complexity of too many fine grained permissions. For the majority of use cases, restricting access for specific API endpoints using read or write is sufficient.

The defined permissions are than assigned to each API endpoint based on the security schema (see example in [previous section\)](#page-13-1) by specifying the [security requirement](https://github.com/OAI/OpenAPI-Specification/blob/main/versions/2.0.md#securityRequirementObject) as follows:

```
paths:
/business-partners/{partner-id}:
      get:
        summary: Retrieves information about a business partner
        security:
          - BearerAuth: [ business-partner-service.read ]
```
In some cases a whole API or selected API endpoints may not require specific permissions, e.g. if information is public or protected by object level authorization. To make this explicit you should assign the uid pseudo permission, that is always available as OAuth2 default scope in IST.

```
paths:
   /public-information:
      get:
        summary: Provides public information about ...
                  Accessible by any user; no permissions needed.
        security:
          - BearerAuth: [ uid ]
```
**Hint:** Following a minimal a minimal API specification approach, the Authorization-header does not need to be defined on each API endpoint, since it is required and so to say implicitly defined via the security section.

## <span id="page-15-0"></span>**MUST follow naming convention for permissions (scopes)**

As long as the [functional naming](#page-12-0) is not yet supported by our permission registry, permission names in APIs must conform to the following naming pattern:

```
<permission> ::= <standard-permission> | -- should be sufficient for majority of use
cases
                  <resource-permission> | -- for special security access
differentiation use cases
                  <pseudo-permission> -- used to explicitly indicate that access
is not restricted
<standard-permission> ::= <application-id>.<access-mode>
<resource-permission> ::= <application-id>.<resource-name>.<access-mode>
<pseudo-permission> ::= uid
<application-id> ::= [a-z][a-z0-9-]* -- application identifier
<resource-name> ::= [a-z][a-z0-9-]* -- free resource identifier
<access-mode> ::= read | write -- might be extended in future
```
This pattern is compatible with the previous definition.

# <span id="page-15-1"></span>**6. REST Basics - Data formats**

#### <span id="page-15-2"></span>**MUST use standard data formats**

[Open API](https://github.com/OAI/OpenAPI-Specification/blob/main/versions/3.1.0.md#data-types) (based on [JSON Schema Validation vocabulary\)](https://tools.ietf.org/html/draft-bhutton-json-schema-validation-00#section-7.3) defines formats from ISO and IETF standards for date/time, integers/numbers and binary data. You **must** use these formats, whenever applicable:

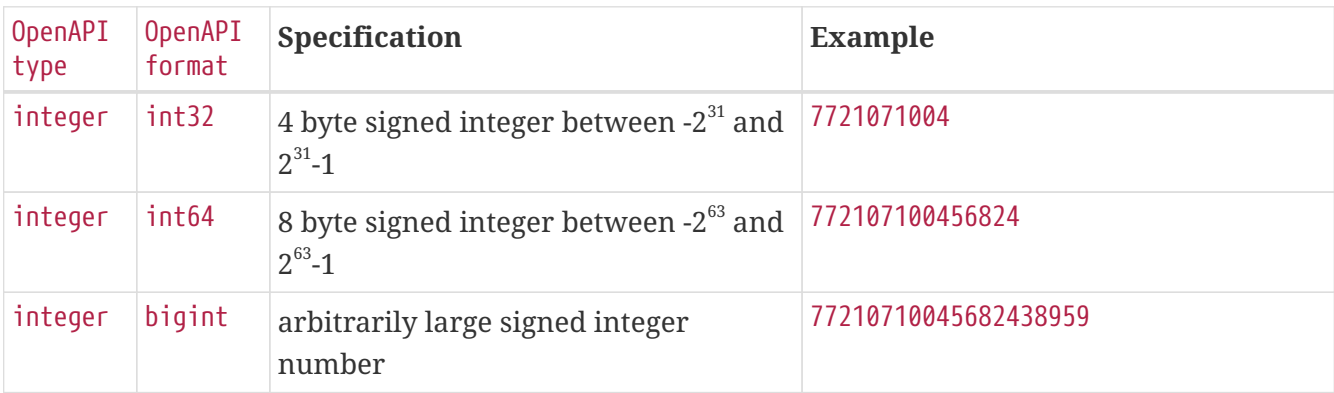

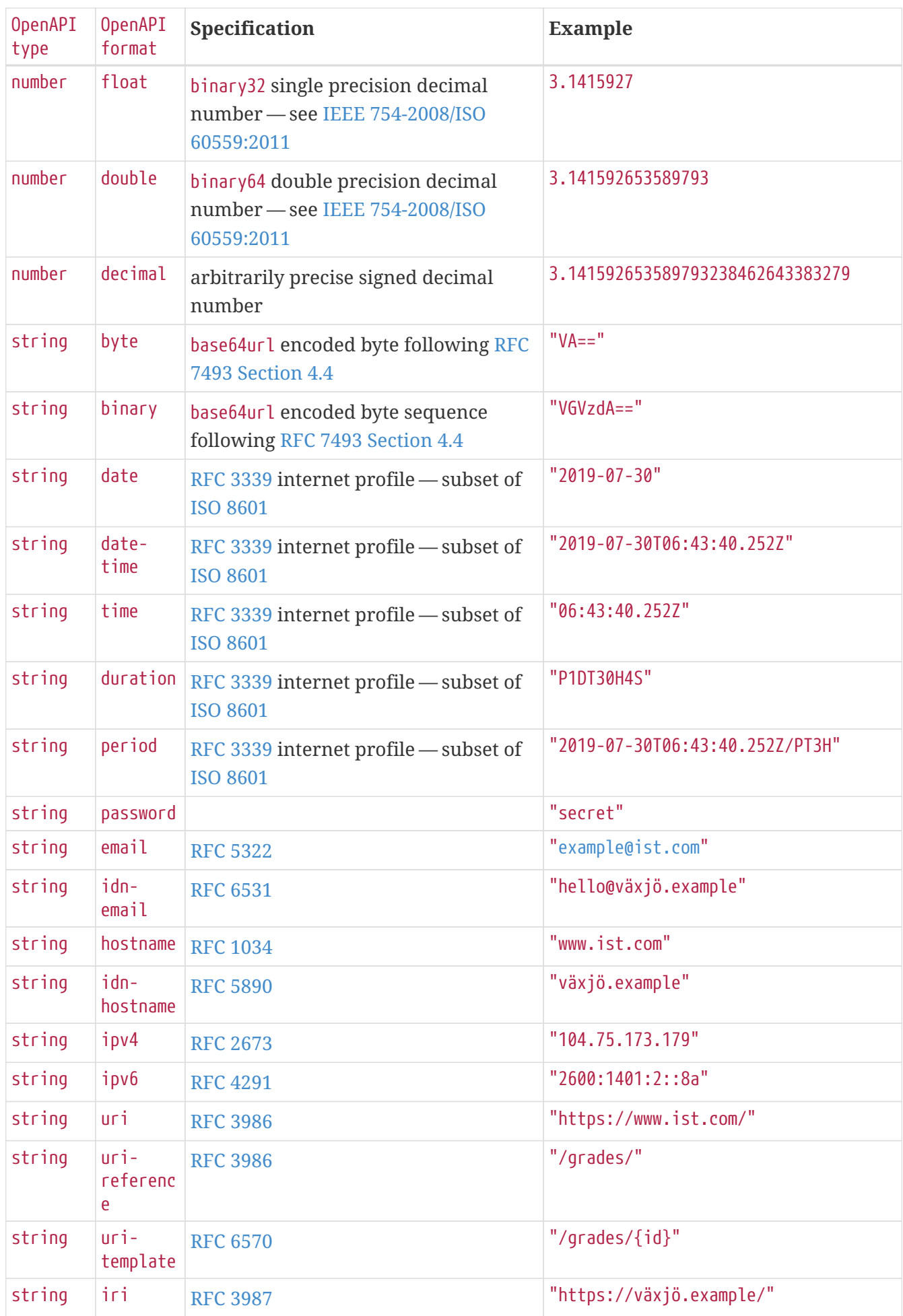

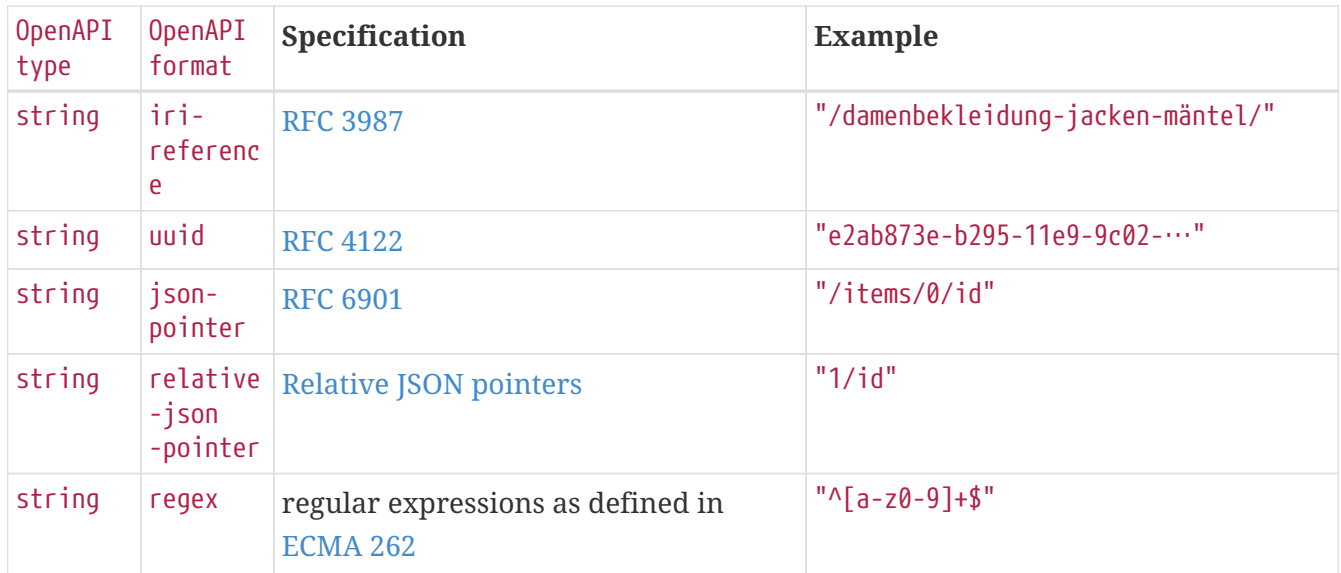

**Note:** Formats bigint and decimal have been added to the OpenAPI defined formats — see also **[MUST](#page-18-0)** [define a format for number and integer types](#page-18-0) and **[MUST](#page-18-1)** [use standard formats for date and](#page-18-1) [time properties](#page-18-1) below.

We add further OpenAPI formats that are useful especially in an e-commerce environment e.g. language code, country code, and currency based other ISO and IETF standards. You **must** use these formats, whenever applicable:

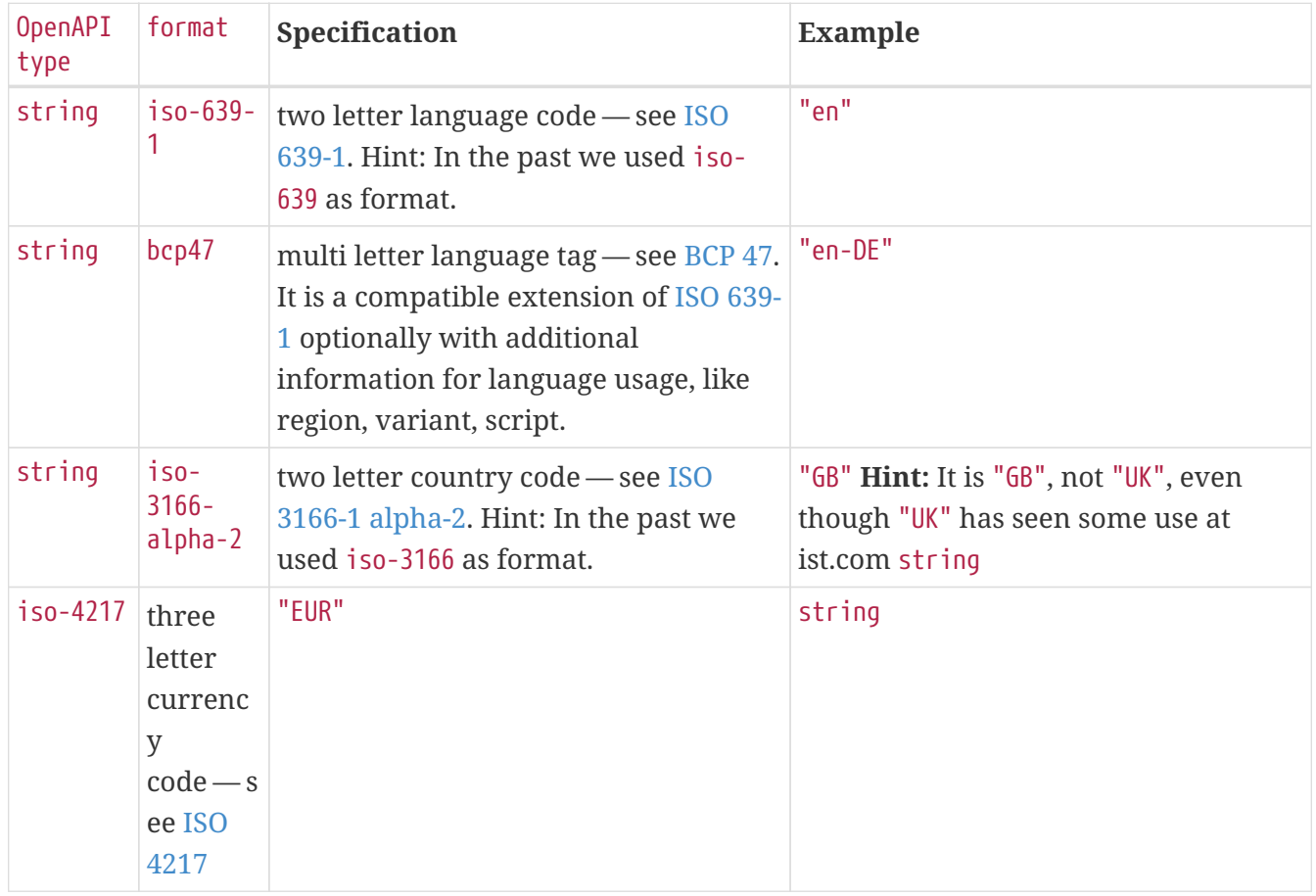

**Remark:** Please note that this list of standard data formats is not exhaustive and everyone is encouraged to propose additions.

## <span id="page-18-0"></span>**MUST define a format for number and integer types**

In **[MUST](#page-15-2)** [use standard data formats](#page-15-2) we added bigint and decimal to the OpenAPI defined formats. As an implication, you must always provide one of the formats int32, int64, bigint or float, double, decimal when you define an API property of JSON type number or integer.

By this we prevent clients from guessing the precision incorrectly, and thereby changing the value unintentionally. The precision must be translated by clients and servers into the most specific language types; in Java, for instance, the number type with decimal format will translate into BigDecimal and integer type with int32 format will translate to int or Integer Java types.

#### **MUST encode binary data in base64url**

You may expose binary data. You must use a standard media type and data format, if applicable — see [Rule 168](#page-27-2). If no standard is available, you must define the binary data as string typed property with binary format using base64url encoding — as also described in **[MUST](#page-15-2)** [use](#page-15-2) [standard data formats.](#page-15-2)

## <span id="page-18-1"></span>**MUST use standard formats for date and time properties**

As a specific case of **[MUST](#page-15-2)** [use standard data formats,](#page-15-2) you must use the string typed formats date, date-time, time, duration, or period for the definition of date and time properties. The formats are based on the standard [RFC 3339](https://tools.ietf.org/html/rfc3339) internet profile -- a subset of [ISO 8601](https://tools.ietf.org/html/rfc3339#ref-ISO8601)

**Exception:** For passing date/time information via standard protocol headers, HTTP [RFC 7231](https://tools.ietf.org/html/rfc7231#section-7.1.1.1) requires to follow the date and time specification used by the Internet Message Format [RFC 5322](https://tools.ietf.org/html/rfc5322).

As defined by the standard, time zone offset may be used, however, we recommend to only use times based on UTC without local offsets. For example 2015-05-28T14:07:17Z rather than 2015-05- 28T14:07:17+00:00. From experience we have learned that zone offsets are not easy to understand and often not correctly handled. Note also that zone offsets are different from local times which may include daylight saving time. When it comes to storage, all dates should be consistently stored in UTC without a zone offset. Localization should be done locally by the services that provide user interfaces, if required.

**Hint:** We discourage using numerical timestamps. It typically creates issues with precision, e.g. whether to represent a timestamp as 1460062925, 1460062925000 or 1460062925.000. Date strings, though more verbose and requiring more effort to parse, avoid this ambiguity.

## <span id="page-18-2"></span>**SHOULD use standard formats for time duration and interval properties**

Properties and that are by design durations and time intervals should be represented as strings formatted as defined by [ISO 8601](https://en.wikipedia.org/wiki/ISO_8601) ([RFC 3339 Appendix A contains a grammar](https://tools.ietf.org/html/rfc3339#appendix-A) for durations and periods - the latter called time intervals in [ISO 8601\)](https://en.wikipedia.org/wiki/ISO_8601). ISO 8601:1-2019 defines an extension (..) to express open ended time intervals that are very convenient in searches and are included in the

```
dur-second = 1*DIGIT "S"dur-minute = 1*DIGIT "M" [dur - second]dur-hour = 1*DIGIT "H" [dur-minute]
dur-time = "T" (dur-hour / dur-minute / dur-second)
dur-day = 1*DIGIT "D"dur-week = 1*DIGIT "W"dur-month = 1*DIGIT "M" [dur-day]dur - year = 1*DIGIT "Y" [dur - month]dur-date = (dur-day / dur-month / dur-year) [dur-time]
duration = "P" (dur-date / dur-time / dur-week)
period-explicit = iso-date-time "1" iso-date-timeperiod-start = iso-date-time "/" (duration / "..")
period-end = (duration / "..") "/" iso-date-time
  period = period-explicit / period-start / period-end
```
A time interval query parameters should use <time-property> between instead of the parameter tuple <time-property> before/<time-property> after, while properties providing a time interval should be named <time-property> interval.

#### <span id="page-19-0"></span>**MUST use standard formats for country, language and currency properties**

As a specific case of **[MUST](#page-15-2)** [use standard data formats](#page-15-2) you must use the following standard formats:

- Country codes: [ISO 3166-1-alpha-2](https://en.wikipedia.org/wiki/ISO_3166-1_alpha-2) two letter country codes indicated via format iso-3166-alpha-2 in the OpenAPI specification.
- Language codes: [ISO 639-1](https://en.wikipedia.org/wiki/List_of_ISO_639-1_codes) two letter language codes indicated via format iso-639-1 in the OpenAPI specification.
- Language variant tags: [BCP 47](https://tools.ietf.org/html/bcp47) multi letter language tag indicated via format bcp47 in the OpenAPI specification. (It is a compatible extension of [ISO 639-1](https://en.wikipedia.org/wiki/List_of_ISO_639-1_codes) with additional optional information for language usage, like region, variant, script)
- Currency codes: [ISO 4217](https://en.wikipedia.org/wiki/ISO_4217) three letter currency codes indicated via format iso-4217 in the OpenAPI specification.

### <span id="page-19-1"></span>**SHOULD use content negotiation, if clients may choose from different resource representations**

In some situations the API supports serving different representations of a specific resource (at the same URL), e.g. JSON, PDF, TEXT, or HTML representations for an invoice resource. You should use [content negotiation](https://en.wikipedia.org/wiki/Content_negotiation) to support clients specifying via the standard HTTP headers [Accept](https://tools.ietf.org/html/rfc7231#section-5.3.2), [Accept-](https://tools.ietf.org/html/rfc7231#section-5.3.5)[Language](https://tools.ietf.org/html/rfc7231#section-5.3.5), [Accept-Encoding](https://tools.ietf.org/html/rfc7231#section-5.3.4) which representation is best suited for their use case, for example, which language of a document, representation / content format, or content encoding. You **[SHOULD](#page-27-3)** [use](#page-27-3)

[standard media types](#page-27-3) like application/json or application/pdf for defining the content format in the [Accept](https://tools.ietf.org/html/rfc7231#section-5.3.2) header.

## <span id="page-20-0"></span>**SHOULD only use UUIDs if necessary**

Generating IDs can be a scaling problem in high frequency and near real time use cases. UUIDs solve this problem, as they can be generated without collisions in a distributed, non-coordinated way and without additional server round trips.

However, they also come with some disadvantages:

- pure technical key without meaning; not ready for naming or name scope conventions that might be helpful for pragmatic reasons, e.g. we learned to use names for product attributes, instead of UUIDs
- less usable, because…
	- cannot be memorized and easily communicated by humans
	- harder to use in debugging and logging analysis
	- less convenient for consumer facing usage
- quite long: readable representation requires 36 characters and comes with higher memory and bandwidth consumption
- not ordered along their creation history and no indication of used id volume
- may be in conflict with additional backward compatibility support of legacy ids

UUIDs should be avoided when not needed for large scale id generation. Instead, for instance, server side support with id generation can be preferred ([POST](#post) on id resource, followed by idempotent [PUT](#put) on entity resource). Usage of UUIDs is especially discouraged as primary keys of master and configuration data, like brand-ids or attribute-ids which have low id volume but widespread steering functionality.

Please be aware that sequential, strictly monotonically increasing numeric identifiers may reveal critical, confidential business information, like order volume, to non-privileged clients.

In any case, we should always use string rather than number type for identifiers. This gives us more flexibility to evolve the identifier naming scheme. Accordingly, if used as identifiers, UUIDs should not be qualified using a format property.

Hint: Usually, random UUID is used - see UUID version 4 in [RFC 4122.](https://tools.ietf.org/html/rfc4122) Though UUID version 1 also contains leading timestamps it is not reflected by its lexicographic sorting. This deficit is addressed by [ULID](https://github.com/alizain/ulid) (Universally Unique Lexicographically Sortable Identifier). You may favour ULID instead of UUID, for instance, for pagination use cases ordered along creation time.

# <span id="page-20-1"></span>**7. REST Basics - URLs**

Guidelines for naming and designing resource paths and query parameters.

### <span id="page-21-0"></span>**SHOULD not use /api as base path**

In most cases, all resources provided by a service are part of the public API, and therefore should be made available under the root "/" base path.

If the service should also support non-public, internal APIs — for specific operational support functions, for example — we encourage you to maintain two different API specifications and provide [API audience.](#page-10-1) For both APIs, you should not use /api as base path.

We see API's base path as a part of deployment variant configuration. Therefore, this information has to be declared in the [server object.](https://github.com/OAI/OpenAPI-Specification/blob/main/versions/3.0.2.md#server-object)

#### <span id="page-21-1"></span>**MUST pluralize resource names**

Usually, a collection of resource instances is provided (at least the API should be ready here). The special case of a *resource singleton* must be modeled as a collection with cardinality 1 including definition of maxItems = minItems = 1 for the returned array structure to make the cardinality constraint explicit.

**Exception:** the *pseudo identifier* self used to specify a resource endpoint where the resource identifier is provided by authorization information (see **[MUST](#page-23-3)** [identify resources and sub-resources](#page-23-3) [via path segments](#page-23-3)).

#### <span id="page-21-2"></span>**MUST use URL-friendly resource identifiers**

To simplify encoding of resource IDs in URLs they must match the regex  $[a-zA-Z0-9:-\cdot]$ \*. Resource IDs only consist of ASCII strings using letters, numbers, underscore, minus, colon, period, and - on rare occasions - slash.

**Note:** slashes are only allowed to build and signal resource identifiers consisting of [compound keys](#page-24-0).

**Note:** to prevent ambiguities of [unnormalized paths](#page-22-0) resource identifiers must never be empty. Consequently, support of empty strings for path parameters is forbidden.

#### <span id="page-21-3"></span>**MUST use kebab-case for path segments**

Path segments are restricted to ASCII kebab-case strings matching regex  $\Lambda$ [a-z][a-z\-0-9]\*\$. The first character must be a lower case letter, and subsequent characters can be a letter, or a dash(-), or a number.

Example:

```
/shipment-orders/{shipment-order-id}
```
**Hint:** kebab-case applies to concrete path segments and not necessarily the names of path parameters.

#### <span id="page-22-0"></span>**MUST use normalized paths without empty path segments and trailing slashes**

You must not specify paths with duplicate or trailing slashes, e.g. /customers//addresses or /customers/. As a consequence, you must also not specify or use path variables with empty string values.

**Note:** Non standard paths have no clear semantics. As a result, behavior for non standard paths varies between different HTTP infrastructure components and libraries. This may leads to ambiguous and unexpected results during request handling and monitoring.

We recommend to implement services robust against clients not following this rule. All services **should** [normalize](https://en.wikipedia.org/wiki/URI_normalization) request paths before processing by removing duplicate and trailing slashes. Hence, the following requests should refer to the same resource:

```
GET /orders/{order-id}
GET /orders/{order-id}/
GET /orders//{order-id}
```
**Note:** path normalization is not supported by all framework out-of-the-box. Services are required to support at least the normalized path while rejecting all alternatives paths, if failing to deliver the same resource.

## <span id="page-22-1"></span>**MUST keep URLs verb-free**

The API describes resources, so the only place where actions should appear is in the HTTP methods. In URLs, use only nouns. Instead of thinking of actions (verbs), it's often helpful to think about putting a message in a letter box: e.g., instead of having the verb *cancel* in the url, think of sending a message to cancel an order to the *cancellations* letter box on the server side.

#### <span id="page-22-2"></span>**MUST avoid actions — think about resources**

REST is all about your resources, so consider the domain entities that take part in web service interaction, and aim to model your API around these using the standard HTTP methods as operation indicators. For instance, if an application has to lock articles explicitly so that only one user may edit them, create an article lock with [PUT](#put) or [POST](#post) instead of using a lock action.

Request:

```
PUT /article-locks/{article-id}
```
The added benefit is that you already have a service for browsing and filtering article locks.

#### <span id="page-23-0"></span>**SHOULD define** *useful* **resources**

As a rule of thumb resources should be defined to cover 90% of all its client's use cases. A *useful* resource should contain as much information as necessary, but as little as possible. A great way to support the last 10% is to allow clients to specify their needs for more/less information by supporting filtering and [embedding.](#page-57-3)

#### <span id="page-23-1"></span>**MUST use domain-specific resource names**

API resources represent elements of the application's domain model. Using domain-specific nomenclature for resource names helps developers to understand the functionality and basic semantics of your resources. It also reduces the need for further documentation outside the API definition. For example, "sales-order-items" is superior to "order-items" in that it clearly indicates which business object it represents. Along these lines, "items" is too general.

#### <span id="page-23-2"></span>**SHOULD model complete business processes**

An API should contain the complete business processes containing all resources representing the process. This enables clients to understand the business process, foster a consistent design of the business process, allow for synergies from description and implementation perspective, and eliminates implicit invisible dependencies between APIs.

In addition, it prevents services from being designed as thin wrappers around databases, which normally tends to shift business logic to the clients.

## <span id="page-23-3"></span>**MUST identify resources and sub-resources via path segments**

Some API resources may contain or reference sub-resources. Embedded sub-resources, which are not top-level resources, are parts of a higher-level resource and cannot be used outside of its scope. Sub-resources should be referenced by their name and identifier in the path segments as follows:

```
/resources/{resource-id}/sub-resources/{sub-resource-id}
```
In order to improve the consumer experience, you should aim for intuitively understandable URLs, where each sub-path is a valid reference to a resource or a set of resources. For instance, if /partners/{partner-id}/addresses/{address-id} is valid, then, in principle, also /partners/{partnerid}/addresses, /partners/{partner-id} and /partners must be valid. Examples of concrete url paths:

```
/shopping-carts/de:1681e6b88ec1/items/1
/shopping-carts/de:1681e6b88ec1
/content/images/9cacb4d8
/content/images
```
**Note:** resource identifiers may be build of multiple other resource identifiers (see **[MAY](#page-24-0)** [expose](#page-24-0)

**Exception:** In some situations the resource identifier is not passed as a path segment but via the authorization information, e.g. an authorization token or session cookie. Here, it is reasonable to use **self** as *pseudo-identifier* path segment. For instance, you may define /employees/self or /employees/self/personal-details as resource paths —  and may additionally define endpoints that support identifier passing in the resource path, like define /employees/{empl-id} or /employees/{empl-id}/personal-details.

#### <span id="page-24-0"></span>**MAY expose compound keys as resource identifiers**

If a resource is best identified by a *compound key* consisting of multiple other resource identifiers, it is allowed to reuse the compound key in its natural form containing slashes instead of *technical* resource identifier in the resource path without violating the above rule **[MUST](#page-23-3)** [identify resources](#page-23-3) [and sub-resources via path segments](#page-23-3) as follows:

/resources/{compound-key-1}[delim-1]...[delim-n-1]{compound-key-n}

Example paths:

```
/shopping-carts/{country}/{session-id}
/shopping-carts/{country}/{session-id}/items/{item-id}
/api-specifications/{docker-image-id}/apis/{path}/{file-name}
/api-specifications/{repository-name}/{artifact-name}:{tag}
/article-size-advices/{sku}/{sales-channel}
```
**Note**: Exposing a compound key as described above limits ability to evolve the structure of the resource identifier as it is no longer opaque.

To compensate for this drawback, APIs must apply a compound key abstraction consistently in all requests and responses parameters and attributes allowing consumers to treat these as *technical resource identifier* replacement. The use of independent compound key components must be limited to search and creation requests, as follows:

```
# compound key components passed as independent search query parameters
GET /article-size-advices?skus=sku-1,sku-2&sales_channel_id=sid-1
=> { "items": [{ "id": "id-1", ... },{ "id": "id-2", ... }] }
# opaque technical resource identifier passed as path parameter
GET /article-size-advices/id-1
=> { "id": "id-1", "sku": "sku-1", "sales_channel_id": "sid-1", "size": ... }
# compound key components passed as mandatory request fields
POST /article-size-advices { "sku": "sku-1", "sales_channel_id": "sid-1", "size": ...
}
=> { "id": "id-1", "sku": "sku-1", "sales_channel_id": "sid-1", "size": ... }
```
Where id-1 is representing the opaque provision of the compound key sku-1/sid-1 as technical resource identifier.

**Remark:** A compound key component may itself be used as another resource identifier providing another resource endpoint, e.g /article-size-advices/{sku}.

#### <span id="page-25-0"></span>**MAY consider using (non-) nested URLs**

If a sub-resource is only accessible via its parent resource and may not exist without parent resource, consider using a nested URL structure, for instance:

```
/shoping-carts/de/1681e6b88ec1/cart-items/1
```
However, if the resource can be accessed directly via its unique id, then the API should expose it as a top-level resource. For example, customer has a collection for sales orders; however, sales orders have globally unique id and some services may choose to access the orders directly, for instance:

/customers/1637asikzec1 /sales-orders/5273gh3k525a

#### <span id="page-25-1"></span>**SHOULD limit number of resource types**

To keep maintenance and service evolution manageable, we should follow "functional segmentation" and "separation of concern" design principles and do not mix different business functionalities in same API definition. In practice this means that the number of resource types exposed via an API should be limited. In this context a resource type is defined as a set of highly related resources such as a collection, its members and any direct sub-resources.

For example, the resources below would be counted as three resource types, one for customers, one for the addresses, and one for the customers' related addresses:

```
/customers
/customers/{id}
/customers/{id}/preferences
/customers/{id}/addresses
/customers/{id}/addresses/{addr}
/addresses
/addresses/{addr}
```
Note that:

- We consider /customers[/id/](#id)preferences part of the /customers resource type because it has a one-to-one relation to the customer without an additional identifier.
- We consider /customers and /customers/[id](#id)/addresses as separate resource types because /customers/[id](#id)/addresses/{addr} also exists with an additional identifier for the address.

• We consider /addresses and /customers[/id/](#id)addresses as separate resource types because there's no reliable way to be sure they are the same.

Given this definition, our experience is that well defined APIs involve no more than 4 to 8 resource types. There may be exceptions with more complex business domains that require more resources, but you should first check if you can split them into separate subdomains with distinct APIs.

Nevertheless one API should hold all necessary resources to model complete business processes helping clients to understand these flows.

#### <span id="page-26-0"></span>**SHOULD limit number of sub-resource levels**

There are main resources (with root url paths) and sub-resources (or *nested* resources with nonroot urls paths). Use sub-resources if their life cycle is (loosely) coupled to the main resource, i.e. the main resource works as collection resource of the subresource entities. You should use  $\Leftarrow$  3 subresource (nesting) levels — more levels increase API complexity and url path length. (Remember, some popular web browsers do not support URLs of more than 2000 characters.)

## <span id="page-26-1"></span>**MUST use snake\_case (never camelCase) for query parameters**

See also **[MUST](#page-28-1)** [property names must be snake\\_case \(and never camelCase\)](#page-28-1).

#### <span id="page-26-2"></span>**MUST stick to conventional query parameters**

If you provide query support for searching, sorting, filtering, and paginating, you must stick to the following naming conventions:

- [q](#q): default query parameter, e.g. used by browser tab completion; should have an entity specific alias, e.g. sku.
- [sort](#sort): comma-separated list of fields (as defined by **[MUST](#page-38-1)** [define collection format of header and](#page-38-1) [query parameters](#page-38-1)) to define the sort order. To indicate sorting direction, fields may be prefixed with + (ascending) or - (descending), e.g. /sales-orders?sort=+id.
- [fields](#fields): field name expression to retrieve only a subset of fields of a resource. See **[SHOULD](#page-57-3)** [support partial responses via filtering](#page-57-3) below.
- [embed](#embed): field name expression to expand or embedded sub-entities, e.g. inside of an article entity, expand silhouette code into the silhouette object. Implementing [embed](#embed) correctly is difficult, so do it with care. See **[SHOULD](#page-59-0)** [allow optional embedding of sub-resources](#page-59-0) below.
- [offset](#offset): numeric offset of the first element provided on a page representing a collection request. See [REST Design - Pagination](#page-62-0) section below.
- [cursor](#cursor): an opaque pointer to a page, never to be inspected or constructed by clients. It usually (encrypted) encodes the page position, i.e. the identifier of the first or last page element, the pagination direction, and the applied query filters to recreate the collection. See [Cursor-based](#page-93-0) [pagination in RESTful APIs](#page-93-0) or [REST Design - Pagination](#page-62-0) section below.
- [limit](#limit): client suggested limit to restrict the number of entries on a page. See [REST Design -](#page-62-0)

# <span id="page-27-0"></span>**8. REST Basics - JSON payload**

These guidelines provides recommendations for defining JSON data at IST. JSON here refers to [RFC](https://tools.ietf.org/html/rfc7159) [7159](https://tools.ietf.org/html/rfc7159) (which updates [RFC 4627](https://tools.ietf.org/html/rfc4627)), the "application/json" media type and custom JSON media types defined for APIs. The guidelines clarifies some specific cases to allow IST JSON data to have an idiomatic form across teams and services.

## <span id="page-27-1"></span>**MUST use JSON as payload data interchange format**

Use JSON ([RFC 7159\)](https://tools.ietf.org/html/rfc7159) to represent structured (resource) data passed with HTTP requests and responses as body payload. The JSON payload must use a JSON object as top-level data structure (if possible) to allow for future extension. This also applies to collection resources, where you ad-hoc would use an array — see also **[MUST](#page-70-0)** [always return JSON objects as top-level data structures](#page-70-0).

Additionally, the JSON payload must comply to the more restrictive Internet JSON [\(RFC 7493\)](https://tools.ietf.org/html/rfc7493), particularly

- [Section 2.1](https://tools.ietf.org/html/rfc7493#section-2.1) on encoding of characters, and
- [Section 2.3](https://tools.ietf.org/html/rfc7493#section-2.3) on object constraints.

As a consequence, a JSON payload must

- use [UTF-8](https://tools.ietf.org/html/rfc7493#section-2.1) [encoding](https://tools.ietf.org/html/rfc7493#section-2.1)
- consist of [valid Unicode strings](https://tools.ietf.org/html/rfc7493#section-2.1), i.e. must not contain non-characters or surrogates, and
- contain only [unique member names](https://tools.ietf.org/html/rfc7493#section-2.3) (no duplicate names).

## <span id="page-27-2"></span>**MAY pass non-JSON media types using data specific standard formats**

Non-JSON media types may be supported, if you stick to a business object specific standard format for the payload data, for instance, image data format (JPG, PNG, GIF), document format (PDF, DOC, ODF, PPT), or archive format (TAR, ZIP).

Generic structured data interchange formats other than JSON (e.g. XML, CSV) may be provided, but only additionally to JSON as default format using [content negotiation](#page-19-1), for specific use cases where clients may not interpret the payload structure.

#### <span id="page-27-3"></span>**SHOULD use standard media types**

You should use standard media types (defined in [media type registry](https://www.iana.org/assignments/media-types/media-types.xhtml) of Internet Assigned Numbers Authority (IANA)) as content-type (or accept) header information. More specifically, for JSON payload you should use the standard media type application/json (or application/problem+json for **[MUST](#page-47-0)** [support problem JSON\)](#page-47-0).

You should avoid using custom media types like application/x.ist+json. Custom media types beginning with x bring no advantage compared to the standard media type for JSON, and make automated processing more difficult.

**Exception:** Custom media type should be only used in situations where you need to provide [API](#page-68-1) [endpoint versioning](#page-68-1) (with content negotiation) due to incompatible changes.

#### <span id="page-28-0"></span>**SHOULD pluralize array names**

Names of arrays should be pluralized to indicate that they contain multiple values. This implies in turn that object names should be singular.

#### <span id="page-28-1"></span>**MUST property names must be snake\_case (and never camelCase)**

Property names are restricted to ASCII snake\_case strings matching regex  $\Lambda$ [a-z\_][a-z\_0-9]\*\$. The first character must be a lower case letter, or an underscore, and subsequent characters can be a letter, an underscore, or a number.

Examples:

customer\_number, sales\_order\_number, billing\_address

Rationale: No established industry standard exists, but many popular Internet companies prefer snake\_case: e.g. GitHub, Stack Exchange, Twitter. Others, like Google and Amazon, use both - but not only camelCase. It's essential to establish a consistent look and feel such that JSON looks as if it came from the same hand.

### <span id="page-28-2"></span>**SHOULD declare enum values using UPPER\_SNAKE\_CASE string**

Enumerations should be represented as string typed OpenAPI definitions of request parameters or model properties. Enum values (using enum or [x-extensible-enum](#112)) need to consistently use the upper-snake case format, e.g. VALUE or YET\_ANOTHER\_VALUE. This approach allows to clearly distinguish values from properties or other elements.

**Exception:** This rule does not apply for case sensitive values sourced from outside API definition scope, e.g. for language codes from [ISO 639-1,](https://en.wikipedia.org/wiki/List_of_ISO_639-1_codes) or when declaring possible values for a [rule 137](#page-26-2) [sort parameter].

## <span id="page-28-3"></span>**SHOULD name date/time properties with \_at suffix**

Dates and date-time properties should end with at to distinguish them from boolean properties which otherwise would have very similar or even identical names:

- [created\\_at](#created_at) rather than [created](#created),
- [modified\\_at](#modified_at) rather than [modified](#modified),
- occurred\_at rather than occurred, and
- returned\_at rather than returned.

**Hint:** Use format: date-time (or as format: date) as required in **[MUST](#page-15-2)** [use standard data formats.](#page-15-2)

#### <span id="page-29-0"></span>**SHOULD define maps using additionalProperties**

A "map" here is a mapping from string keys to some other type. In JSON this is represented as an object, the key-value pairs being represented by property names and property values. In OpenAPI schema (as well as in JSON schema) they should be represented using additionalProperties with a schema defining the value type. Such an object should normally have no other defined properties.

The map keys don't count as property names in the sense of [rule 118,](#page-28-1) and can follow whatever format is natural for their domain. Please document this in the description of the map object's schema.

Here is an example for such a map definition (the translations property):

```
components:
   schemas:
      Message:
        description:
          A message together with translations in several languages.
        type: object
        properties:
          message_key:
            type: string
            description: The message key.
          translations:
            description:
               The translations of this message into several languages.
               The keys are [IETF BCP-47 language
tags](https://tools.ietf.org/html/bcp47).
            type: object
            additionalProperties:
               type: string
               description:
                 the translation of this message into the language identified by the key.
```
An actual JSON object described by this might then look like this:

```
{ "message_key": "color",
   "translations": {
      "de": "Farbe",
      "en-US": "color",
```

```
  "en-GB": "colour",
       "eo": "koloro",
       "nl": "kleur"
    }
}
```
## <span id="page-30-0"></span>**MUST use same semantics for null and absent properties**

OpenAPI 3.x allows to mark properties as required and as nullable to specify whether properties may be absent ({}) or null ({"example":null}). If a property is defined to be not required and nullable (see <required-nullable-row-2, 2nd row in Table below>), this rule demands that both cases must be handled in the exact same manner by specification.

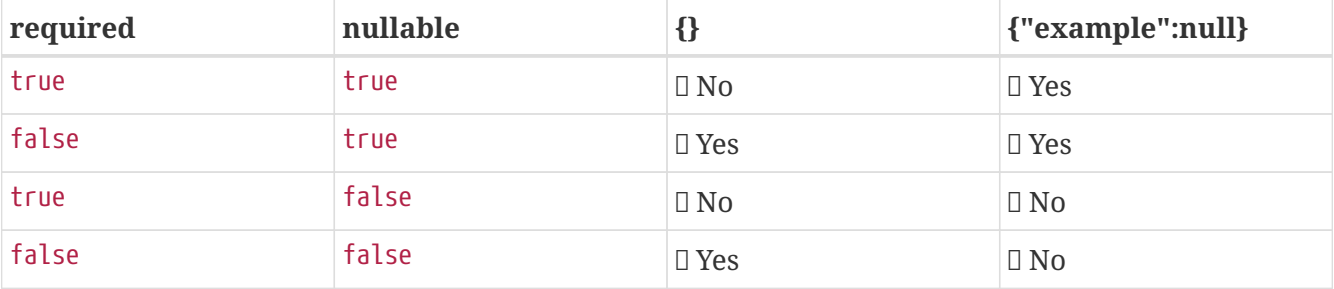

The following table shows all combinations and whether the examples are valid:

While API designers and implementers may be tempted to assign different semantics to both cases, we explicitly decide **against** that option, because we think that any gain in expressiveness is far outweighed by the risk of clients not understanding and implementing the subtle differences incorrectly.

As an example, an API that provides the ability for different users to coordinate on a time schedule, e.g. a meeting, may have a resource for options in which every user has to make a choice. The difference between *undecided* and *decided against any of the options* could be modeled as *absent* and null respectively. It would be safer to express the null case with a dedicated [Null object](https://en.wikipedia.org/wiki/Null_object_pattern), e.g. {} compared to {"id":"42"}.

Moreover, many major libraries have somewhere between little to no support for a null/absent pattern (see [Gson,](https://stackoverflow.com/questions/48465005/gson-distinguish-null-value-field-and-missing-field) [Moshi,](https://github.com/square/moshi#borrows-from-gson) [Jackson,](https://github.com/FasterXML/jackson-databind/issues/578) [JSON-B](https://developer.ibm.com/articles/j-javaee8-json-binding-3/)). Especially strongly-typed languages suffer from this since a new composite type is required to express the third state. Nullable Option/Optional/Maybe types could be used but having nullable references of these types completely contradicts their purpose.

The only exception to this rule is JSON Merge Patch ([RFC 7396\)](https://tools.ietf.org/html/rfc7396) which uses null to explicitly indicate property deletion while absent properties are ignored, i.e. not modified.

#### <span id="page-30-1"></span>**MUST not use null for boolean properties**

Schema based JSON properties that are by design booleans must not be presented as nulls. A boolean is essentially a closed enumeration of two values, true and false. If the content has a

meaningful null value, we strongly prefer to replace the boolean with enumeration of named values or statuses - for example accepted\_terms\_and\_conditions with enumeration values YES, NO, UNDEFINED.

#### <span id="page-31-0"></span>**SHOULD not use null for empty arrays**

Empty array values can unambiguously be represented as the empty list, [].

#### <span id="page-31-1"></span>**MUST use common field names and semantics**

You must use common field names and semantics whenever applicable. Common fields are idiomatic, create consistency across APIs and support common understanding for API consumers.

We define the following common field names:

- [id](#id): the identity of the object. If used, IDs must be opaque strings and not numbers. IDs are unique within some documented context, are stable and don't change for a given object once assigned, and are never recycled cross entities.
- [xyz\\_id](#xyz_id): an attribute within one object holding the identifier of another object must use a name that corresponds to the type of the referenced object or the relationship to the referenced object followed by id (e.g. partner id not partner number, or parent node id for the reference to a parent node from a child node, even if both have the type Node).
- [etag](#etag): the [etag](#etag) of an [embedded sub-resource.](#page-59-0) It typically is used to carry the [ETag](https://tools.ietf.org/html/rfc7232#section-2.3) for subsequent [PUT](#put)/[PATCH](#patch) calls (see [ETag](#page-51-0) and [ETags](#page-96-0) [in result entities](#page-96-0)).

Further common fields are defined in **[SHOULD](#page-28-3)** [name date/time properties with](#page-28-3) [\\_at](#page-28-3) [suffix.](#page-28-3) The following guidelines define standard objects and fields:

• **[SHOULD](#page-63-0)** [use pagination response page object](#page-63-0)

Example JSON schema:

```
tree_node:
   type: object
   properties:
      id:
        description: the identifier of this node
        type: string
      parent_node_id:
        description: the identifier of the parent node of this node
        type: string
      created_at:
        description: when this node was created
        type: string
        format: 'date-time'
      modified_at:
        description: when this node was last updated
        type: string
```

```
  format: 'date-time'
  example:
    id: '123435'
    parent_node_id: '534321'
    created_at: '2017-04-12T23:20:50.52Z'
    modified_at: '2017-04-12T23:20:50.52Z'
```
## <span id="page-32-0"></span>**9. REST Basics - HTTP requests**

## <span id="page-32-1"></span>**MUST use HTTP methods correctly**

Be compliant with the standardized HTTP method semantics (see HTTP/1 [RFC-7230](https://tools.ietf.org/html/rfc7230) and [RFC-7230](https://tools.ietf.org/html/rfc7231) updates from 2014) summarized as follows:

#### **GET**

[GET](#get) requests are used to **read** either a single or a collection resource.

- [GET](#get) requests for individual resources will usually generate a [404](#status-code-404) if the resource does not exist
- [GET](#get) requests for collection resources may return either [200](#status-code-200) (if the collection is empty) or [404](#status-code-404) (if the collection is missing)
- [GET](#get) requests must NOT have a request body payload (see [GET with body](#get-with-body))

**Note:** [GET](#get) requests on collection resources should provide sufficient [filter](#page-26-2) and [REST Design -](#page-62-0) [Pagination](#page-62-0) mechanisms.

#### **GET with body payload**

**Note:** Using post requests to retrieve data should be avoided unless there is absolutely no way around doing it as a regular get. There might be use-cases where this is the only solution and then we can reach for it, but use this as a last resort. Please talk to the architects before implementing a POST as GET.

APIs sometimes face the problem, that they have to provide extensive structured request information with [GET](#get), that may conflict with the size limits of clients, load-balancers, and servers. As we require APIs to be standard conform (request body payload in [GET](#get) must be ignored on server side), API designers have to check the following two options:

- 1. [GET](#get) with URL encoded query parameters: when it is possible to encode the request information in query parameters, respecting the usual size limits of clients, gateways, and servers, this should be the first choice. The request information can either be provided via multiple query parameters or by a single structured URL encoded string.
- 2. [POST](#post) with body payload content: when a [GET](#get) with URL encoded query parameters is not possible, a [POST](#post) request with body payload must be used, and explicitly documented with a hint like in the following example:

```
paths:
    /students:
      post:
        description: >
          [GET with body payload](https://ist-group.github.io/rest-guidelines/#get-with-
body) - no resources created:
          Returns all products matching the query passed as request input payload.
        requestBody:
          required: true
          content:
             ...
```
**Note:** It is no option to encode the lengthy structured request information using header parameters. From a conceptual point of view, the semantic of an operation should always be expressed by the resource names, as well as the involved path and query parameters. In other words by everything that goes into the URL. Request headers are reserved for general context information. In addition, size limits on query parameters and headers are not reliable and depend on clients, gateways, server, and actual settings. Thus, switching to headers does not solve the original problem.

**Hint:** As [GET with body](#get-with-body) is used to transport extensive query parameters, the [cursor](#cursor) cannot any longer be used to encode the query filters in case of [cursor-based pagination](#page-62-2). As a consequence, it is best practice to transport the query filters in the body payload, while using [pagination links](#page-65-0) containing the [cursor](#cursor) that is only encoding the page position and direction. To protect the pagination sequence the [cursor](#cursor) may contain a hash over all applied query filters (See also **[SHOULD](#page-65-0)** [use pagination links where applicable\)](#page-65-0).

#### **PUT**

[PUT](#put) requests are used to **replace** (and sometimes to create) **entire** resources – single or collection resources. The semantic is best described as *"please put the enclosed representation at the resource mentioned by the URL, replacing any existing resource."*.

- [PUT](#put) requests are usually applied to single resources, and not to collection resources, as this would imply replacing the entire collection
- [PUT](#put) requests are usually robust against non-existence of resources by implicitly creating the resource before updating
- on successful [PUT](#put) requests, the server will **replace the entire resource** addressed by the URL with the representation passed in the payload (subsequent reads will deliver the same payload, plus possibly server-generated fields like modified\_at)
- successful [PUT](#put) requests will usually generate [200](#status-code-200) or [204](#status-code-204) (if the resource was updated with or without actual content returned), and [201](#status-code-201) (if the resource was created)

**Important:** It is good practice to prefer [POST](#post) over [PUT](#put) for creation of (at least top-level) resources. This leaves the resource identifier management under control of the service and not the client, and focuses [PUT](#put) on its usage for updates. However, in situations where all resource attributes including the identifier are under control of the client as input for the resource creation you should use [PUT](#put)

and pass the resource identifier via the URL path. Putting the same resource twice is required to be [idempotent](#page-36-1) and to result in the same single resource instance (see **[MUST](#page-36-0)** [fulfill common method](#page-36-0) [properties](#page-36-0)) without data duplication in case of repetition.

**Hint:** To prevent unnoticed concurrent updates and duplicate creations when using [PUT](#put), you **[MAY](#page-51-0)** [consider to support](#page-51-0) [ETag](#page-51-0) [together with](#page-51-0) [If-Match](#page-51-0)[/](#page-51-0)[If-None-Match](#page-51-0) [header](#page-51-0) to allow the server to react on stricter demands that expose conflicts and prevent lost updates. See also [Optimistic locking in](#page-94-0) [RESTful APIs](#page-94-0) for details and options.

#### **POST**

[POST](#post) requests are idiomatically used to **create** single resources on a collection resource endpoint, but other semantics on single resources endpoint are equally possible. The semantic for collection endpoints is best described as *"please add the enclosed representation to the collection resource identified by the URL"*. The semantic for single resource endpoints is best described as *"please execute the given well specified request on the resource identified by the URL"*.

- on a successful [POST](#post) request, the server will create one or multiple new resources and provide their URI/URLs in the response
- successful [POST](#post) requests will usually generate [200](#status-code-200) (if resources have been updated), [201](#status-code-201) (if resources have been created), [202](#status-code-202) (if the request was accepted but has not been finished yet), and exceptionally [204](#status-code-204) with [Location](https://tools.ietf.org/html/rfc7231#section-7.1.2) header (if the actual resource is not returned).

**Note:** By using [POST](#post) to create resources the resource ID must not be passed as request input date by the client, but created and maintained by the service and returned with the response payload.

**Hint:** Posting the same resource twice is **not** required to be [idempotent](#page-36-1) (check **[MUST](#page-36-0)** [fulfill](#page-36-0) [common method properties](#page-36-0)) and may result in multiple resources. However, you **[SHOULD](#page-37-0)** [consider to design](#page-37-0) [POST](#page-37-0) [and](#page-37-0) [PATCH](#page-37-0) [idempotent](#page-37-0) to prevent this.

#### **PATCH**

[PATCH](#patch) method extends HTTP via [RFC-5789](https://tools.ietf.org/html/rfc5789) standard to update parts of the resource objects where e.g. in contrast to [PUT](#put) only a specific subset of resource fields should be changed. The set of changes is represented in a format called a *patch document* passed as payload and identified by a specific media type. The semantic is best described as *"please change the resource identified by the URL according to my patch document"*. The syntax and semantics of the patch document is not defined in [RFC-5789](https://tools.ietf.org/html/rfc5789) and must be described in the API specification by using specific media types.

- [PATCH](#patch) requests are usually applied to single resources as patching entire collection is challenging
- [PATCH](#patch) requests are usually not robust against non-existence of resource instances
- on successful [PATCH](#patch) requests, the server will update parts of the resource addressed by the URL as defined by the change request in the payload
- successful [PATCH](#patch) requests will usually generate [200](#status-code-200) or [204](#status-code-204) (if resources have been updated with or without updated content returned)

**Note:** since implementing [PATCH](#patch) correctly is a bit tricky, we strongly suggest to choose one and only one of the following patterns per endpoint (unless forced by a [backwards compatible change](#page-65-2)). In

preference order:

- 1. use [PUT](#put) with complete objects to update a resource as long as feasible (i.e. do not use [PATCH](#patch) at all).
- 2. use [PATCH](#patch) with [JSON Merge Patch](https://tools.ietf.org/html/rfc7396) standard, a specialized media type application/mergepatch+json for partial resource representation to update parts of resource objects.
- 3. use [PATCH](#patch) with [JSON Patch](https://tools.ietf.org/html/rfc6902) standard, a specialized media type application/json-patch+json that includes instructions on how to change the resource.
- 4. use [POST](#post) (with a proper description of what is happening) instead of [PATCH](#patch), if the request does not modify the resource in a way defined by the semantics of the standard media types above.

In practice [JSON Merge Patch](https://tools.ietf.org/html/rfc7396) quickly turns out to be too limited, especially when trying to update single objects in large collections (as part of the resource). In this case [JSON Patch](https://tools.ietf.org/html/rfc6902) is more powerful while still showing readable patch requests (see also [JSON patch vs. merge](http://erosb.github.io/post/json-patch-vs-merge-patch)). JSON Patch supports changing of array elements identified via its index, but not via (key) fields of the elements as typically needed for collections.

**Note:** Patching the same resource twice is **not** required to be [idempotent](#page-36-1) (check **[MUST](#page-36-0)** [fulfill](#page-36-0) [common method properties\)](#page-36-0) and may result in a changing result. However, you **[SHOULD](#page-37-0)** [consider](#page-37-0) [to design](#page-37-0) [POST](#page-37-0) [and](#page-37-0) [PATCH](#page-37-0) [idempotent](#page-37-0) to prevent this.

**Hint:** To prevent unnoticed concurrent updates when using [PATCH](#patch) you **[MAY](#page-51-0)** [consider to support](#page-51-0) [ETag](#page-51-0) [together with](#page-51-0) [If-Match](#page-51-0)[/](#page-51-0)[If-None-Match](#page-51-0) [header](#page-51-0) to allow the server to react on stricter demands that expose conflicts and prevent lost updates. See [Optimistic locking in RESTful APIs](#page-94-0) and **[SHOULD](#page-37-0)** [consider to design](#page-37-0) [POST](#page-37-0) [and](#page-37-0) [PATCH](#page-37-0) [idempotent](#page-37-0) for details and options.

#### **DELETE**

[DELETE](#delete) requests are used to **delete** resources. The semantic is best described as *"please delete the resource identified by the URL"*.

- [DELETE](#delete) requests are usually applied to single resources, not on collection resources, as this would imply deleting the entire collection.
- [DELETE](#delete) request can be applied to multiple resources at once using query parameters on the collection resource (see [DELETE with query parameters](#page-35-0)).
- successful [DELETE](#delete) requests will usually generate [200](#status-code-200) (if the deleted resource is returned) or [204](#status-code-204) (if no content is returned).
- failed [DELETE](#delete) requests will usually generate [404](#status-code-404) (if the resource cannot be found) or [410](#status-code-410) (if the resource was already deleted before).

**Important:** After deleting a resource with [DELETE](#delete), a [GET](#get) request on the resource is expected to either return [404](#status-code-404) (not found) or [410](#status-code-410) (gone) depending on how the resource is represented after deletion. Under no circumstances the resource must be accessible after this operation on its endpoint.

#### <span id="page-35-0"></span>**DELETE with query parameters**

[DELETE](#delete) request can have query parameters. Query parameters should be used as filter parameters
DELETE /resources?param1=value1&param2=value2...&paramN=valueN

**Note:** When providing [DELETE](#delete) with query parameters, API designers must carefully document the behavior in case of (partial) failures to manage client expectations properly.

The response status code of [DELETE](#delete) with query parameters requests should be similar to usual [DELETE](#delete) requests. In addition, it may return the status code [207](#status-code-207) using a payload describing the operation results (see **[MUST](#page-45-0)** [use code 207 for batch or bulk requests](#page-45-0) for details).

#### **HEAD**

[HEAD](#head) requests are used to **retrieve** the header information of single resources and resource collections.

• [HEAD](#head) has exactly the same semantics as [GET](#get), but returns headers only, no body.

**Hint:** [HEAD](#head) is particular useful to efficiently lookup whether large resources or collection resources have been updated in conjunction with the [ETag](https://tools.ietf.org/html/rfc7232#section-2.3)-header.

#### **OPTIONS**

[OPTIONS](#options) requests are used to **inspect** the available operations (HTTP methods) of a given endpoint.

• [OPTIONS](#options) responses usually either return a comma separated list of methods in the Allow header or as a structured list of link templates

**Note:** [OPTIONS](#options) is rarely implemented, though it could be used to self-describe the full functionality of a resource.

#### **MUST fulfill common method properties**

Request methods in RESTful services can be…

- <span id="page-36-0"></span>• [safe](https://tools.ietf.org/html/rfc7231#section-4.2.1) - the operation semantic is defined to be read-only, meaning it must not have *intended side effects*, i.e. changes, to the server state.
- <span id="page-36-1"></span>• [idempotent](https://tools.ietf.org/html/rfc7231#section-4.2.2) - the operation has the same *intended effect* on the server state, independently whether it is executed once or multiple times. **Note:** this does not require that the operation is returning the same response or status code.
- <span id="page-36-2"></span>• [cacheable](https://tools.ietf.org/html/rfc7231#section-4.2.3) - to indicate that responses are allowed to be stored for future reuse. In general, requests to safe methods are cacheable, if it does not require a current or authoritative response from the server.

**Note:** The above definitions, of *intended (side) effect* allows the server to provide additional state changing behavior as logging, accounting, pre- fetching, etc. However, these actual effects and state changes, must not be intended by the operation so that it can be held accountable.

Method implementations must fulfill the following basic properties according to [RFC 7231:](https://tools.ietf.org/html/rfc7231)

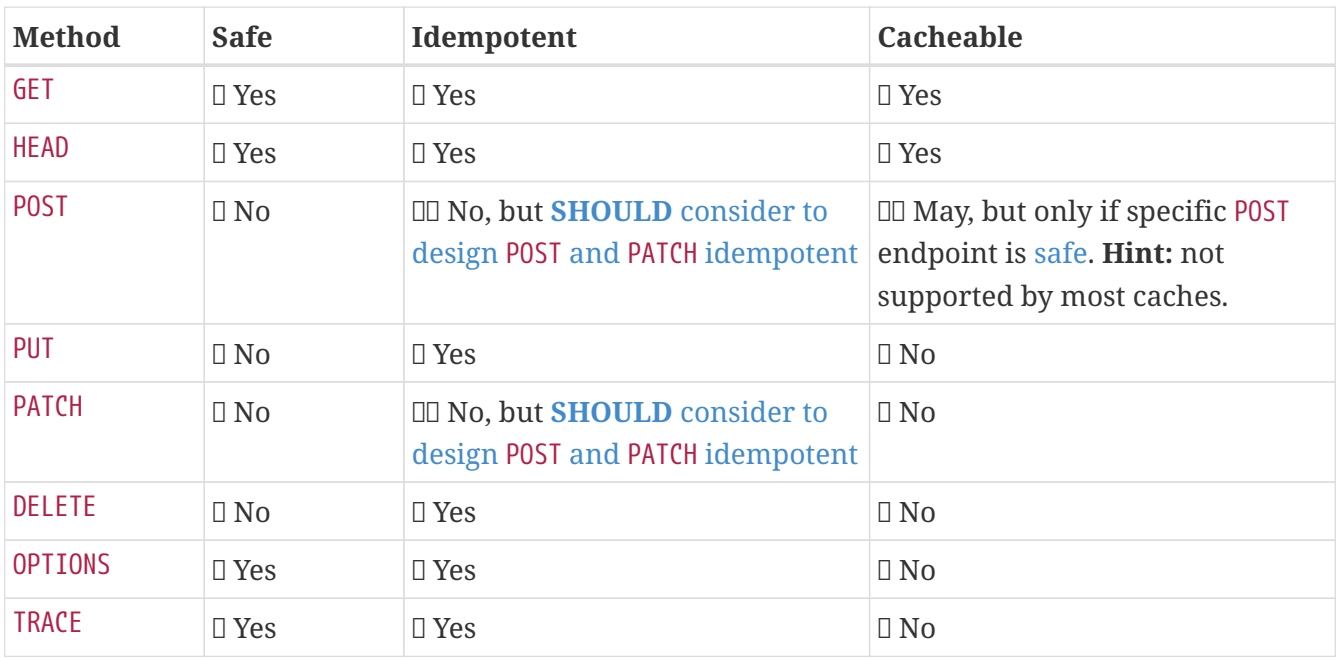

**Note: [MUST](#page-60-0)** [document cacheable](#page-60-0) [GET](#page-60-0) [and](#page-60-0) [HEAD](#page-60-0) [endpoints.](#page-60-0)

#### <span id="page-37-0"></span>**SHOULD consider to design POST and PATCH idempotent**

In many cases it is helpful or even necessary to design [POST](#post) and [PATCH](#patch) [idempotent](#page-36-1) for clients to expose conflicts and prevent resource duplicate (a.k.a. zombie resources) or lost updates, e.g. if same resources may be created or changed in parallel or multiple times. To design an [idempotent](#page-36-1) API endpoint owners should consider to apply one of the following three patterns.

- A resource specific **conditional key** provided via [If-Match](#page-51-0) [header](#page-51-0) in the request. The key is in general a meta information of the resource, e.g. a *hash* or *version number*, often stored with it. It allows to detect concurrent creations and updates to ensure [idempotent](#page-36-1) behavior (see **[MAY](#page-51-0)** [consider to support](#page-51-0) [ETag](#page-51-0) [together with](#page-51-0) [If-Match](#page-51-0)[/](#page-51-0)[If-None-Match](#page-51-0) [header](#page-51-0)).
- A resource specific **secondary key** provided as resource property in the request body. The *secondary key* is stored permanently in the resource. It allows to ensure [idempotent](#page-36-1) behavior by looking up the unique secondary key in case of multiple independent resource creations from different clients (see **[SHOULD](#page-38-0)** [use secondary key for idempotent](#page-38-0) [POST](#page-38-0) [design\)](#page-38-0).
- A client specific **idempotency key** provided via [Idempotency-Key](#230) header in the request. The key is not part of the resource but stored temporarily pointing to the original response to ensure [idempotent](#page-36-1) behavior when retrying a request (see **[MAY](#page-53-0)** [consider to support](#page-53-0) [Idempotency-Key](#page-53-0) [header](#page-53-0)).

**Note:** While **conditional key** and **secondary key** are focused on handling concurrent requests, the **idempotency key** is focused on providing the exact same responses, which is even a *stronger* requirement than the [idempotency defined above.](#page-36-1) It can be combined with the two other patterns.

To decide, which pattern is suitable for your use case, please consult the following table showing the major properties of each pattern:

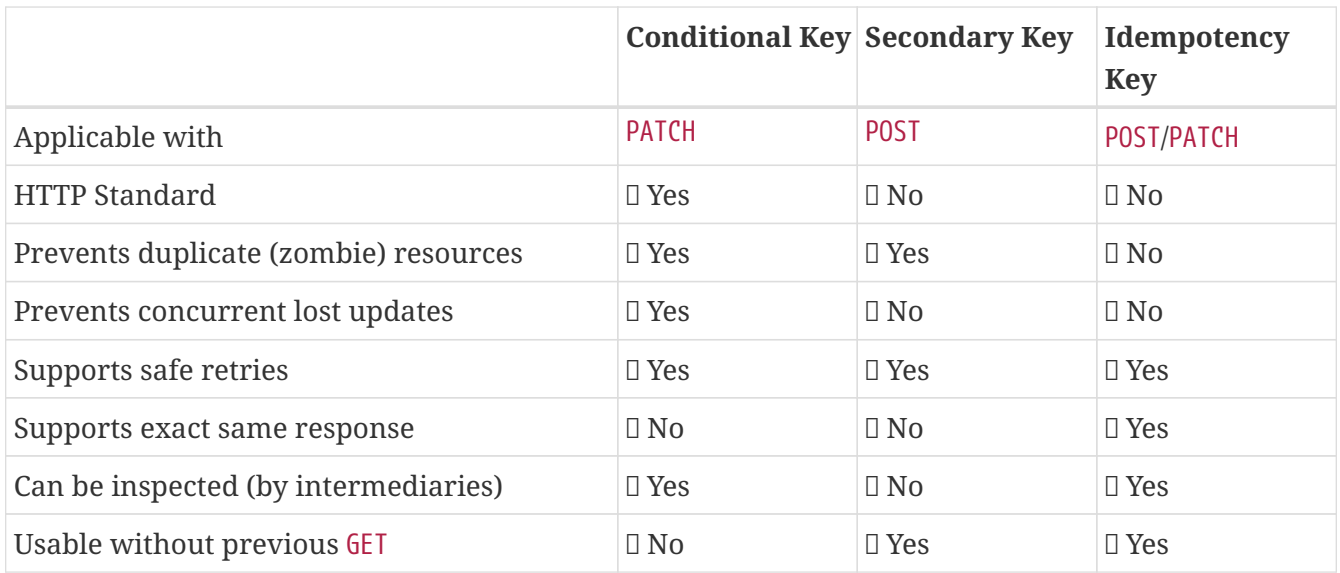

**Note:** The patterns applicable to [PATCH](#patch) can be applied in the same way to [PUT](#put) and [DELETE](#delete) providing the same properties.

If you mainly aim to support safe retries, we suggest to apply [conditional key](#page-51-0) and [secondary key](#page-38-0) pattern before the [Idempotency Key](#page-53-0) pattern.

## <span id="page-38-0"></span>**SHOULD use secondary key for idempotent POST design**

The most important pattern to design [POST](#post) [idempotent](#page-36-1) for creation is to introduce a resource specific **secondary key** provided in the request body, to eliminate the problem of duplicate (a.k.a zombie) resources.

The secondary key is stored permanently in the resource as *alternate key* or *combined key* (if consisting of multiple properties) guarded by a uniqueness constraint enforced server-side, that is visible when reading the resource. The best and often naturally existing candidate is a *unique foreign key*, that points to another resource having *one-on-one* relationship with the newly created resource, e.g. a parent process identifier.

A good example here for a secondary key is the shopping cart ID in an order resource.

**Note:** When using the secondary key pattern without [Idempotency-Key](#230) all subsequent retries should fail with status code [409](#status-code-409) (conflict). We suggest to avoid [200](#status-code-200) here unless you make sure, that the delivered resource is the original one implementing a well defined behavior. Using [204](#status-code-204) without content would be a similar well defined option.

# **MUST define collection format of header and query parameters**

Header and query parameters allow to provide a collection of values, either by providing a commaseparated list of values or by repeating the parameter multiple times with different values as follows:

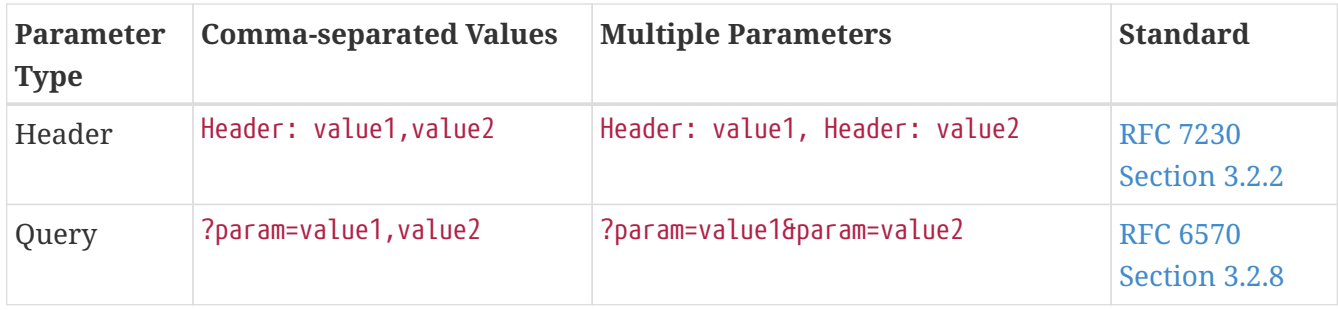

As OpenAPI does not support both schemas at once, an API specification must explicitly define the collection format to guide consumers as follows:

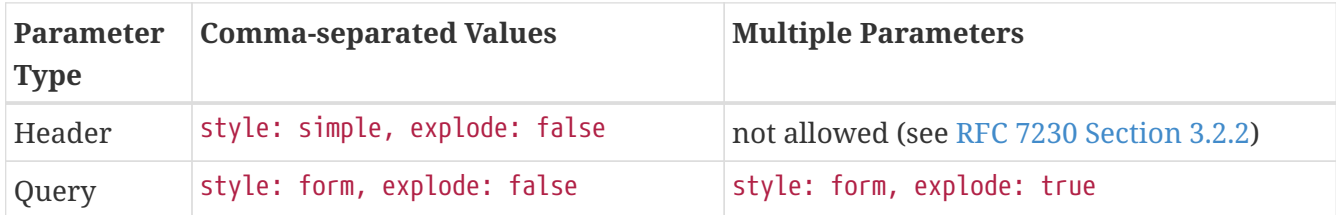

When choosing the collection format, take into account the tool support, the escaping of special characters and the maximal URL length.

# <span id="page-39-0"></span>**SHOULD design simple query languages using query parameters**

We prefer the use of query parameters to describe resource-specific query languages for the majority of APIs because it's native to HTTP, easy to extend and has excellent implementation support in HTTP clients and web frameworks.

Query parameters should have the following aspects specified:

- Reference to corresponding property, if any
- Value range, e.g. inclusive vs. exclusive
- Comparison semantics (equals, less than, greater than, etc)
- Implications when combined with other queries, e.g. *and* vs. *or*

How query parameters are named and used is up to individual API designers. The following examples should serve as ideas:

- name=IST, to query for elements based on property equality
- age=5, to query for elements based on logical properties
	- Assuming that elements don't actually have an age but rather a birthday
- max\_length=5, based on upper and lower bounds (min and max)
- shorter\_than=5, using terminology specific e.g. to *length*
- created\_before=2019-07-17 or not\_modified\_since=2019-07-17
	- Using terminology specific e.g. to time: *before*, *after*, *since* and *until*

We don't advocate for or against certain names because in the end APIs should be free to choose the terminology that fits their domain the best.

### **SHOULD design complex query languages using JSON**

Minimalistic query languages based on [query parameters](#page-39-0) are suitable for simple use cases with a small set of available filters that are combined in one way and one way only (e.g. *and* semantics). Simple query languages are generally preferred over complex ones.

Some APIs will have a need for sophisticated and more complex query languages. Dominant examples are APIs around search (incl. faceting) and product catalogs.

Aspects that set those APIs apart from the rest include but are not limited to:

- Unusual high number of available filters
- Dynamic filters, due to a dynamic and extensible resource model
- Free choice of operators, e.g. and, or and not

APIs that qualify for a specific, complex query language are encouraged to use nested JSON data structures and define them using OpenAPI directly. The provides the following benefits:

- Data structures are easy to use for clients
	- No special library support necessary
	- No need for string concatenation or manual escaping
- Data structures are easy to use for servers
	- No special tokenizers needed
	- Semantics are attached to data structures rather than text tokens
- Consistent with other HTTP methods
- API is defined in OpenAPI completely
	- No external documents or grammars needed
	- Existing means are familiar to everyone

#### **Example**

The following JSON document should serve as an idea how a structured query might look like.

```
{
    "and": {
       "name": {
         "match": "Alice"
       },
       "age": {
         "or": {
            "range": {
            ">'': 25,
```

```
">=": 50
              },
              "=": 65
           }
        }
    }
}
```
Feel free to also get some inspiration from:

- [Elastic Search: Query DSL](https://www.elastic.co/guide/en/elasticsearch/reference/current/query-dsl.html)
- [GraphQL: Queries](https://graphql.org/learn/queries/)

#### **MUST document implicit response filtering**

Sometimes certain collection resources or queries will not list all the possible elements they have, but only those for which the current client is authorized to access.

Implicit filtering could be done on:

- the collection of resources being returned on a [GET](#get) request
- the fields returned for the detail information of the resource

In such cases, the fact that implicit filtering is applied must be documented in the API specification's endpoint description. Consider [caching aspects](#page-60-0) when implicit filtering is provided. Example:

If an employee of the company *Foo* accesses one of our business-to-business service and performs a [GET](#get) /business-partners, it must, for legal reasons, not display any other business partner that is not owned or contractually managed by her/his company. It should never see that we are doing business also with company *Bar*.

Response as seen from a consumer working at FOO:

```
{
      "items": [
           { "name": "Foo Performance" },
           { "name": "Foo Sport" },
          { "name": "Foo Signature" }
      ]
}
```
Response as seen from a consumer working at BAR:

```
{
      "items": [
           { "name": "Bar Classics" },
```

```
  { "name": "Bar pour Elle" }
      ]
}
```
The API Specification should then specify something like this:

```
paths:
   /business-partner:
      get:
        description: >-
          Get the list of registered business partner.
          Only the business partners to which you have access to are returned.
```
# **10. REST Basics - HTTP status codes**

#### **MUST use official HTTP status codes**

You must only use official HTTP status codes consistently with their intended semantics. Official HTTP status codes are defined via RFC standards and registered in the [IANA Status Code Registry](https://www.iana.org/assignments/http-status-codes/http-status-codes.xhtml). Main RFC standards are [RFC7231 - HTTP/1.1: Semantics](https://tools.ietf.org/html/rfc7231#section-6) (or [RFC7235 - HTTP/1.1: Authentication\)](https://tools.ietf.org/html/rfc7235#page-6) and [RFC 6585 - HTTP: Additional Status Codes](https://tools.ietf.org/html/rfc6585) (and there are upcoming new ones, e.g. [draft legally](https://tools.ietf.org/html/draft-tbray-http-legally-restricted-status-05)[restricted-status](https://tools.ietf.org/html/draft-tbray-http-legally-restricted-status-05)). An overview on the official error codes provides [Wikipedia: HTTP status codes](https://en.wikipedia.org/wiki/List_of_HTTP_status_codes) (which also lists some unofficial status codes, e.g. defined by popular web servers like Nginx, that we do not suggest to use).

#### **MUST specify success and error responses**

APIs should define the functional, business view and abstract from implementation aspects. Success and error responses are a vital part to define how an API is used correctly.

Therefore, you must define **all** success and service specific error responses in your API specification. Both are part of the interface definition and provide important information for service clients to handle standard as well as exceptional situations. Error code response descriptions should provide information about the specific conditions that lead to the error, especially if these conditions can be changed by how the endpoint is used by the clients.

API designers should also think about a **troubleshooting board** as part of the associated online API documentation. It provides information and handling guidance on application-specific errors and is referenced via links from the API specification. This can reduce service support tasks and contribute to service client and provider performance.

**Exception:** Standard errors, especially for client side error codes like 401 (unauthenticated), 403 (unauthorized) or 404 (not found) that can be inferred straightforwardly from the specific endpoint definition need not to be individually defined. Instead you can combine multiple error response specifications with the default pattern below. However, you should not use it and explicitly define the error code as soon as it provides endpoint specific indications for clients of how to avoid calling

the endpoint in the wrong way, or be prepared to react on specific error situation.

```
responses:
   ...
   default:
      description: error occurred - see status code and problem object for more
information.
      content:
        "application/problem+json":
          schema:
            $ref: 'https://ist-group.github.io/rest-guidelines/models/errors-
1.0.1.yaml#/Errors'
```
#### <span id="page-43-0"></span>**SHOULD only use most common HTTP status codes**

The most commonly used codes are best understood and listed below as subset of the official HTTP status codes and consistent with their semantics in the RFCs. We avoid less commonly used codes that easily create misconceptions due to less familiar semantics and API specific interpretations.

**Important:** As long as your HTTP status code usage is well covered by the semantic defined here, you should not describe it to avoid an overload with common sense information and the risk of inconsistent definitions. Only if the HTTP status code is not in the list below or its usage requires additional information aside the well defined semantic, the API specification must provide a clear description of the HTTP status code in the response.

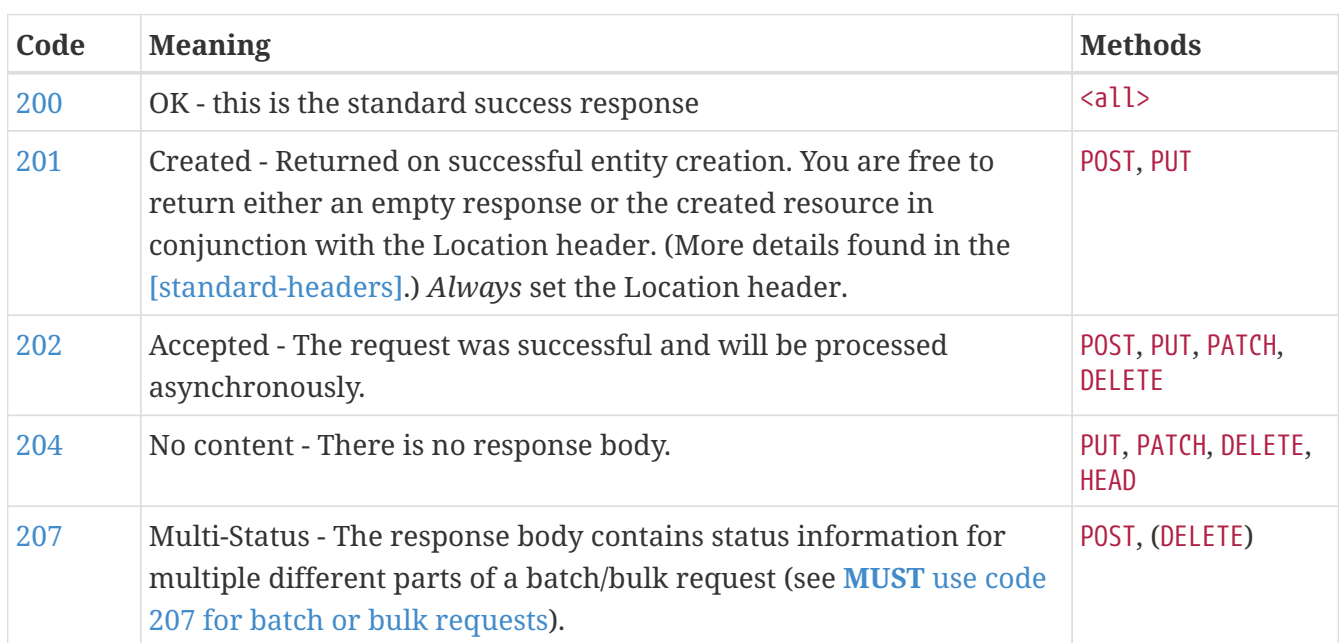

#### **Success codes**

#### **Redirection codes**

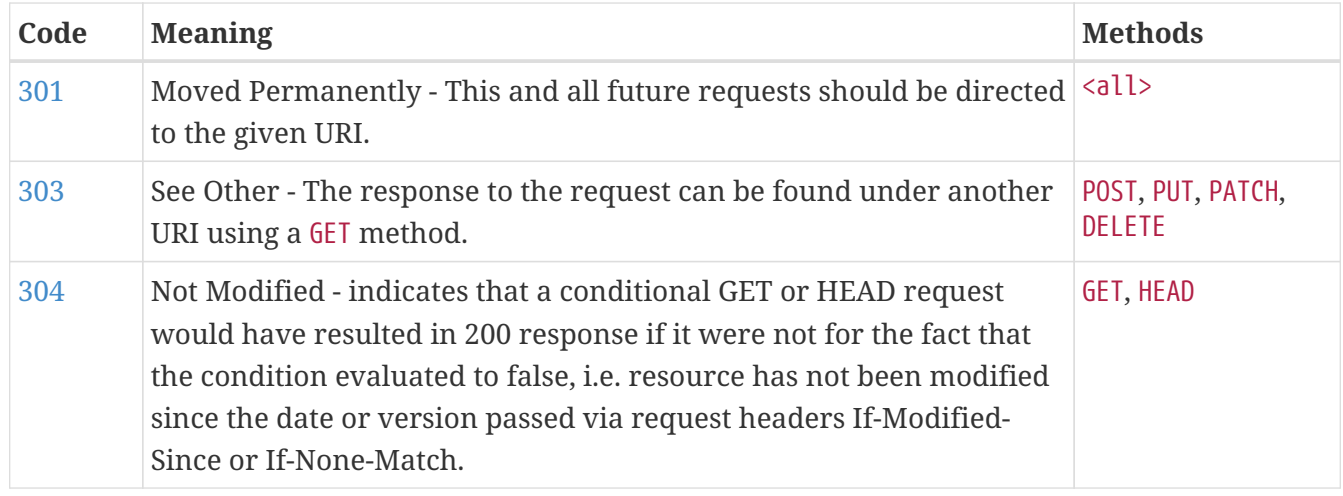

#### **Client side error codes**

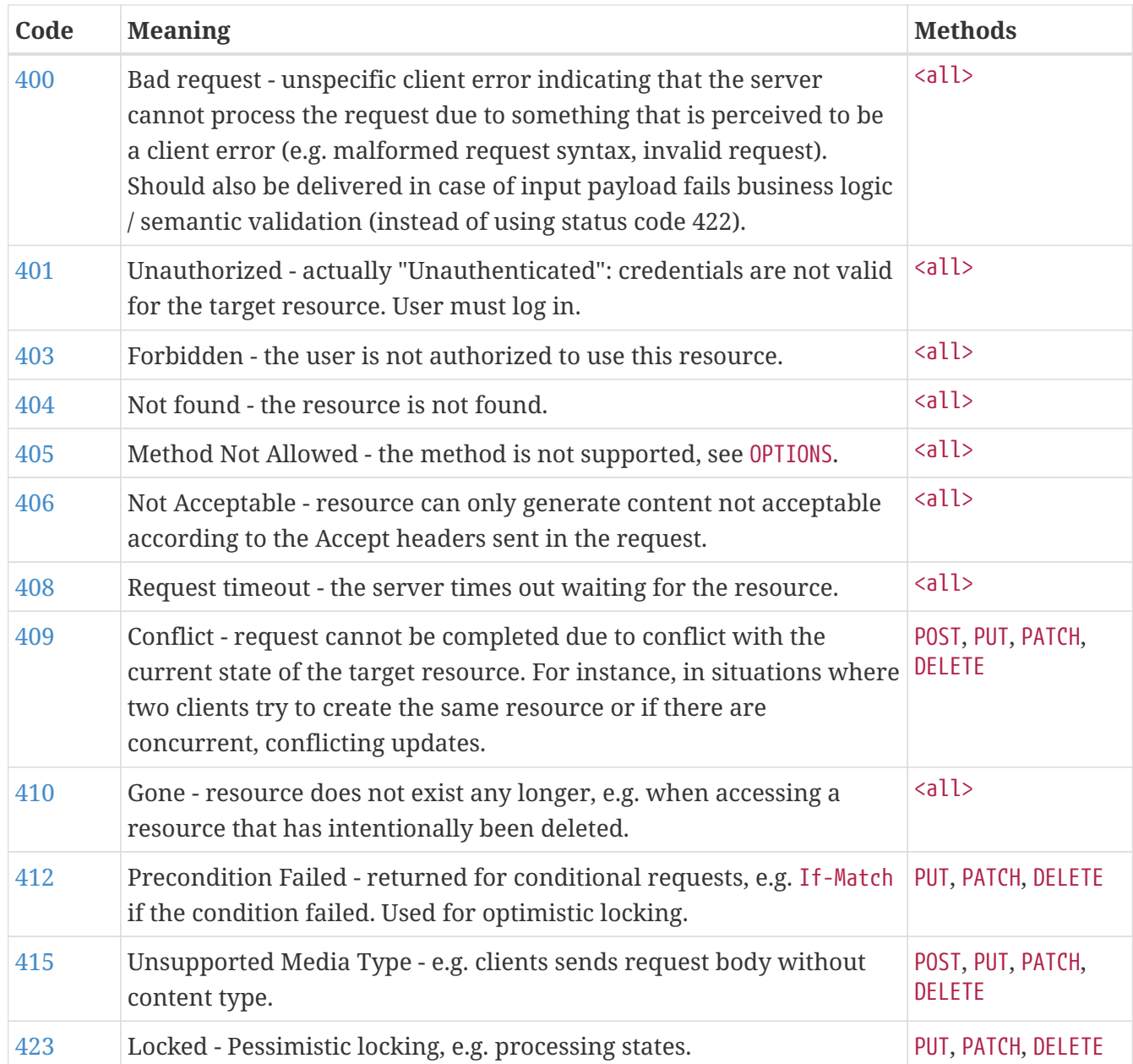

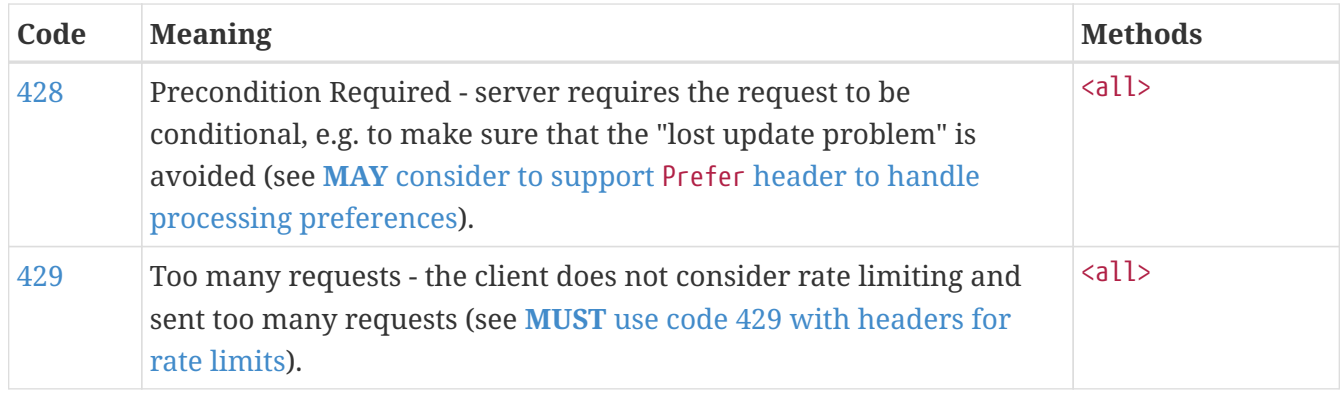

#### **Server side error codes:**

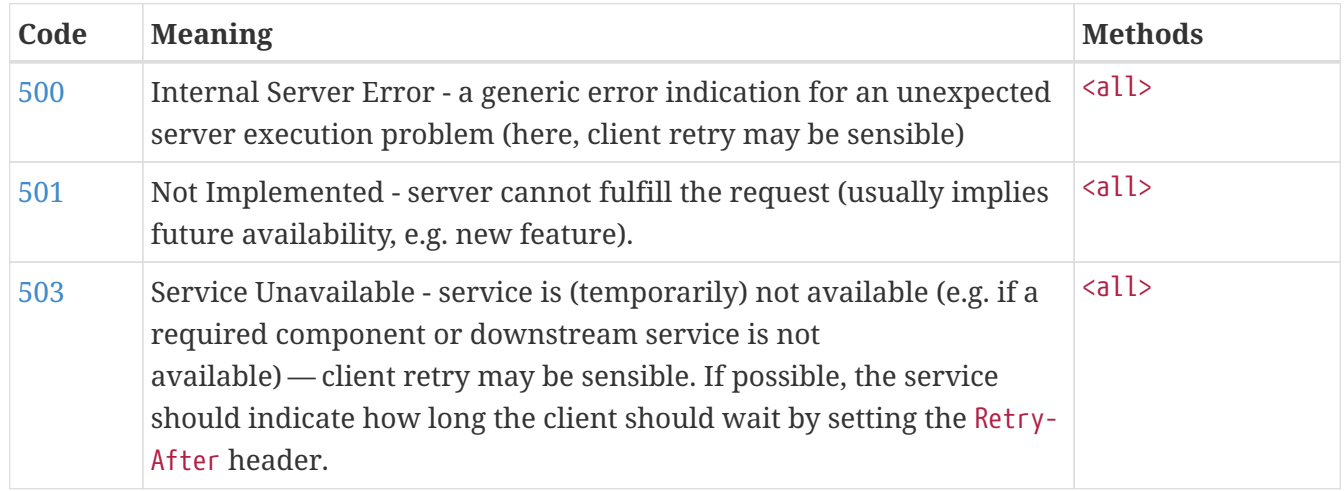

#### **MUST use most specific HTTP status codes**

You must use the most specific HTTP status code when returning information about your request processing status or error situations.

# <span id="page-45-0"></span>**MUST use code 207 for batch or bulk requests**

Some APIs are required to provide either *batch* or *bulk* requests using [POST](#post) for performance reasons, i.e. for communication and processing efficiency. In this case services may be in need to signal multiple response codes for each part of a batch or bulk request. As HTTP does not provide proper guidance for handling batch/bulk requests and responses, we herewith define the following approach:

- A batch or bulk request **always** responds with HTTP status code [207](#status-code-207) unless a non-item-specific failure occurs.
- A batch or bulk request **may** return [4xx](#client-side-error-codes)[/5xx](#server-side-error-codes) status codes, if the failure is non-item-specific and cannot be restricted to individual items of the batch or bulk request, e.g. in case of overload situations or general service failures.
- A batch or bulk response with status code [207](#status-code-207) **always** returns as payload a multi-status response containing item specific status and/or monitoring information for each part of the batch or bulk request.

**Note:** These rules apply *even in the case* that processing of all individual parts *fail* or each part is executed *asynchronously*!

The rules are intended to allow clients to act on batch and bulk responses in a consistent way by inspecting the individual results. We explicitly reject the option to apply [200](#status-code-200) for a completely successful batch as proposed in Nakadi's [POST /event-types/{name}/events](https://nakadi.io/manual.html#/event-types/name/events_post) as short cut without inspecting the result, as we want to avoid risks and expect clients to handle partial batch failures anyway.

The bulk or batch response may look as follows:

```
BatchOrBulkResponse:
   description: batch response object.
    type: object
   properties:
      items:
        type: array
        items:
          type: object
          properties:
            id:
               description: Identifier of batch or bulk request item.
               type: string
            status:
               description: >
                 Response status value. A number or extensible enum describing
                 the execution status of the batch or bulk request items.
               type: string
               x-extensible-enum: [...]
            description:
               description: >
                 Human readable status description and containing additional
                 context information about failures etc.
               type: string
          required: [id, status]
```
**Note**: while a *batch* defines a collection of requests triggering independent processes, a *bulk* defines a collection of independent resources created or updated together in one request. With respect to response processing this distinction normally does not matter.

#### <span id="page-46-0"></span>**MUST use code 429 with headers for rate limits**

APIs that wish to manage the request rate of clients must use the [429](#status-code-429) (Too Many Requests) response code, if the client exceeded the request rate (see [RFC 6585\)](https://tools.ietf.org/html/rfc6585). Such responses must also contain header information providing further details to the client. There are two approaches a service can take for header information:

• Return a [Retry-After](https://tools.ietf.org/html/rfc7231#section-7.1.3) header indicating how long the client ought to wait before making a follow-up request. The Retry-After header can contain a HTTP date value to retry after or the

number of seconds to delay. Either is acceptable but APIs should prefer to use a delay in seconds.

• Return a trio of X-RateLimit headers. These headers (described below) allow a server to express a service level in the form of a number of allowing requests within a given window of time and when the window is reset.

The X-RateLimit headers are:

- X-RateLimit-Limit: The maximum number of requests that the client is allowed to make in this window.
- X-RateLimit-Remaining: The number of requests allowed in the current window.
- X-RateLimit-Reset: The relative time in seconds when the rate limit window will be reset. **Beware** that this is different to Github and Twitter's usage of a header with the same name which is using UTC epoch seconds instead.

The reason to allow both approaches is that APIs can have different needs. Retry-After is often sufficient for general load handling and request throttling scenarios and notably, does not strictly require the concept of a calling entity such as a tenant or named account. In turn this allows resource owners to minimise the amount of state they have to carry with respect to client requests. The 'X-RateLimit' headers are suitable for scenarios where clients are associated with pre-existing account or tenancy structures. 'X-RateLimit' headers are generally returned on every request and not just on a 429, which implies the service implementing the API is carrying sufficient state to track the number of requests made within a given window for each named entity.

# **MUST support problem JSON**

[RFC 7807](https://tools.ietf.org/html/rfc7807) defines a Problem JSON object using the media type application/problem+json to provide an extensible human and machine readable failure information beyond the HTTP response status code to transports the failure kind (type / title) and the failure cause and location (instant / detail). To make best use of this additional failure information, every endpoints must be capable of returning a Problem JSON on client usage errors [\(4xx](#client-side-error-codes) status codes) as well as server side processing errors ([5xx](#server-side-error-codes) status codes).

**Note:** Clients must be robust and **not rely** on a Problem JSON object being returned, since (a) failure responses may be created by infrastructure components not aware of this guideline or (b) service may be unable to comply with this guideline in certain error situations.

**Hint:** The media type application/problem+json is often not implemented as a subset of application/json by libraries and services! Thus clients need to include application/problem+json in the [Accept](https://tools.ietf.org/html/rfc7231#section-5.3.2)-Header to trigger delivery of the extended failure information.

IST uses a specific error format that looks like:

```
responses:
    503:
      description: Service Unavailable
      content:
```

```
  "application/problem+json":
    schema:
      type: object
      x-examples:
        example-1:
          trace: cd05b1fc-bc10-4ba6-9a9f-b73c503dbd77
          errors:
           - code: SELF MANAGEMENT NOT ALLOWED
               message: Users are not allowed to modify their own permissions
      properties:
        trace:
          type: string
          format: uuid
        errors:
          type: array
          items:
            type: object
            properties:
               code:
                 type: string
               example: SELF MANAGEMENT NOT ALLOWED
               message:
                 type: string
                 example: Users are not allowed to modify their own permissions
```
You may define custom problem types as extensions of the Problem JSON object if your API needs to return specific, additional, and more detailed error information.

**Note:** Problem type and instance identifiers in our APIs are not meant to be resolved. [RFC 7807](https://tools.ietf.org/html/rfc7807) encourages that problem types are URI references that point to human-readable documentation, **but** we deliberately decided against that, as all important parts of the API must be documented using [OpenAPI](#page-8-0) anyway. In addition, URLs tend to be fragile and not very stable over longer periods because of organizational and documentation changes and descriptions might easily get out of sync.

#### **MUST not expose stack traces**

Stack traces contain implementation details that are not part of an API, and on which clients should never rely. Moreover, stack traces can leak sensitive information that partners and third parties are not allowed to receive and may disclose insights about vulnerabilities to attackers.

# **11. REST Basics - HTTP headers**

<span id="page-48-0"></span>We describe a handful of standard HTTP headers, which we found raising the most questions in our daily usage, or which are useful in particular circumstances but not widely known.

Though we generally discourage usage of proprietary headers, they are useful to pass generic, service independent, overarching information relevant for our specific application architecture.

We consistently define these proprietary headers in this section below. Whether services support these concerns or not is optional. Therefore, the OpenAPI API specification is the right place to make this explicitly visible — use the parameter definitions of the resource HTTP methods.

### **MAY use standard headers**

Use [this list](http://en.wikipedia.org/wiki/List_of_HTTP_header_fields) and explicitly mention its support in your OpenAPI definition.

### **SHOULD use kebab-case with uppercase separate words for HTTP headers**

This convention is followed by (most of) the standard headers e.g. as defined in [RFC 2616](https://tools.ietf.org/html/rfc2616) and [RFC](https://tools.ietf.org/html/rfc4229) [4229.](https://tools.ietf.org/html/rfc4229) Examples:

If-Modified-Since Accept-Encoding Content-ID Language

Note, HTTP standard defines headers as case-insensitive ([RFC 7230, p.22](https://tools.ietf.org/html/rfc7230#page-22)). However, for sake of readability and consistency you should follow the convention when using standard or proprietary headers. Exceptions are common abbreviations like ID.

### **MUST use Content-\* headers correctly**

Content or entity headers are headers with a Content- prefix. They describe the content of the body of the message and they can be used in both, HTTP requests and responses. Commonly used content headers include but are not limited to:

- [Content-Disposition](https://tools.ietf.org/html/rfc6266#section-3.1.4.2) can indicate that the representation is supposed to be saved as a file, and the proposed file name.
- [Content-Encoding](https://tools.ietf.org/html/rfc7231#section-3.1.2.2) indicates compression or encryption algorithms applied to the content.
- [Content-Length](https://tools.ietf.org/html/rfc7230#section-3.3.2) indicates the length of the content (in bytes).
- [Content-Language](https://tools.ietf.org/html/rfc7231#section-3.1.3.2) indicates that the body is meant for people literate in some human language(s).
- [Content-Location](https://tools.ietf.org/html/rfc7231#section-3.1.4.2) indicates where the body can be found otherwise (**[MAY](#page-50-1)** [use](#page-50-1) [Content-Location](#page-50-1) [header](#page-50-1) for more details]).
- [Content-Range](https://tools.ietf.org/html/rfc7233#section-4.2) is used in responses to range requests to indicate which part of the requested resource representation is delivered with the body.
- [Content-Type](https://tools.ietf.org/html/rfc7231#section-3.1.1.5) indicates the media type of the body content.

### **SHOULD use Location header instead of Content-Location header**

As the correct usage of [Content-Location](https://tools.ietf.org/html/rfc7231#section-3.1.4.2) response header (see below) with respect to caching and its method specific semantics is difficult, we *discourage* the use of [Content-Location](https://tools.ietf.org/html/rfc7231#section-3.1.4.2). In most cases it is sufficient to inform clients about the resource location in create or re-direct responses by using the [Location](https://tools.ietf.org/html/rfc7231#section-7.1.2) header while avoiding the [Content-Location](https://tools.ietf.org/html/rfc7231#section-3.1.4.2) specific ambiguities and complexities.

More details in RFC 7231 [7.1.2 Location,](https://tools.ietf.org/html/rfc7231#section-7.1.2) [3.1.4.2 Content-Location](https://tools.ietf.org/html/rfc7231#section-3.1.4.2)

#### <span id="page-50-1"></span>**MAY use Content-Location header**

[Content-Location](https://tools.ietf.org/html/rfc7231#section-3.1.4.2) is an *optional* response header that can be used in successful write operations ( [PUT](#put), [POST](#post), or [PATCH](#patch)) or read operations ([GET](#get), [HEAD](#head)) to guide caching and signal a receiver the actual location of the resource transmitted in the response body. This allows clients to identify the resource and to update their local copy when receiving a response with this header.

The Content-Location header can be used to support the following use cases:

- For reading operations [GET](#get) and [HEAD](#head), a different location than the requested URL can be used to indicate that the returned resource is subject to [content negotiations,](#page-19-0) and that the value provides a more specific identifier of the resource.
- For writing operations [PUT](#put) and [PATCH](#patch), an identical location to the requested URL can be used to explicitly indicate that the returned resource is the current representation of the newly created or updated resource.
- For writing operations [POST](#post) and [DELETE](#delete), a content location can be used to indicate that the body contains a status report resource in response to the requested action, which is available at provided location.

**Note**: When using the [Content-Location](https://tools.ietf.org/html/rfc7231#section-3.1.4.2) header, the [Content-Type](https://tools.ietf.org/html/rfc7231#section-3.1.1.5) header has to be set as well. For example:

```
GET /products/123/images HTTP/1.1
HTTP/1.1 200 OK
Content-Type: image/png
Content-Location: /products/123/images?format=raw
```
## <span id="page-50-0"></span>**MAY consider to support Prefer header to handle processing preferences**

The [Prefer](https://tools.ietf.org/html/rfc7240) header defined in [RFC 7240](https://tools.ietf.org/html/rfc7240) allows clients to request processing behaviors from servers. It pre-defines a number of preferences and is extensible, to allow others to be defined. Support for the [Prefer](https://tools.ietf.org/html/rfc7240) header is entirely optional and at the discretion of API designers, but as an existing Internet Standard, is recommended over defining proprietary "X-" headers for processing

directives.

The [Prefer](https://tools.ietf.org/html/rfc7240) header can defined like this in an API definition:

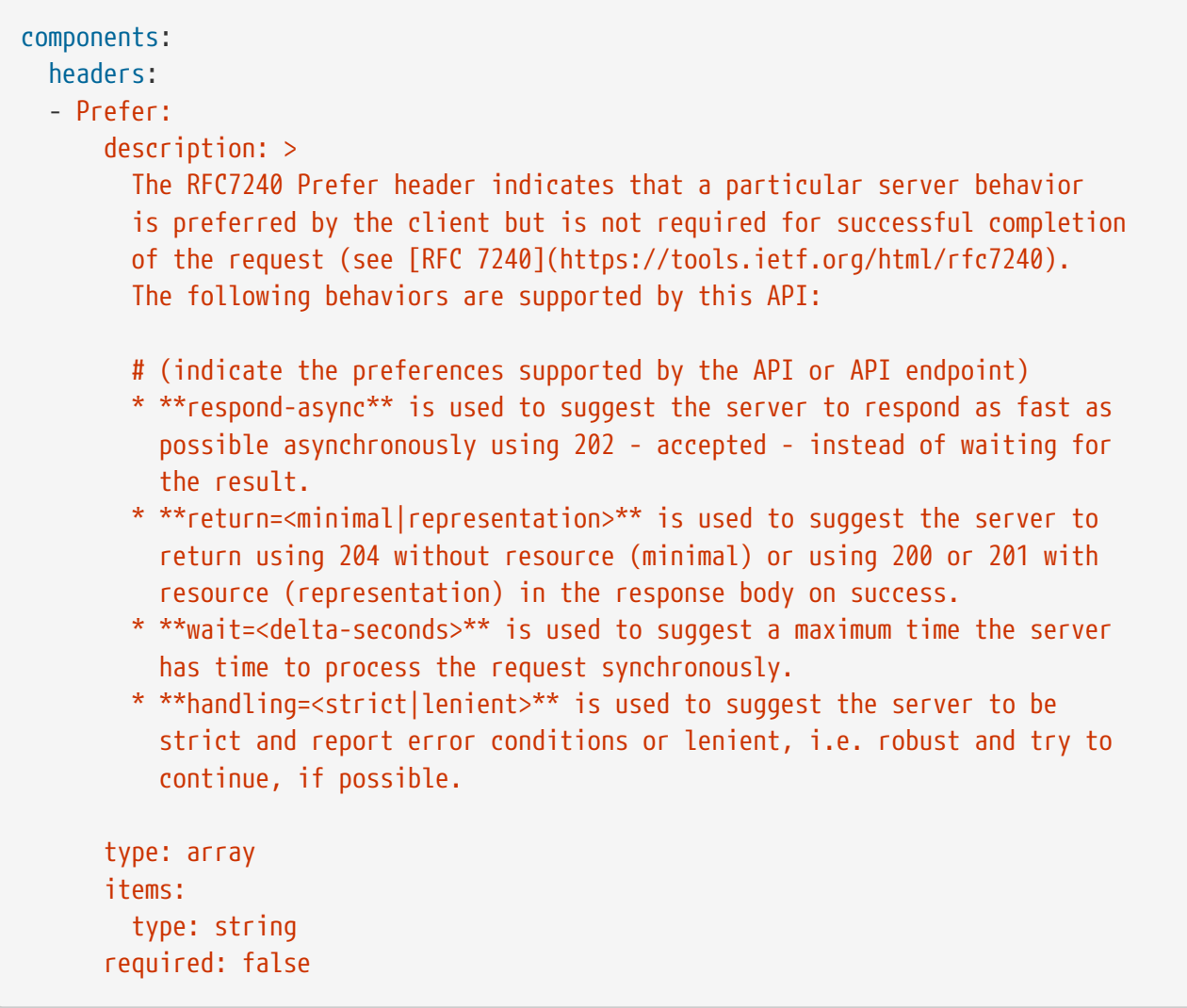

**Note:** Please copy only the behaviors into your [Prefer](https://tools.ietf.org/html/rfc7240) header specification that are supported by your API endpoint. If necessary, specify different [Prefer](https://tools.ietf.org/html/rfc7240) headers for each supported use case.

Supporting APIs may return the [Preference-Applied](https://tools.ietf.org/html/rfc7240#section-3) header also defined in [RFC 7240](https://tools.ietf.org/html/rfc7240) to indicate whether a preference has been applied.

## <span id="page-51-0"></span>**MAY consider to support ETag together with If-Match /If-None-Match header**

When creating or updating resources it may be necessary to expose conflicts and to prevent the 'lost update' or 'initially created' problem. Following [RFC 7232 "HTTP: Conditional Requests"](https://tools.ietf.org/html/rfc7232) this can be best accomplished by supporting the [ETag](https://tools.ietf.org/html/rfc7232#section-2.3) header together with the [If-Match](https://tools.ietf.org/html/rfc7232#section-3.1) or [If-None-Match](https://tools.ietf.org/html/rfc7232#section-3.2) conditional header. The contents of an ETag: <entity-tag> header is either (a) a hash of the response body, (b) a hash of the last modified field of the entity, or (c) a version number or identifier of the entity version.

To expose conflicts between concurrent update operations via [PUT](#put), [POST](#post), or [PATCH](#patch), the If-Match:

<entity-tag> header can be used to force the server to check whether the version of the updated entity is conforming to the requested [<entity-tag>](https://tools.ietf.org/html/rfc7232#section-2.3). If no matching entity is found, the operation is supposed a to respond with status code [412](#status-code-412) - precondition failed.

Beside other use cases, If-None-Match: \* can be used in a similar way to expose conflicts in resource creation. If any matching entity is found, the operation is supposed a to respond with status code [412](#status-code-412) - precondition failed.

The [ETag](https://tools.ietf.org/html/rfc7232#section-2.3), [If-Match](https://tools.ietf.org/html/rfc7232#section-3.1), and [If-None-Match](https://tools.ietf.org/html/rfc7232#section-3.2) headers can be defined as follows in the API definition:

```
components:
   headers:
   - ETag:
        description: |
          The RFC 7232 ETag header field in a response provides the entity-tag of
          a selected resource. The entity-tag is an opaque identifier for versions
          and representations of the same resource over time, regardless whether
          multiple versions are valid at the same time. An entity-tag consists of
          an opaque quoted string, possibly prefixed by a weakness indicator (see
          [RFC 7232 Section 2.3](https://tools.ietf.org/html/rfc7232#section-2.3).
        type: string
        required: false
        example: W/"xy", "5", "5db68c06-1a68-11e9-8341-68f728c1ba70"
    - If-Match:
        description: |
          The RFC7232 If-Match header field in a request requires the server to
          only operate on the resource that matches at least one of the provided
          entity-tags. This allows clients express a precondition that prevent
          the method from being applied if there have been any changes to the
          resource (see [RFC 7232 Section
          3.1](https://tools.ietf.org/html/rfc7232#section-3.1).
        type: string
        required: false
        example: "5", "7da7a728-f910-11e6-942a-68f728c1ba70"
   - If-None-Match:
        description: |
          The RFC7232 If-None-Match header field in a request requires the server
          to only operate on the resource if it does not match any of the provided
          entity-tags. If the provided entity-tag is `*`, it is required that the
          resource does not exist at all (see [RFC 7232 Section
          3.2](https://tools.ietf.org/html/rfc7232#section-3.2).
        type: string
        required: false
        example: "7da7a728-f910-11e6-942a-68f728c1ba70", *
```
### <span id="page-53-0"></span>**MAY consider to support Idempotency-Key header**

When creating or updating resources it can be helpful or necessary to ensure a strong [idempotent](#page-36-1) behavior comprising same responses, to prevent duplicate execution in case of retries after timeout and network outages. Generally, this can be achieved by sending a client specific *unique request key* – that is not part of the resource – via [Idempotency-Key](#230) header.

The *unique request key* is stored temporarily, e.g. for 24 hours, together with the response and the request hash (optionally) of the first request in a key cache, regardless of whether it succeeded or failed. The service can now look up the *unique request key* in the key cache and serve the response from the key cache, instead of re-executing the request, to ensure [idempotent](#page-36-1) behavior. Optionally, it can check the request hash for consistency before serving the response. If the key is not in the key store, the request is executed as usual and the response is stored in the key cache.

This allows clients to safely retry requests after timeouts, network outages, etc. while receive the same response multiple times. **Note:** The request retry in this context requires to send the exact same request, i.e. updates of the request that would change the result are off-limits. The request hash in the key cache can protection against this misbehavior. The service is recommended to reject such a request using status code [400.](#status-code-400)

**Important:** To grant a reliable [idempotent](#page-36-1) execution semantic, the resource and the key cache have to be updated with hard transaction semantics – considering all potential pitfalls of failures, timeouts, and concurrent requests in a distributed systems. This makes a correct implementation exceeding the local context very hard.

The [Idempotency-Key](#230) header must be defined as follows, but you are free to choose your expiration time:

```
components:
   headers:
    - Idempotency-Key:
        description: |
          The idempotency key is a free identifier created by the client to
          identify a request. It is used by the service to identify subsequent
          retries of the same request and ensure idempotent behavior by sending
          the same response without executing the request a second time.
          Clients should be careful as any subsequent requests with the same key
          may return the same response without further check. Therefore, it is
          recommended to use an UUID version 4 (random) or any other random
          string with enough entropy to avoid collisions.
          Idempotency keys expire after 24 hours. Clients are responsible to stay
          within this limit, if they require idempotent behavior.
        type: string
        format: uuid
```
**Hint:** The key cache is not intended as request log, and therefore should have a limited lifetime, else it could easily exceed the data resource in size.

# **12. REST Design - Hypermedia**

### **MUST use REST maturity level 2**

We strive for a good implementation of [REST Maturity Level 2](http://martinfowler.com/articles/richardsonMaturityModel.html#level2) as it enables us to build resourceoriented APIs that make full use of HTTP verbs and status codes. You can see this expressed by many rules throughout these guidelines, e.g.:

- **[MUST](#page-22-0)** [avoid actions think about resources](#page-22-0)
- **[MUST](#page-22-1)** [keep URLs verb-free](#page-22-1)
- **[MUST](#page-32-0)** [use HTTP methods correctly](#page-32-0)
- **[SHOULD](#page-43-0)** [only use most common HTTP status codes](#page-43-0)

Although this is not HATEOAS, it should not prevent you from designing proper link relationships in your APIs as stated in rules below.

#### **SHOULD use REST maturity level 3 - HATEOAS**

We do recommend to implement [REST Maturity Level 3.](http://martinfowler.com/articles/richardsonMaturityModel.html#level3)

In a distributed system it is really helpful to leave the responsibilty of referencing related resources to the resource itself. It helps with code isolation as well as service isolation. Rather than doing hacks like expand, the resource can instead link to the related item without having to have deeper insight to the specific component.

It gives frontend the opportunity to let the backend service manage what the end user can and cannot do, simply by building up the actions available via a common structure.

For integrations it opens up to not having to hard code the links to the related resource but gives the consumer the link it requires to retrieve it. If one resource ends up morphing into a new resource for whatever reason the URL can change without having to break each and every client using that specific endpoint.

#### <span id="page-54-0"></span>**MUST use common hypertext controls**

When embedding links to other resources into representations you must use the common hypertext control object. It contains at least one attribute:

• [href](#href): The URI of the resource the hypertext control is linking to. All our API are using HTTP(s) as URI scheme.

In API that contain any hypertext controls, the attribute name [href](#href) is reserved for usage within hypertext controls.

The schema for hypertext controls can be derived from this model:

```
Link:
    type: object
    x-examples:
      example-1:
         href: /users/123
        title: User 123
         description: Go to the user with ID 123
         rel: self
        type: GET
    title: ''
    properties:
      href:
         type: string
        format: uri
         example: 'https://example-api.ist.com/'
      title:
         type: string
      description:
         type: string
      rel:
         type: string
         example: self
      type:
         type: string
         enum:
           - GET
           - POST
          - PUT
           - PATCH
           - DELETE
        example: GET
    required:
      - href
```
The name of an attribute holding such a Link object specifies the relation between the object that contains the link and the linked resource. Implementations should use names from the [IANA Link](http://www.iana.org/assignments/link-relations) [Relation Registry](http://www.iana.org/assignments/link-relations) whenever appropriate. As IANA link relation names use hyphen-case notation, while this guide enforces snake case notation for attribute names, hyphens in IANA names have to be replaced with underscores (e.g. the IANA link relation type version-history would become the attribute version\_history)

Specific link objects may extend the basic link type with additional attributes, to give additional information related to the linked resource or the relationship between the source resource and the linked one.

E.g. a service providing "Person" resources could model a person who is married with some other person with a hypertext control that contains attributes which describe the other person (id, name) but also the relationship "spouse" between the two persons (since):

```
{
    "id": "446f9876-e89b-12d3-a456-426655440000",
    "name": "Peter Mustermann",
    "spouse": {
      "href": "https://...",
      "since": "1996-12-19",
      "id": "123e4567-e89b-12d3-a456-426655440000",
      "name": "Linda Mustermann"
   }
}
```
Hypertext controls are allowed anywhere within a JSON model. While this specification would allow [HAL](http://stateless.co/hal_specification.html), we actually don't recommend/enforce the usage of HAL anymore as the structural separation of meta-data and data creates more harm than value to the understandability and usability of an API.

# <span id="page-56-0"></span>**SHOULD use simple hypertext controls for pagination and self-references**

For pagination and self-references a simplified form of the [extensible common hypertext controls](#page-54-0) should be used to reduce the specification and cognitive overhead. It consists of a simple URI value in combination with the corresponding [link relations,](http://www.iana.org/assignments/link-relations) e.g. [next](#next), [prev](#prev), [first](#first), [last](#last), or [self](#self).

See **[MUST](#page-54-0)** [use common hypertext controls](#page-54-0) and **[SHOULD](#page-65-0)** [use pagination links where applicable](#page-65-0) for more information and examples.

#### **MUST use full, absolute URI for resource identification**

Links to other resource must always use full, absolute URI.

**Motivation**: Exposing any form of relative URI (no matter if the relative URI uses an absolute or relative path) introduces avoidable client side complexity. It also requires clarity on the base URI, which might not be given when using features like embedding subresources. The primary advantage of non-absolute URI is reduction of the payload size, which is better achievable by following the recommendation to use [gzip compression](#page-57-0)

# **MUST not use link headers with JSON entities**

For flexibility and precision, we prefer links to be directly embedded in the JSON payload instead of being attached using the uncommon link header syntax. As a result, the use of the [Link](https://tools.ietf.org/html/rfc8288#section-3) [Header](https://tools.ietf.org/html/rfc8288#section-3) [defined by RFC 8288](https://tools.ietf.org/html/rfc8288#section-3) in conjunction with JSON media types is forbidden.

# **13. REST Design - Performance**

### **SHOULD reduce bandwidth needs and improve responsiveness**

APIs should support techniques for reducing bandwidth based on client needs. This holds for APIs that (might) have high payloads and/or are used in high-traffic scenarios like the public Internet and telecommunication networks. Typical examples are APIs used by mobile web app clients with (often) less bandwidth connectivity (IST is a company active in a variety of markets some of which bandwith might be limited, so be mindful of this point).

Common techniques include:

- compression of request and response bodies (see **[SHOULD](#page-57-0)** [use](#page-57-0) [gzip](#page-57-0) [compression\)](#page-57-0)
- querying field filters to retrieve a subset of resource attributes (see **[SHOULD](#page-57-1)** [support partial](#page-57-1) [responses via filtering](#page-57-1) below)
- [ETag](https://tools.ietf.org/html/rfc7232#section-2.3) and [If-Match](https://tools.ietf.org/html/rfc7232#section-3.1)/[If-None-Match](https://tools.ietf.org/html/rfc7232#section-3.2) headers to avoid re-fetching of unchanged resources (see **[MAY](#page-51-0)** [consider to support](#page-51-0) [ETag](#page-51-0) [together with](#page-51-0) [If-Match](#page-51-0)[/](#page-51-0)[If-None-Match](#page-51-0) [header](#page-51-0))
- [Prefer](https://tools.ietf.org/html/rfc7240) header with return=minimal or respond-async to anticipate reduced processing requirements of clients (see **[MAY](#page-50-0)** [consider to support](#page-50-0) [Prefer](#page-50-0) [header to handle processing](#page-50-0) [preferences\)](#page-50-0)
- [REST Design Pagination](#page-62-0) for incremental access of larger collections of data items
- caching of master data items, i.e. resources that change rarely or not at all after creation (see **[MUST](#page-60-0)** [document cacheable](#page-60-0) [GET](#page-60-0) [and](#page-60-0) [HEAD](#page-60-0) [endpoints\)](#page-60-0).

Each of these items is described in greater detail below.

# <span id="page-57-0"></span>**SHOULD use gzip compression**

Compress the payload of your API's responses with gzip, unless there's a good reason not to  $-$  for example, you are serving so many requests that the time to compress becomes a bottleneck. This helps to transport data faster over the network (fewer bytes) and makes frontends respond faster.

Though gzip compression might be the default choice for server payload, the server should also support payload without compression and its client control via [Accept-Encoding](https://tools.ietf.org/html/rfc7231#section-5.3.4) request header — see also [RFC 7231 Section 5.3.4.](https://tools.ietf.org/html/rfc7231#section-5.3.4) The server should indicate used gzip compression via the [Content-Encoding](https://tools.ietf.org/html/rfc7231#section-3.1.2.2) header.

#### <span id="page-57-1"></span>**SHOULD support partial responses via filtering**

Depending on your use case and payload size, you can significantly reduce network bandwidth need by supporting filtering of returned entity fields. Here, the client can explicitly determine the subset of fields he wants to receive via the [fields](#fields) query parameter. (It is analogue to [GraphQL](https://graphql.org/learn/queries/#fields) [fields](https://graphql.org/learn/queries/#fields) and simple queries, and also applied, for instance, for [Google Cloud API's partial responses.](https://cloud.google.com/storage/docs/json_api/v1/how-tos/performance#partial-response))

#### **Unfiltered**

```
GET http://api.example.org/users/123 HTTP/1.1
HTTP/1.1 200 OK
Content-Type: application/json
{
    "id": "cddd5e44-dae0-11e5-8c01-63ed66ab2da5",
    "name": "John Doe",
    "address": "1600 Pennsylvania Avenue Northwest, Washington, DC, United States",
    "birthday": "1984-09-13",
    "friends": [ {
      "id": "1fb43648-dae1-11e5-aa01-1fbc3abb1cd0",
      "name": "Jane Doe",
      "address": "1600 Pennsylvania Avenue Northwest, Washington, DC, United States",
      "birthday": "1988-04-07"
    } ]
}
```
#### **Filtered**

```
GET http://api.example.org/users/123?fields=(name,friends(name)) HTTP/1.1
HTTP/1.1 200 OK
Content-Type: application/json
{
    "name": "John Doe",
    "friends": [ {
      "name": "Jane Doe"
    } ]
}
```
The [fields](#fields) query parameter determines the fields returned with the response payload object. For instance, (name) returns users root object with only the name field, and (name, friends(name)) returns the name and the nested friends object with only its name field.

OpenAPI doesn't support you in formally specifying different return object schemes depending on a parameter. When you define the field parameter, we recommend to provide the following description: Endpoint supports filtering of return object fields as described in [Rule #157]([https://ist-group.github.io/rest-guidelines/#157\)](https://ist-group.github.io/rest-guidelines/#157)

The syntax of the query [fields](#fields) value is defined by the following [BNF](https://en.wikipedia.org/wiki/Backus%E2%80%93Naur_form) grammar.

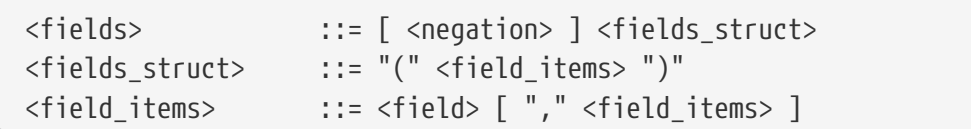

```
<field> ::= <field_name> | <fields_substruct>
<fields_substruct> ::= <field_name> <fields_struct>
<field_name> ::= <dash_letter_digit> [ <field_name> ]
<dash_letter_digit> ::= <dash> | <letter> | <digit>
\langle \text{dash} \rangle<letter> ::= "A" | ... | "Z" | "a" | ... | "z"
<digit> ::= "0" | ... | "9"
<negation> ::= "!"
```
**Note:** Following the [principle of least astonishment](https://en.wikipedia.org/wiki/Principle_of_least_astonishment), you should not define the [fields](#fields) query parameter using a default value, as the result is counter-intuitive and very likely not anticipated by the consumer.

#### **SHOULD allow optional embedding of sub-resources**

Embedding related resources (also know as *Resource expansion*) is a great way to reduce the number of requests. In cases where clients know upfront that they need some related resources they can instruct the server to prefetch that data eagerly. Whether this is optimized on the server, e.g. a database join, or done in a generic way, e.g. an HTTP proxy that transparently embeds resources, is up to the implementation.

See **[MUST](#page-26-0)** [stick to conventional query parameters](#page-26-0) for naming, e.g. "embed" for steering of embedded resource expansion. Please use the [BNF](https://en.wikipedia.org/wiki/Backus%E2%80%93Naur_form) grammar, as already defined above for filtering, when it comes to an embedding query syntax.

Embedding a sub-resource can possibly look like this where an order resource has its order items as sub-resource (/order/{orderId}/items):

```
GET /order/123?embed=(items) HTTP/1.1
{
    "id": "123",
    "_embedded": {
      "items": [
         {
           "position": 1,
           "sku": "1234-ABCD-7890",
           "price": {
              "amount": 71.99,
              "currency": "EUR"
           }
         }
      ]
    }
}
```
# <span id="page-60-0"></span>**MUST document cacheable GET and HEAD endpoints**

Caching has to take many aspects into account, e.g. general [cacheability](#page-36-2) of response information, our guideline to protect endpoints using SSL and [OAuth authorization](#page-13-0), resource update and invalidation rules, existence of multiple consumer instances. As a consequence, caching is in best case complex, e.g. with respect to consistency, in worst case inefficient.

As a consequence, client side as well as transparent web caching should be avoided, unless the service supports and requires it to protect itself, e.g. in case of a heavily used and therefore rate limited master data service, i.e. data items that rarely or not at all change after creation.

As default, API providers and consumers should always set the [Cache-Control](https://tools.ietf.org/html/rfc7234#section-5.2) header set to [Cache-](https://tools.ietf.org/html/rfc7234#section-5.2.2.2)[Control: no-store](https://tools.ietf.org/html/rfc7234#section-5.2.2.2) and assume the same setting, if no [Cache-Control](https://tools.ietf.org/html/rfc7234#section-5.2) header is provided.

**Note:** There is no need to document this default setting. However, please make sure that your framework is attaching this header value by default, or ensure this manually, e.g. using the best practice of Spring Security as shown below. Any setup deviating from this default must be sufficiently documented.

Cache-Control: no-cache, no-store, must-revalidate, max-age=0

If your service really requires to support caching, please observe the following rules:

- Document all [cacheable](#page-36-2) [GET](#get) and [HEAD](#head) endpoints by declaring the support of [Cache-Control](https://tools.ietf.org/html/rfc7234#section-5.2), [Vary](https://tools.ietf.org/html/rfc7231#section-7.1.4), and [ETag](https://tools.ietf.org/html/rfc7232#section-2.3) headers in response. **Note:** you must not define the [Expires](https://tools.ietf.org/html/rfc7234#section-5.3) header to prevent redundant and ambiguous definition of cache lifetime. A sensible default documentation of these headers is given below.
- Take care to specify the ability to support caching by defining the right caching boundaries, i.e. time-to-live and cache constraints, by providing sensible values for [Cache-Control](https://tools.ietf.org/html/rfc7234#section-5.2) and [Vary](https://tools.ietf.org/html/rfc7231#section-7.1.4) in your service. We will explain best practices below.
- <span id="page-60-1"></span>• Provide efficient methods to warm up and update caches, e.g. as follows:
	- In general, you should support [ETag](#page-51-0) [Together With](#page-51-0) [If-Match](#page-51-0)[/](#page-51-0) [If-None-Match](#page-51-0) [Header](#page-51-0) on all [cacheable](#page-36-2) endpoints.
	- For larger data items support [HEAD](#head) requests or more efficient [GET](#get) requests with [If-None-Match](https://tools.ietf.org/html/rfc7232#section-3.2) header to check for updates.
	- For small data sets provide full collection [GET](#get) requests supporting [ETag](https://tools.ietf.org/html/rfc7232#section-2.3), as well as [HEAD](#head) requests or [GET](#get) requests with [If-None-Match](https://tools.ietf.org/html/rfc7232#section-3.2) to check for updates.
	- For medium sized data sets provide full collection [GET](#get) requests supporting [ETag](https://tools.ietf.org/html/rfc7232#section-2.3) together with [REST Design - Pagination](#page-62-0) and [<entity-tag>](https://tools.ietf.org/html/rfc7232#section-2.3) filtering [GET](#get) requests for limiting the response to changes since the provided [<entity-tag>](https://tools.ietf.org/html/rfc7232#section-2.3). **Note:** this is not supported by generic client and proxy caches on HTTP layer.

**Hint:** For proper cache support, you must return [304](#status-code-304) without content on a failed [HEAD](#head) or [GET](#get) request with [If-None-Match: <entity-tag>](#page-51-0) instead of [412.](#status-code-412)

```
components:
   headers:
    - Cache-Control:
        description: |
          The RFC 7234 Cache-Control header field is providing directives to
          control how proxies and clients are allowed to cache responses results
          for performance. Clients and proxies are free to not support caching of
          results, however if they do, they must obey all directives mentioned in
          [RFC-7234 Section 5.2.2](https://tools.ietf.org/html/rfc7234) to the
          word.
          In case of caching, the directive provides the scope of the cache
          entry, i.e. only for the original user (private) or shared between all
          users (public), the lifetime of the cache entry in seconds (max-age),
          and the strategy how to handle a stale cache entry (must-revalidate).
          Please note, that the lifetime and validation directives for shared
          caches are different (s-maxage, proxy-revalidate).
        type: string
        required: false
        example: "private, must-revalidate, max-age=300"
    - Vary:
        description: |
          The RFC 7231 Vary header field in a response defines which parts of
          a request message, aside the target URL and HTTP method, might have
          influenced the response. A client or proxy cache must respect this
          information, to ensure that it delivers the correct cache entry (see
          [RFC-7231 Section
          7.1.4](https://tools.ietf.org/html/rfc7231#section-7.1.4)).
        type: string
        required: false
        example: "accept-encoding, accept-language"
```
**Hint:** For [ETag](https://tools.ietf.org/html/rfc7232#section-2.3) source see **[MAY](#page-51-0)** [consider to support](#page-51-0) [ETag](#page-51-0) [together with](#page-51-0) [If-Match](#page-51-0)[/](#page-51-0)[If-None-Match](#page-51-0) [header](#page-51-0).

The default setting for [Cache-Control](https://tools.ietf.org/html/rfc7234#section-5.2) should contain the private directive for endpoints with standard [OAuth authorization](#page-13-0), as well as the must-revalidate directive to ensure, that the client does not use stale cache entries. Last, the max-age directive should be set to a value between a few seconds (max-age=60) and a few hours (max-age=86400) depending on the change rate of your master data and your requirements to keep clients consistent.

```
Cache-Control: private, must-revalidate, max-age=300
```
The default setting for [Vary](https://tools.ietf.org/html/rfc7231#section-7.1.4) is harder to determine correctly. It highly depends on the API endpoint, e.g. whether it supports compression, accepts different media types, or requires other request specific headers. To support correct caching you have to carefully choose the value. However, a good first default may be:

```
Vary: accept, accept-encoding
```
Anyhow, this is only relevant, if you encourage clients to install generic HTTP layer client and proxy caches.

**Note:** generic client and proxy caching on HTTP level is hard to configure. Therefore, we strongly recommend to attach the (possibly distributed) cache directly to the service (or gateway) layer of your application. This relieves from interpreting the [Vary](https://tools.ietf.org/html/rfc7231#section-7.1.4) header and greatly simplifies interpreting the [Cache-Control](https://tools.ietf.org/html/rfc7234#section-5.2) and [ETag](https://tools.ietf.org/html/rfc7232#section-2.3) headers. Moreover, is highly efficient with respect to caching performance and overhead, and allows to support more [advanced cache update and warm up](#page-60-1) [patterns](#page-60-1).

Anyhow, please carefully read [RFC 7234](https://tools.ietf.org/html/rfc7234) before adding any client or proxy cache.

# <span id="page-62-0"></span>**14. REST Design - Pagination**

# **MUST support pagination**

Access to lists of data items must support pagination to protect the service against overload as well as for best client side iteration and batch processing experience. This holds true for all lists that are (potentially) larger than just a few hundred entries.

There are two well known page iteration techniques:

- [Offset/Limit-based pagination:](https://developer.infoconnect.com/paging-results) numeric offset identifies the first page entry
- [Cursor/Limit-based](https://dev.twitter.com/overview/api/cursoring) aka key-based pagination: a unique key element identifies the first page entry (see also [Facebook's guide](https://developers.facebook.com/docs/graph-api/results))

The technical conception of pagination should also consider user experience related issues. As mentioned in this [article](https://www.smashingmagazine.com/2016/03/pagination-infinite-scrolling-load-more-buttons/), jumping to a specific page is far less used than navigation via [next](#next)/[prev](#prev) page links (See **[SHOULD](#page-65-0)** [use pagination links where applicable](#page-65-0)). This favours cursor-based over offset-based pagination.

**Note:** To provide a consistent look and feel of pagination patterns, you must stick to the common query parameter names defined in **[MUST](#page-26-0)** [stick to conventional query parameters.](#page-26-0)

## <span id="page-62-1"></span>**SHOULD prefer cursor-based pagination, avoid offsetbased pagination**

Cursor-based pagination is usually better and more efficient when compared to offset-based pagination. Especially when it comes to high-data volumes and/or storage in NoSQL databases.

Before choosing cursor-based pagination, consider the following trade-offs:

- Usability/framework support:
	- Offset-based pagination is more widely known than cursor-based pagination, so it has more framework support and is easier to use for API clients
- Use case jump to a certain page:
	- If jumping to a particular page in a range (e.g., 51 of 100) is really a required use case, cursor-based navigation is not feasible.
- Data changes may lead to anomalies in result pages:
	- Offset-based pagination may create duplicates or lead to missing entries if rows are inserted or deleted between two subsequent paging requests.
	- If implemented incorrectly, cursor-based pagination may fail when the cursor entry has been deleted before fetching the pages.
- Performance considerations efficient server-side processing using offset-based pagination is hardly feasible for:
	- Very big data sets, especially if they cannot reside in the main memory of the database.
	- Sharded or NoSQL databases.
- Cursor-based navigation may not work if you need the total count of results.

The [cursor](#cursor) used for pagination is an opaque pointer to a page, that must never be **inspected** or **constructed** by clients. It usually encodes (encrypts) the page position, i.e. the identifier of the first or last page element, the pagination direction, and the applied query filters - or a hash over these to safely recreate the collection (see also [Cursor-based pagination in RESTful APIs](#page-93-0)).

#### **SHOULD use pagination response page object**

<span id="page-63-0"></span>For iterating over collections (result sets) we propose to either use cursors (see **[SHOULD](#page-62-1)** [prefer](#page-62-1) [cursor-based pagination, avoid offset-based pagination](#page-62-1)) or simple hypertext control links (see **[SHOULD](#page-65-0)** [use pagination links where applicable\)](#page-65-0). To implement these in a consistent way, we have defined a response page object pattern with the following field semantics:

- [self](#self):the link or cursor pointing to the same page.
- [first](#first): the link or cursor pointing to the first page.
- [prev](#prev): the link or cursor pointing to the previous page. It is not provided, if it is the first page.
- [next](#next): the link or cursor pointing to the next page. It is not provided, if it is the last page.
- [last](#last): the link or cursor pointing to the last page.

Pagination responses should contain the following additional array field to transport the page content:

• [items](#items): array of resources, holding all the items of the current page ([items](#items) may be replaced by a resource name).

To simplify user experience, the applied query filters may be returned using the following field:

• [query](#query): object containing the query filters applied in the search request to filter the collection resource.

As Result, the standard response page using [cursors](#page-62-1) or [pagination links](#page-65-0) may be defined as follows:

```
ResponsePage:
   type: object
   required:
      - items
   properties:
      self:
        description: Pagination link|cursor pointing to the current page.
        type: string
        format: uri|cursor
      first:
        description: Pagination link|cursor pointing to the first page.
        type: string
        format: uri|cursor
      prev:
        description: Pagination link|cursor pointing to the previous page.
        type: string
        format: uri|cursor
      next:
        description: Pagination link|cursor pointing to the next page.
        type: string
        format: uri|cursor
      last:
        description: Pagination link|cursor pointing to the last page.
        type: string
        format: uri|cursor
      query:
        description: >
          Object containing the query filters applied to the collection resource.
        type: object
        properties: ...
      items:
        description: Array of collection items.
        type: array
        required: false
        items:
          type: ...
```
**Note:** While you may support cursors for [next](#next), [prev](#prev), [first](#first), [last](#last), and [self](#self), it is best practice to replace these with links in favor of **[SHOULD](#page-65-0)** [use pagination links where applicable.](#page-65-0)

# <span id="page-65-0"></span>**SHOULD use pagination links where applicable**

To simplify client design, APIs should support [simplified hypertext controls](#page-56-0) for paginating over collections whenever applicable as follows (see also [\[pagination-fields\]](#page-63-0) for details):

```
{
    "self": "http://api.ist.com/service-name/resources?cursor=<self-position>",
    "first": "http://api.ist.com/service-name/resources?cursor=<first-position>",
    "prev": "http://api.ist.com/service-name/resources?cursor=<previous-position>",
    "next": "http://api.ist.com/service-name/resources?cursor=<next-position>",
    "last": "http://api.ist.com/service-name/resources?cursor=<last-position>",
    "query": {
    "auerv-param<1>': ...,
    "query-param<sub>-</sub><sub>n</sub> <math>''</math>: ...  },
    "items": [...]
}
```
**Remark:** You should avoid providing a total count unless there is a clear need to do so. Very often, there are significant system and performance implications when supporting full counts. Especially, if the data set grows and requests become complex queries and filters drive full scans. While this is an implementation detail relative to the API, it is important to consider the ability to support serving counts over the life of a service.

# **15. REST Design - Compatibility**

### **MUST not break backward compatibility**

Change APIs, but keep all consumers running. Consumers usually have independent release lifecycles, focus on stability, and avoid changes that do not provide additional value. APIs are contracts between service providers and service consumers that cannot be broken via unilateral decisions.

There are two techniques to change APIs without breaking them:

- follow rules for compatible extensions
- introduce new API versions and still support older versions with [Deprecation](#page-71-0)

We strongly encourage using compatible API extensions and discourage versioning (see **[SHOULD](#page-68-0)** [avoid versioning](#page-68-0) and **[MUST](#page-68-1)** [use media type versioning](#page-68-1) below). The following guidelines for service providers (**[SHOULD](#page-66-0)** [prefer compatible extensions](#page-66-0)) and consumers (**[MUST](#page-67-0)** [prepare clients to accept](#page-67-0) [compatible API extensions](#page-67-0)) enable us (having Postel's Law in mind) to make compatible changes without versioning.

**Note:** There is a difference between incompatible and breaking changes. Incompatible changes are changes that are not covered by the compatibility rules below. Breaking changes are incompatible changes deployed into operation, and thereby breaking running API consumers. Usually,

incompatible changes are breaking changes when deployed into operation. However, in specific controlled situations it is possible to deploy incompatible changes in a non-breaking way, if no API consumer is using the affected API aspects (see also [Deprecation](#page-71-0) guidelines).

**Hint:** Please note that the compatibility guarantees are for the "on the wire" format. Binary or source compatibility of code generated from an API definition is not covered by these rules. If client implementations update their generation process to a new version of the API definition, it has to be expected that code changes are necessary.

# <span id="page-66-0"></span>**SHOULD prefer compatible extensions**

API designers should apply the following rules to evolve RESTful APIs for services in a backwardcompatible way:

- Add only optional, never mandatory fields.
- Never change the semantic of fields (e.g. changing the semantic from customer-number to customer-id, as both are different unique customer keys)
- Input fields may have (complex) constraints being validated via server-side business logic. Never change the validation logic to be more restrictive and make sure that all constraints are clearly defined in description.
- Enum ranges can be reduced when used as input parameters, only if the server is ready to accept and handle old range values too. Enum range can be reduced when used as output parameters.
- Enum ranges cannot be extended when used for output parameters clients may not be prepared to handle it. However, enum ranges can be extended when used for input parameters.
- Use [x-extensible-enum](#112), if range is used for output parameters and likely to be extended with growing functionality. It defines an open list of explicit values and clients must be agnostic to new values.
- Support redirection in case an URL has to change [301](#status-code-301) (Moved Permanently).

### **SHOULD design APIs conservatively**

Designers of service provider APIs should be conservative and accurate in what they accept from clients:

- Unknown input fields in payload or URL should not be ignored; servers should provide error feedback to clients via an HTTP 400 response code.
- Be accurate in defining input data constraints (like formats, ranges, lengths etc.) and check constraints and return dedicated error information in case of violations.
- Prefer being more specific and restrictive (if compliant to functional requirements), e.g. by defining length range of strings. It may simplify implementation while providing freedom for further evolution as compatible extensions.

Not ignoring unknown input fields is a specific deviation from Postel's Law (e.g. see also [The Robustness Principle Reconsidered\)](https://cacm.acm.org/magazines/2011/8/114933-the-robustness-principle-reconsidered/fulltext) and a strong recommendation. Servers might want to take

different approach but should be aware of the following problems and be explicit in what is supported:

- Ignoring unknown input fields is actually not an option for [PUT](#put), since it becomes asymmetric with subsequent [GET](#get) response and HTTP is clear about the [PUT](#put) *replace* semantics and default roundtrip expectations (see [RFC 7231 Section 4.3.4](https://tools.ietf.org/html/rfc7231#section-4.3.4)). Note, accepting (i.e. not ignoring) unknown input fields and returning it in subsequent [GET](#get) responses is a different situation and compliant to [PUT](#put) semantics.
- Certain client errors cannot be recognized by servers, e.g. attribute name typing errors will be ignored without server error feedback. The server cannot differentiate between the client intentionally providing an additional field versus the client sending a mistakenly named field, when the client's actual intent was to provide an optional input field.
- Future extensions of the input data structure might be in conflict with already ignored fields and, hence, will not be compatible, i.e. break clients that already use this field but with different type.

In specific situations, where a (known) input field is not needed anymore, it either can stay in the API definition with "not used anymore" description or can be removed from the API definition as long as the server ignores this specific parameter.

# <span id="page-67-0"></span>**MUST prepare clients to accept compatible API extensions**

Service clients should apply the robustness principle:

- Be conservative with API requests and data passed as input, e.g. avoid to exploit definition deficits like passing megabytes of strings with unspecified maximum length.
- Be tolerant in processing and reading data of API responses, more specifically service clients must be prepared for compatible API extensions of response data:
	- Be tolerant with unknown fields in the payload (see also Fowler's ["TolerantReader"](http://martinfowler.com/bliki/TolerantReader.html) post), i.e. ignore new fields but do not eliminate them from payload if needed for subsequent [PUT](#put) requests.
	- Be prepared that [x-extensible-enum](#112) return parameter may deliver new values; either be agnostic or provide default behavior for unknown values.
	- Be prepared to handle HTTP status codes not explicitly specified in endpoint definitions. Note also, that status codes are extensible. Default handling is how you would treat the corresponding [2xx](#http-status-codes-and-errors) code (see [RFC 7231 Section 6](https://tools.ietf.org/html/rfc7231#section-6)).
	- Follow the redirect when the server returns HTTP status code [301](#status-code-301) (Moved Permanently).

# **MUST treat OpenAPI specification as open for extension by default**

The OpenAPI specification is not very specific on default extensibility of objects, and redefines JSON-Schema keywords related to extensibility, like additionalProperties. Following our

compatibility guidelines, OpenAPI object definitions are considered open for extension by default as per [Section 5.18 "additionalProperties"](http://json-schema.org/latest/json-schema-validation.html#rfc.section.5.18) of JSON-Schema.

When it comes to OpenAPI, this means an additionalProperties declaration is not required to make an object definition extensible:

- API clients consuming data must not assume that objects are closed for extension in the absence of an additionalProperties declaration and must ignore fields sent by the server they cannot process. This allows API servers to evolve their data formats.
- For API servers receiving unexpected data, the situation is slightly different. Instead of ignoring fields, servers *may* reject requests whose entities contain undefined fields in order to signal to clients that those fields would not be stored on behalf of the client. API designers must document clearly how unexpected fields are handled for [PUT](#put), [POST](#post), and [PATCH](#patch) requests.

API formats must not declare additionalProperties to be false, as this prevents objects being extended in the future.

Note that this guideline concentrates on default extensibility and does not exclude the use of additionalProperties with a schema as a value, which might be appropriate in some circumstances, e.g. see **[SHOULD](#page-29-0)** [define maps using](#page-29-0) [additionalProperties](#page-29-0).

# <span id="page-68-0"></span>**SHOULD avoid versioning**

When changing your RESTful APIs, do so in a compatible way and avoid generating additional API versions. Multiple versions can significantly complicate understanding, testing, maintaining, evolving, operating and releasing our systems ([supplementary reading](http://martinfowler.com/articles/enterpriseREST.html)).

If changing an API can't be done in a compatible way, then proceed in one of these three ways:

- create a new resource (variant) in addition to the old resource variant
- create a new service endpoint  $-$  i.e. a new application with a new API (with a new domain name)
- create a new API version supported in parallel with the old API by the same microservice

As we discourage versioning by all means because of the manifold disadvantages, we strongly recommend to only use the first two approaches.

### <span id="page-68-1"></span>**MUST use media type versioning**

However, when API versioning is unavoidable, you have to design your multi-version RESTful APIs using media type versioning (see **[MUST](#page-69-0)** [not use URL versioning\)](#page-69-0). Media type versioning is less tightly coupled since it supports content negotiation and hence reduces complexity of release management.

Version information and media type are provided together via the HTTP Content-Type header — e.g. application/x.api.ist+json;version=2. For incompatible changes, a new media type version for the resource is created. To generate the new representation version, consumer and producer can do [content negotiation](#page-19-0) using the HTTP Content-Type and Accept headers.

**NOTE**

This versioning method only applies to the request and response payload schema, not to URI or method semantics.

#### **Custom media type format**

Custom media type format should have the following pattern:

application/x.<custom-media-type>+json;version=<version>

- <custom-media-type> is a custom type name, e.g. x.api.ist
- <version> is a (sequence) number, e.g. 2

#### **Example**

In this example, a client wants only the new version of the response:

Accept: application/x.api.ist+json;version=2

A server responding to this, as well as a client sending a request with content should use the Content-Type header, declaring that one is sending the new version:

Content-Type: application/x.api.ist+json;version=2

Media type versioning should…

- Use a custom media type, e.g. application/x.api.ist+json
- Include media type versions in request and response headers to increase visibility
- Include Content-Type in the Vary header to enable proxy caches to differ between versions

Vary: Content-Type

**NOTE** Until an incompatible change is necessary, it is recommended to stay with the standard application/json media type without versioning.

Further reading: [API Versioning Has No "Right Way"](https://blog.apisyouwonthate.com/api-versioning-has-no-right-way-f3c75457c0b7) provides an overview on different versioning approaches to handle breaking changes without being opinionated.

#### <span id="page-69-0"></span>**MUST not use URL versioning**

With URL versioning a (major) version number is included in the path, e.g. /v1/customers. The consumer has to wait until the provider has been released and deployed. If the consumer also supports hypermedia links — even in their APIs — to drive workflows (HATEOAS), this quickly becomes complex. So does coordinating version upgrades — especially with hyperlinked service dependencies — when using URL versioning. To avoid this tighter coupling and complexer release management we do not use URL versioning, instead we **[MUST](#page-68-1)** [use media type versioning](#page-68-1) with content negotiation.

# **MUST always return JSON objects as top-level data structures**

In a response body, you must always return a JSON object (and not e.g. an array) as a top level data structure to support future extensibility. JSON objects support compatible extension by additional attributes. This allows you to easily extend your response and e.g. add pagination later, without breaking backwards compatibility. See **[SHOULD](#page-65-0)** [use pagination links where applicable](#page-65-0) for an example.

Maps (see **[SHOULD](#page-29-0)** [define maps using](#page-29-0) [additionalProperties](#page-29-0)), even though technically objects, are also forbidden as top level data structures, since they don't support compatible, future extensions.

# **SHOULD use open-ended list of values (x-extensibleenum) for enumerations**

Enumerations are per definition closed sets of values that are assumed to be complete and not intended for extension. This closed principle of enumerations imposes compatibility issues when an enumeration must be extended. To avoid these issues, we strongly recommend to use an openended list of values instead of an enumeration unless:

- 1. the API has full control of the enumeration values, i.e. the list of values does not depend on any external tool or interface, and
- 2. the list of values is complete with respect to any thinkable and unthinkable future feature.

To specify an open-ended list of values use the marker [x-extensible-enum](#112) as follows:

```
delivery_methods:
    type: string
    x-extensible-enum:
      - PARCEL
      - LETTER
      - EMAIL
```
**Note:** [x-extensible-enum](#112) is not JSON Schema conform but will be ignored by most tools.

See **[SHOULD](#page-28-0)** [declare enum values using UPPER\\_SNAKE\\_CASE string](#page-28-0) about enum value naming conventions.

**Important:** Clients must be prepared for extensions of enums returned with server responses, i.e. must implement a fallback / default behavior to handle unknown new enum values — see **[MUST](#page-67-0)** [prepare clients to accept compatible API extensions](#page-67-0). API owners must take care to extend enums in

a compatible way that does not change the semantics of already existing enum values, for instance, do not split an old enum value into two new enum values.

# <span id="page-71-0"></span>**16. REST Design - Deprecation**

Sometimes it is necessary to phase out an API endpoint, an API version, or an API feature, e.g. if a field or parameter is no longer supported or a whole business functionality behind an endpoint is supposed to be shut down. As long as the API endpoints and features are still used by consumers these shut downs are breaking changes and not allowed. To progress the following deprecation rules have to be applied to make sure that the necessary consumer changes and actions are well communicated and aligned using *deprecation* and *sunset* dates.

## **MUST reflect deprecation in API specifications**

The API deprecation must be part of the API specification.

If an API endpoint (operation object), an input argument (parameter object), an in/out data object (schema object), or on a more fine grained level, a schema attribute or property should be deprecated, the producers must set deprecated: true for the affected element and add further explanation to the description section of the API specification. If a future shut down is planned, the producer must provide a sunset date and document in details what consumers should use instead and how to migrate.

#### **MUST obtain approval of clients before API shut down**

Before shutting down an API, version of an API, or API feature the producer must make sure, that all clients have given their consent on a sunset date. Producers should help consumers to migrate to a potential new API or API feature by providing a migration manual and clearly state the time line for replacement availability and sunset (see also **[SHOULD](#page-72-0)** [add](#page-72-0) [Deprecation](#page-72-0) [and](#page-72-0) [Sunset](#page-72-0) [header to](#page-72-0) [responses\)](#page-72-0). Once all clients of a sunset API feature are migrated, the producer may shut down the deprecated API feature.

# **MUST collect external partner consent on deprecation time span**

If the API is consumed by any external partner, the API owner must define a reasonable time span that the API will be maintained after the producer has announced deprecation. All external partners must state consent with this after-deprecation-life-span, i.e. the minimum time span between official deprecation and first possible sunset, **before** they are allowed to use the API.

# **MUST monitor usage of deprecated API scheduled for sunset**

Owners of an API, API version, or API feature used in production that is scheduled for sunset must monitor the usage of the sunset API, API version, or API feature in order to observe migration
progress and avoid uncontrolled breaking effects on ongoing consumers. See also **[SHOULD](#page-73-0)** [monitor](#page-73-0) [API usage](#page-73-0).

# <span id="page-72-1"></span>**SHOULD add Deprecation and Sunset header to responses**

During the deprecation phase, the producer should add a Deprecation: <date-time> (see [draft: RFC](https://tools.ietf.org/html/draft-ietf-httpapi-deprecation-header) [Deprecation HTTP Header](https://tools.ietf.org/html/draft-ietf-httpapi-deprecation-header)) and - if also planned - a Sunset: <date-time> (see [RFC 8594](https://tools.ietf.org/html/rfc8594#section-3)) header on each response affected by a deprecated element (see **[MUST](#page-71-0)** [reflect deprecation in API](#page-71-0) [specifications](#page-71-0)).

The [Deprecation](https://tools.ietf.org/html/draft-ietf-httpapi-deprecation-header) header can either be set to true - if a feature is retired -, or carry a deprecation time stamp, at which a replacement will become/became available and consumers must not on-board any longer (see **[MUST](#page-72-0)** [not start using deprecated APIs](#page-72-0)). The optional [Sunset](https://tools.ietf.org/html/rfc8594) time stamp carries the information when consumers latest have to stop using a feature. The sunset date should always offer an eligible time interval for switching to a replacement feature.

Deprecation: Tue, 31 Dec 2024 23:59:59 GMT Sunset: Wed, 31 Dec 2025 23:59:59 GMT

If multiple elements are deprecated the [Deprecation](https://tools.ietf.org/html/draft-ietf-httpapi-deprecation-header) and [Sunset](https://tools.ietf.org/html/rfc8594) headers are expected to be set to the earliest time stamp to reflect the shortest interval consumers are expected to get active.

**Note:** adding the [Deprecation](https://tools.ietf.org/html/draft-ietf-httpapi-deprecation-header) and [Sunset](https://tools.ietf.org/html/rfc8594) header is not sufficient to gain client consent to shut down an API or feature.

**Hint:** In earlier guideline versions, we used the Warning header to provide the deprecation info to clients. However, Warning header has a less specific semantics, will be obsolete with [draft: RFC HTTP](https://tools.ietf.org/html/draft-ietf-httpbis-cache-06) [Caching](https://tools.ietf.org/html/draft-ietf-httpbis-cache-06), and our syntax was not compliant with RFC 7234 — [Warning header](https://tools.ietf.org/html/rfc7234#page-29).

## **SHOULD add monitoring for Deprecation and Sunset header**

Clients should monitor the [Deprecation](https://tools.ietf.org/html/draft-ietf-httpapi-deprecation-header) and [Sunset](https://tools.ietf.org/html/rfc8594) headers in HTTP responses to get information about future sunset of APIs and API features (see **[SHOULD](#page-72-1)** [add](#page-72-1) [Deprecation](#page-72-1) [and](#page-72-1) [Sunset](#page-72-1) [header to](#page-72-1) [responses\)](#page-72-1). We recommend that client owners build alerts on this monitoring information to ensure alignment with service owners on required migration task.

**Hint:** In earlier guideline versions, we used the Warning header to provide the deprecation info (see hint in **[SHOULD](#page-72-1)** [add](#page-72-1) [Deprecation](#page-72-1) [and](#page-72-1) [Sunset](#page-72-1) [header to responses\)](#page-72-1).

### <span id="page-72-0"></span>**MUST not start using deprecated APIs**

Clients must not start using deprecated APIs, API versions, or API features.

# **17. REST Operation**

## **MUST publish OpenAPI specification**

All service applications must publish OpenAPI specifications of their external APIs. While this is optional for internal APIs, i.e. APIs marked with the **component-internal** [API audience](#page-10-0) group, we still recommend to do so to profit from the API management infrastructure.

### <span id="page-73-0"></span>**SHOULD monitor API usage**

Owners of APIs used in production should monitor API service to get information about its using clients. This information, for instance, is useful to identify potential review partner for API changes.

Hint: A preferred way of client detection implementation is by logging of the client-id retrieved from the OAuth token.

# **18. EVENT Basics - General**

The guidelines on Events are currently just placeholders from Zalando and while they are good to strive for in a general sense, the API SIG does not take it upon themselves to dictate how events must be defined nor how they should work.

# **19. EVENT Basics - Event Types**

IST's architecture **SHOULD** center around decoupled microservices and in that context we favour asynchronous event driven approaches. The guidelines focus on how to design and publish events intended to be shared for others to consume.

Events are defined using an item called an *Event Type*. The Event Type allows events to have their structure declared with a schema by producers and understood by consumers. An Event Type declares standard information, such as a name, an owning application (and by implication, an owning team), a schema defining the event's custom data, and a compatibility mode declaring how the schema will be evolved. Event Types also allow the declaration of validation and enrichment strategies for events, along with supplemental information such as how events can be partitioned in an event stream.

Event Types belong to a well known *Event Category* (such as a data change category), which provides extra information that is common to that kind of event.

Event Types can be published and made available as API resources for teams to use, typically in an *Event Type Registry*. Each event published can then be validated against the overall structure of its event type and the schema for its custom data.

## **MUST define events compliant with overall API guidelines**

Events must be consistent with other API data and the API Guidelines in general (as far as applicable).

Everything expressed in the [Introduction](#page-4-0) to these Guidelines is applicable to event data interchange between services. This is because our events, just like our APIs, represent a commitment to express what our systems do and designing high-quality, useful events allows us to develop new and interesting products and services.

What distinguishes events from other kinds of data is the delivery style used, asynchronous publish-subscribe messaging. But there is no reason why they could not be made available using a REST API, for example via a search request or as a paginated feed, and it will be common to base events on the models created for the service's REST API.

The following existing guideline sections are applicable to events:

- [General guidelines](#page-7-0)
- [REST Basics Data formats](#page-15-0)
- REST Basics ISON payload
- [REST Design Hypermedia](#page-54-0)

#### **MUST treat events as part of the service interface**

Events are part of a service's interface to the outside world equivalent in standing to a service's REST API. Services publishing data for integration must treat their events as a first class design concern, just as they would an API. For example this means approaching events with the "API first" principle in mind as described in the [Introduction](#page-4-0).

#### **MUST make event schema available for review**

Services publishing event data for use by others must make the event schema as well as the event type definition available for review.

#### **MUST specify and register events as event types**

**note: Events are not yet covered by the API Special Interest Group at IST** This is subject of change so take this into consideration.

In Zalando's architecture, events are registered using a structure called an *Event Type*. The Event Type declares standard information as follows:

- A well known event category, such as a general or data change category.
- The name of the event type.
- The definition of the [event target audience](#page-10-0).
- An owning application, and by implication, an owning team.
- A schema defining the event payload.
- The compatibility mode for the type.

Event Types allow easier discovery of event information and ensure that information is wellstructured, consistent, and can be validated. The core Event Type structure is shown below as an OpenAPI object definition:

```
EventType:
   description: |
      An event type defines the schema and its runtime properties. The required
      fields are the minimum set the creator of an event type is expected to
      supply.
    required:
      - name
      - category
      - owning_application
      - schema
   properties:
      name:
        description: |
          Name of this EventType. The name must follow the functional naming
          pattern `<functional-name>.<event-name>` to preserve global
          uniqueness and readability.
        type: string
        pattern: '[a-z][a-z0-9-]*\.[a-z][a-z0-9-]*(\.[Vv][0-9.]+)?'
        example: |
          transactions-order.order-cancelled
          customer-personal-data.email-changed.v2
      audience:
        type: string
        x-extensible-enum:
          - component-internal
          - business-unit-internal
          - company-internal
          - external-partner
          - external-public
        description: |
          Intended target audience of the event type, analogue to audience definition
for REST APIs
          in rule #219 -- see https://ist-group.github.io/rest-guidelines/#219
      owning_application:
        description: |
          Name of the application (eg, as would be used in infrastructure
          application or service registry) owning this `EventType`.
        type: string
        example: price-service
      category:
```

```
  description: Defines the category of this EventType.
    type: string
    x-extensible-enum:
      - data
      - general
  compatibility_mode:
    description: |
      The compatibility mode to evolve the schema.
    type: string
    x-extensible-enum:
      - compatible
      - forward
      - none
    default: forward
  schema:
    description: The most recent payload schema for this EventType.
    type: object
    properties:
      version:
        description: Values are based on semantic versioning (eg "1.2.1").
        type: string
        default: '1.0.0'
      created_at:
        description: Creation timestamp of the schema.
        type: string
        readOnly: true
        format: date-time
        example: '1996-12-19T16:39:57-08:00'
      type:
        description: |
           The schema language of schema definition. Currently only
           json_schema (JSON Schema v04) syntax is defined, but in the
           future there could be others.
        type: string
        x-extensible-enum:
          - json_schema
      schema:
        description: |
            The schema as string in the syntax defined in the field type.
        type: string
    required:
      - type
      - schema
  ordering_key_fields:
    type: array
    description: |
      Indicates which field is used for application level ordering of events.
      It is typically a single field, but also multiple fields for compound
      ordering key are supported (first item is most significant).
      This is an informational only event type attribute for specification of
```
 application level ordering. Nakadi transportation layer is not affected, where events are delivered to consumers in the order they were published.

 Scope of the ordering is all events (of all partitions), unless it is restricted to data instance scope in combination with `ordering\_instance\_ids` attribute below.

 This field can be modified at any moment, but event type owners are expected to notify consumer in advance about the change.

 \*Background:\* Event ordering is often created on application level using ascending counters, and data providers/consumers do not need to rely on the event publication order. A typical example are data instance change events used to keep a data store replica in sync. Here you have an order defined per instance using data object change counters (aka row update version) and the order of event publication is not relevant, because consumers for data synchronization skip older instance versions when they reconstruct the data object replica state.

#### items:

type: string

description: |

 Indicates a single ordering field. This is a JsonPointer, which is applied onto the whole event object, including the contained metadata and data (in case of a data change event) objects. It must point to a field of type string or number/integer (as for those the ordering is obvious).

 Indicates a single ordering field. It is a simple path (dot separated) to the JSON leaf element of the whole event object, including the contained metadata and data (in

> case of a data change event) objects. It must point to a field of type string or number/integer (as for those the ordering is obvious), and must be present in the schema.

example: "data.order change counter"

ordering\_instance\_ids:

```
  type: array
```

```
  description: |
```
 Indicates which field represents the data instance identifier and scope in which ordering\_key\_fields provides a strict order. It is typically a single field, but multiple fields for compound identifier keys are also supported.

 This is an informational only event type attribute without specific Nakadi semantics for specification of application level ordering. It only can be used in combination with `ordering\_key\_fields`.

```
  This field can be modified at any moment, but event type owners are expected
   to notify consumer in advance about the change.
  items:
   type: string
   description: |
      Indicates a single key field. It is a simple path (dot separated) to the
```

```
JSON
            leaf element of the whole event object, including the contained metadata and
            data (in case of a data change event) objects, and it must be present in the
            schema.
         example: "data.order_number"
      created_at:
        description: When this event type was created.
        type: string
        pattern: date-time
      updated_at:
        description: When this event type was last updated.
        type: string
        pattern: date-time
```
APIs such as registries supporting event types, may extend the model, including the set of supported categories and schema formats. For example the Nakadi API's event category registration also allows the declaration of validation and enrichment strategies for events, along with supplemental information, such as how events are partitioned in the stream (see **[SHOULD](#page-88-0)** [use the](#page-88-0) [hash partition strategy for data change events\)](#page-88-0).

#### **MUST follow naming convention for event type names**

Event type names must (or should, see **[MUST](#page-12-0)**[/](#page-12-0)**[SHOULD](#page-12-0)** [use functional naming schema](#page-12-0) for details and definition) conform to the functional naming depending on the [audience](#page-10-0) as follows:

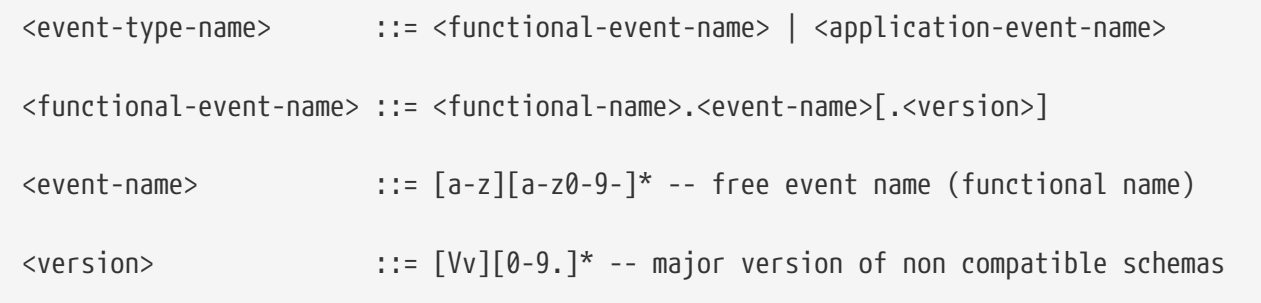

**Hint:** The following convention (e.g. used by legacy STUPS infrastructure) is deprecated and **only** allowed for [internal](#page-12-0) event type names:

```
<application-event-name> ::= [<organization-id>.]<application-id>.<event-name>
<organization-id> ::= [a-z][a-z0-9-]* -- organization identifier, e.g. team
identifier
\langleapplication-id> ::= [a-z][a-z0-9-]* -- application identifier
```
**Note:** consistent naming should be used whenever the same entity is exposed by a data change event and a RESTful API.

## **MUST indicate ownership of event types**

Event definitions must have clear ownership - this can be indicated via the owning\_application field of the EventType.

Typically there is one producer application, which owns the EventType and is responsible for its definition, akin to how RESTful API definitions are managed. However, the owner may also be a particular service from a set of multiple services that are producing the same kind of event.

## **MUST carefully define the compatibility mode**

Event type owners must pay attention to the choice of compatibility mode. The mode provides a means to evolve the schema. The range of modes are designed to be flexible enough so that producers can evolve schemas while not inadvertently breaking existing consumers:

- none: Any schema modification is accepted, even if it might break existing producers or consumers. When validating events, undefined properties are accepted unless declared in the schema.
- forward: A schema S1 is forward compatible if the previously registered schema, S0 can read events defined by S1 - that is, consumers can read events tagged with the latest schema version using the previous version as long as consumers follow the robustness principle described in the guideline's [API design principles](#page-5-0).
- compatible: This means changes are fully compatible. A new schema, S1, is fully compatible when every event published since the first schema version will validate against the latest schema. In compatible mode, only the addition of new optional properties and definitions to an existing schema is allowed. Other changes are forbidden.

### **MUST ensure event schema conforms to OpenAPI schema object**

To align the event schema specifications to API specifications, we use the Schema Object as defined by the OpenAPI Specifications to define event schemas. This is particularly useful for events that represent data changes about resources also used in other APIs.

The [OpenAPI Schema Object](https://github.com/OAI/OpenAPI-Specification/blob/main/versions/2.0.md#schemaObject) is an **extended subset** of [JSON Schema Draft 4](http://json-schema.org/). For convenience, we highlight some important differences below. Please refer to the [OpenAPI Schema Object](https://github.com/OAI/OpenAPI-Specification/blob/main/versions/2.0.md#schemaObject) [specification](https://github.com/OAI/OpenAPI-Specification/blob/main/versions/2.0.md#schemaObject) for details.

As the OpenAPI Schema Object specification *removes* some JSON Schema keywords, the following properties **must not** be used in event schemas:

- additionalItems
- contains
- patternProperties
- dependencies
- propertyNames
- const
- not
- oneOf

On the other side Schema Object *redefines* some JSON Schema keywords:

• additionalProperties: For event types that declare compatibility guarantees, there are recommended constraints around the use of this field. See the guideline **[SHOULD](#page-80-0)** [avoid](#page-80-0) [additionalProperties](#page-80-0) [in event type schemas](#page-80-0) for details.

Finally, the Schema Object *extends* JSON Schema with some keywords:

- readOnly: events are logically immutable, so readOnly can be considered redundant, but harmless.
- discriminator: to support polymorphism, as an alternative to oneOf.
- $\Delta x$ -: patterned objects in the form of [vendor extensions](https://github.com/OAI/OpenAPI-Specification/blob/main/versions/2.0.md#vendorExtensions) can be used in event type schema, but it might be the case that general purpose validators do not understand them to enforce a validation check, and fall back to must-ignore processing. A future version of the guidelines may define well known vendor extensions for events.

# <span id="page-80-0"></span>**SHOULD avoid additionalProperties in event type schemas**

Event type schema should avoid using additionalProperties declarations, in order to support schema evolution.

Events are often intermediated by publish/subscribe systems and are commonly captured in logs or long term storage to be read later. In particular, the schemas used by publishers and consumers can drift over time. As a result, compatibility and extensibility issues that happen less frequently with client-server style APIs become important and regular considerations for event design. The guidelines recommend the following to enable event schema evolution:

- Publishers who intend to provide compatibility and allow their schemas to evolve safely over time **must not** declare an additionalProperties field with a value of true (i.e., a wildcard extension point). Instead they must define new optional fields and update their schemas in advance of publishing those fields.
- Consumers **must** ignore fields they cannot process and not raise errors. This can happen if they are processing events with an older copy of the event schema than the one containing the new definitions specified by the publishers.

The above constraint does not mean fields can never be added in future revisions of an event type schema - additive compatible changes are allowed, only that the new schema for an event type must define the field first before it is published within an event. By the same turn the consumer must ignore fields it does not know about from its copy of the schema, just as they would as an API client - that is, they cannot treat the absence of an additionalProperties field as though the event

type schema was closed for extension.

Requiring event publishers to define their fields ahead of publishing avoids the problem of *field redefinition*. This is when a publisher defines a field to be of a different type that was already being emitted, or, is changing the type of an undefined field. Both of these are prevented by not using additionalProperties.

See also rule **[MUST](#page-67-0)** [treat OpenAPI specification as open for extension by default](#page-67-0) in the [REST Design](#page-65-0) [- Compatibility](#page-65-0) section for further guidelines on the use of additionalProperties.

#### **MUST use semantic versioning of event type schemas**

Event schemas must be versioned — analog to **[MUST](#page-9-0)** [use semantic versioning](#page-9-0) for REST API definitions. The compatibility mode interact with revision numbers in the schema version field, which follows semantic versioning (MAJOR.MINOR.PATCH):

- Changing an event type with compatibility mode compatible or forward can lead to a PATCH or MINOR version revision. MAJOR breaking changes are not allowed.
- Changing an event type with compatibility mode none can lead to PATCH, MINOR or MAJOR level changes.

The following examples illustrate these relations:

- Changes to the event type's title or description are considered PATCH level.
- Adding new optional fields to an event type's schema is considered a MINOR level change.
- All other changes are considered MAJOR level, such as renaming or removing fields, or adding new required fields.

# **20. EVENT Basics - Event Categories**

An *event category* describes a generic class of event types. The guidelines define two such categories:

- General Event: a general purpose category.
- Data Change Event: a category to inform about data entity changes and used e.g. for data replication based data integration.

#### **MUST ensure that events conform to an event category**

A category describes a predefined structure (e.g. including event metadata as part of the event payload) that event publishers must conform to along with standard information specific for the event category (e.g. the operation for data change events).

#### **The general event category**

The structure of the *General Event Category* is shown below as an OpenAPI Schema Object

```
definition:
```

```
GeneralEvent:
   description: |
      A general kind of event. Event kinds based on this event define their
      custom schema payload as the top level of the document, with the
      "metadata" field being required and reserved for standard metadata. An
      instance of an event based on the event type thus conforms to both the
      EventMetadata definition and the custom schema definition.
      Hint: In earlier versions this category was called the Business Category.
    required:
      - metadata
   properties:
     metadata:
          $ref: '#/definitions/EventMetadata'
```
Event types based on the General Event Category define their custom schema payload at the toplevel of the document, with the [metadata](#page-83-0) field being reserved for standard information (the contents of [metadata](#page-83-0) are described further down in this section).

#### **Note:**

- The General Event was called a *Business Event* in earlier versions of the guidelines. Implementation experience has shown that the category's structure gets used for other kinds of events, hence the name has been generalized to reflect how teams are using it.
- The General Event is still useful and recommended for the purpose of defining events that drive a business process.
- The Nakadi broker still refers to the General Category as the Business Category and uses the keyword business for event type registration. Other than that, the JSON structures are identical.

See **[MUST](#page-86-0)** [use general events to signal steps in business processes](#page-86-0) for more guidance on how to use the category.

#### **The data change event category**

The *Data Change Event Category* structure is shown below as an OpenAPI Schema Object:

```
DataChangeEvent:
   description: |
      Represents a change to an entity. The required fields are those
      expected to be sent by the producer, other fields may be added
      by intermediaries such as a publish/subscribe broker. An instance
      of an event based on the event type conforms to both the
      DataChangeEvent's definition and the custom schema definition.
    required:
      - metadata
      - data_op
      - data_type
```

```
  - data
  properties:
    metadata:
      description: The metadata for this event.
      $ref: '#/definitions/EventMetadata'
    data:
      description: |
        Contains custom payload for the event type. The payload must conform
        to a schema associated with the event type declared in the metadata
        object's `event_type` field.
      type: object
    data_type:
      description: name of the (business) data entity that has been mutated
      type: string
      example: 'sales_order.order'
    data_op:
      type: string
      enum: ['C', 'U', 'D', 'S']
      description: |
        The type of operation executed on the entity:
        - C: Creation of an entity
        - U: An update to an entity.
        - D: Deletion of an entity.
        - S: A snapshot of an entity at a point in time.
```
The Data Change Event Category is structurally different to the General Event Category by defining a field called data as container for the custom payload, as well as specific information related to data changes in the data op.

The following guidelines specifically apply to Data Change Events:

- **[MUST](#page-87-0)** [use data change events to signal mutations](#page-87-0)
- **[MUST](#page-87-1)** [provide explicit event ordering for data change events](#page-87-1)
- **[SHOULD](#page-89-0)** [ensure that data change events match the APIs resources](#page-89-0)
- **[SHOULD](#page-88-0)** [use the hash partition strategy for data change events](#page-88-0)

#### <span id="page-83-0"></span>**Event metadata**

#### **MUST provide mandatory event metadata**

The General and Data Change event categories share a common structure for *metadata* representing generic event information. Parts of the metadata is provided by the Nakadi event messaging platform, but event identifier (eid) and event creation timestamp (occurred\_at) have to be provided by the event producers. The metadata structure is defined below as an OpenAPI Schema Object:

```
EventMetadata:
    type: object
   description: |
      Carries metadata for an Event along with common fields. The required
      fields are those expected to be sent by the producer, other fields may be
      added by intermediaries such as publish/subscribe broker.
    required:
      - eid
      - occurred_at
   properties:
      eid:
        description: Identifier of this event.
        type: string
        format: uuid
        example: '105a76d8-db49-4144-ace7-e683e8f4ba46'
      event_type:
        description: The name of the EventType of this Event.
        type: string
        example: 'example.important-business-event'
      occurred_at:
        description: |
           Technical timestamp of when the event object was created during processing
           of the business event by the producer application. Note, it may differ from
           the timestamp when the related real-world business event happened (e.g. when
           the packet was handed over to the customer), which should be passed
separately
           via an event type specific attribute.
           Depending on the producer implementation, the timestamp is typically some
           milliseconds earlier than when the event is published and received by the
           API event post endpoint server -- see below.
        type: string
        format: date-time
        example: '1996-12-19T16:39:57-08:00'
      received_at:
        description: |
          Timestamp of when the event was received via the API event post endpoints.
          It is automatically enriched, and events will be rejected if set by the
          event producer.
        type: string
        readOnly: true
        format: date-time
        example: '1996-12-19T16:39:57-08:00'
      version:
        description: |
          Version of the schema used for validating this event. This may be
          enriched upon reception by intermediaries. This string uses semantic
          versioning.
        type: string
        readOnly: true
      parent_eids:
```

```
  description: |
      Event identifiers of the Event that caused the generation of
      this Event. Set by the producer.
    type: array
    items:
      type: string
      format: uuid
    example: '105a76d8-db49-4144-ace7-e683e8f4ba46'
  flow_id:
    description: |
      A flow-id for this event (corresponds to the X-Flow-Id HTTP header).
    type: string
    example: 'JAh6xH4OQhCJ9PutIV_RYw'
  partition:
    description: |
      Indicates the partition assigned to this Event. Used for systems
      where an event type's events can be sub-divided into partitions.
    type: string
    example: '0'
```
Please note that intermediaries acting between the producer of an event and its ultimate consumers, may perform operations like validation of events and enrichment of an event's [metadata](#page-83-0). For example brokers such as Nakadi, can validate and enrich events with arbitrary additional fields that are not specified here and may set default or other values, if some of the specified fields are not supplied. How such systems work is outside the scope of these guidelines but producers and consumers working with such systems should look into their documentation for additional information.

### **MUST use unique event identifiers**

The eid (event identifier) value of an event must be unique.

The eid property is part of the standard [metadata](#page-83-0) for an event and gives the event an identifier. Producing clients must generate this value when sending an event and it must be guaranteed to be unique from the perspective of the owning application. In particular events within a given event type's stream must have unique identifiers. This allows consumers to process the eid to assert the event is unique and use it as an idempotency check.

It is the responsibility of the producer to ensure event identifiers do in fact distinctly identify events published for a specific event type. A straightforward way to create a unique identifier for an event is to generate a UUID value. However, event producers need to ensure that retried attempts to publish an event, e.g. as a mitigation of temporary Nakadi or network failures, use the same event identifier as the initial (possibly failed) attempt.

**Hint:** Using the same eid for retries can be ensured, e.g. by deterministic UUID computation functions, which are only based on event attributes (producing UUIDs without random components), or some form of intermediate persistence, like an event publishing retry queue.

Event identifiers facilitate event duplicate detection by event consumers -- see **[MUST](#page-88-1)** [prepare event](#page-88-1)

# <span id="page-86-0"></span>**MUST use general events to signal steps in business processes**

When publishing events that represent steps in a business process, event types **must** be based on the General Event category. All your events of a single business process will conform to the following rules:

- Business events must contain a specific identifier field (a business process id or "bp-id") similar to flow-id to allow for efficient aggregation of all events in a business process execution.
- Business events must contain a means to correctly order events in a business process execution. In distributed settings where monotonically increasing values (such as a high precision timestamp that is assured to move forwards) cannot be obtained, the parent\_eids data structure allows causal relationships to be declared between events.
- Business events should only contain information that is new to the business process execution at the specific step/arrival point.
- Each business process sequence should be started by a business event containing all relevant context information.
- Business events must be published reliably by the service.

At the moment we cannot state whether it's best practice to publish all the events for a business process using a single event type and represent the specific steps with a state field, or whether to use multiple event types to represent each step. For now we suggest assessing each option and sticking to one for a given business process.

### <span id="page-86-1"></span>**SHOULD provide explicit event ordering for general events**

Event processing consumer applications need the order information to reconstruct the business event stream, for instance, in order to replay events in error situations, or to execute analytical use cases outside the context of the original event stream consumption. All general events (fka business events) **should** be provided with the explicit information about the business ordering of the events. To accomplish this event ordering the event type definition

- **must** specify a the ordering\_key\_fields property to indicate which field(s) contain the ordering key, and
- **should** specify the ordering\_instance\_ids property to define which field(s) represents the business entity instance identifier.

**Note:** The ordering\_instance\_ids restrict the scope in which the ordering\_key\_fields provide the strict order. If undefined, the ordering is assumed to be provided in scope of all events.

The business ordering information can be provided – among other ways – by maintaining…

- a strictly monotonically increasing version of entity instances (e.g. created as row update counter by a database), or
- a strictly monotonically increasing sequence counter (maintained per partition or event type).

**Hint:** timestamps are often a bad choice, since in distributed systems events may occur at the same time, or clocks are not exactly synchronized, or jump forward and backward to compensate drifts or leap-seconds. If you use anyway timestamps to indicate event ordering, you *must* carefully ensure that the designated event order is not messed up by these effects and use UTC time zone format.

Note: The received at and partition offset metadata set by Nakadi typically is different from the business event ordering, since (1) Nakadi is a distributed concurrent system without atomic, ordered event creation and (2) the application's implementation of event publishing may not exactly reflect the business order. The business ordering information is application knowledge, and implemented in the scope of event partitions or specific entities, but may also comprise all events, if scaling requirements are low.

### <span id="page-87-0"></span>**MUST use data change events to signal mutations**

You **must** use data change events to signal changes of stored entity instances and facilitate e.g. change data capture (CDC). Event sourced change data capture is crucial for our data integration architecture as it supports the logical replication (and reconstruction) of the application datastores to the data analytics and AI platform as transactional source datasets.

- Change events must be provided when publishing events that represent created, updated, or deleted data.
- Change events must provide the complete entity data including the identifier of the changed instance to allow aggregation of all related events for the entity.
- Change events **[MUST](#page-87-1)** [provide explicit event ordering for data change events](#page-87-1).
- Change events must be published reliably by the service.

### <span id="page-87-1"></span>**MUST provide explicit event ordering for data change events**

While the order information is recommended for business events, it **must** be provided for data change events. The ordering information defines the (create, update, delete) change order of the data entity instances managed via the application's transactional datastore. It is needed for change data capture to keep transactional dataset replicas in sync as source for data analytics.

For details about how to provide the data change ordering information, please check **[SHOULD](#page-86-1)** [provide explicit event ordering for general events.](#page-86-1)

**Exception**: In situations where the transactional data is 'append only', i.e. entity instances are only created, but never updated or deleted, the ordering information may not be provided.

## <span id="page-88-0"></span>**SHOULD use the hash partition strategy for data change events**

The hash partition strategy allows a producer to define which fields in an event are used as input to compute a logical partition the event should be added to. Partitions are useful as they allow supporting systems to scale their throughput while provide local ordering for event entities.

The hash option is particularly useful for data changes as it allows all related events for an entity to be consistently assigned to a partition, providing a relative ordered stream of events for that entity. This is because while each partition has a total ordering, ordering across partitions is not assured by a supporting system, thus it is possible for events sent across partitions to appear in a different order to consumers that the order they arrived at the server.

When using the hash strategy the partition key in almost all cases should represent the entity being changed and not a per event or change identifier such as the eid field or a timestamp. This ensures data changes arrive at the same partition for a given entity and can be consumed effectively by clients.

There may be exceptional cases where data change events could have their partition strategy set to be the producer defined or random options, but generally hash is the right option - that is while the guidelines here are a "should", they can be read as "must, unless you have a very good reason".

# **21. EVENT Design**

## **SHOULD avoid writing sensitive data to events**

Event data security is supported by Nakadi Event Bus mechanisms for access control and authorization of publishing or consuming events. However, we avoid writing sensitive data (e.g. personal data like e-mail or address) to events unless it is needed for the business. Sensitive data create additional obligations for access control and compliance and generally increases data protection risks.

### <span id="page-88-1"></span>**MUST prepare event consumers for duplicate events**

Event consumers must be able to process duplicate events.

Most message brokers and data streaming systems offer "at-least-once" delivery. That is, one particular event is delivered to the consumers one or more times. Other circumstances can also cause duplicate events.

For example, these situations occur if the publisher sends an event and doesn't receive the acknowledgment (e.g. due to a network issue). In this case, the publisher will try to send the same event again. This leads to two identical events in the event bus which have to be processed by the consumers. Similar conditions can appear on consumer side: an event has been processed successfully, but the consumer fails to confirm the processing.

## **SHOULD design for idempotent out-of-order processing**

Events that are designed for [idempotent](#page-36-0) out-of-order processing allow for extremely resilient systems: If processing an event fails, consumers and producers can skip/delay/retry it without stopping the world or corrupting the processing result.

To enable this freedom of processing, you must explicitly design for idempotent out-of-order processing: Either your events must contain enough information to infer their original order during consumption or your domain must be designed in a way that order becomes irrelevant.

As common example similar to data change events, idempotent out-of-order processing can be supported by sending the following information:

- the process/resource/entity identifier,
- a [monotonically increasing ordering key](#page-86-1) and
- the process/resource state after the change.

A receiver that is interested in the current state can then ignore events that are older than the last processed event of each resource. A receiver interested in the history of a resource can use the ordering key to recreate a (partially) ordered sequence of events.

### **MUST ensure that events define useful business resources**

Events are intended to be used by other services including business process/data analytics and monitoring. They should be based around the resources and business processes you have defined for your service domain and adhere to its natural lifecycle (see also **[SHOULD](#page-23-0)** [model complete](#page-23-0) [business processes](#page-23-0) and **[SHOULD](#page-23-1)** [define](#page-23-1) *[useful](#page-23-1)* [resources\)](#page-23-1).

As there is a cost in creating an explosion of event types and topics, prefer to define event types that are abstract/generic enough to be valuable for multiple use cases, and avoid publishing event types without a clear need.

### <span id="page-89-0"></span>**SHOULD ensure that data change events match the APIs resources**

A data change event's representation of an entity should correspond to the REST API representation.

There's value in having the fewest number of published structures for a service. Consumers of the service will be working with fewer representations, and the service owners will have less API surface to maintain. In particular, you should only publish events that are interesting in the domain and abstract away from implementation or local details - there's no need to reflect every change that happens within your system.

There are cases where it could make sense to define data change events that don't directly correspond to your API resource representations. Some examples are -

- Where the API resource representations are very different from the datastore representation, but the physical data are easier to reliably process for data integration.
- Publishing aggregated data. For example a data change to an individual entity might cause an event to be published that contains a coarser representation than that defined for an API
- Events that are the result of a computation, such as a matching algorithm, or the generation of enriched data, and which might not be stored as entity by the service.

### **MUST maintain backwards compatibility for events**

Changes to events must be based around making additive and backward compatible changes. This follows the guideline, "Must: Don't Break Backward Compatibility" from the [REST Design -](#page-65-0) [Compatibility](#page-65-0) guidelines.

In the context of events, compatibility issues are complicated by the fact that producers and consumers of events are highly asynchronous and can't use content-negotiation techniques that are available to REST style clients and servers. This places a higher bar on producers to maintain compatibility as they will not be in a position to serve versioned media types on demand.

For event schema, these are considered backward compatible changes, as seen by consumers -

- Adding new optional fields to JSON objects.
- Changing the order of fields (field order in objects is arbitrary).
- Changing the order of values with same type in an array.
- Removing optional fields.
- Removing an individual value from an enumeration.

These are considered backwards-incompatible changes, as seen by consumers -

- Removing required fields from JSON objects.
- Changing the default value of a field.
- Changing the type of a field, object, enum or array.
- Changing the order of values with different type in an array (also known as a tuple).
- Adding a new optional field to redefine the meaning of an existing field (also known as a cooccurrence constraint).
- Adding a value to an enumeration (note that [x-extensible-enum](#page-70-0) is not available in JSON Schema)

# **Appendix A: References**

This section collects links to documents to which we refer, and base our guidelines on.

## **OpenAPI specification**

- **[OpenAPI specification](https://github.com/OAI/OpenAPI-Specification/)**
- **[OpenAPI specification mind map](https://openapi-map.apihandyman.io/)**

### **Publications, specifications and standards**

- **[RFC 3339](https://tools.ietf.org/html/rfc3339):** Date and Time on the Internet: Timestamps
- **[RFC 4122](https://tools.ietf.org/html/rfc4122):** A Universally Unique IDentifier (UUID) URN Namespace
- **[RFC 4627](https://tools.ietf.org/html/rfc4627):** The application/json Media Type for JavaScript Object Notation (JSON)
- **[RFC 8288](https://tools.ietf.org/html/rfc8288):** Web Linking
- **[RFC 6585](https://tools.ietf.org/html/rfc6585):** Additional HTTP Status Codes
- **[RFC 6902](https://tools.ietf.org/html/rfc6902):** JavaScript Object Notation (JSON) Patch
- **[RFC 7159](https://tools.ietf.org/html/rfc7159):** The JavaScript Object Notation (JSON) Data Interchange Format
- **[RFC 7230](https://tools.ietf.org/html/rfc7230):** Hypertext Transfer Protocol (HTTP/1.1): Message Syntax and Routing
- **[RFC 7231](https://tools.ietf.org/html/rfc7231):** Hypertext Transfer Protocol (HTTP/1.1): Semantics and Content
- **[RFC 7232](https://tools.ietf.org/html/rfc7232):** Hypertext Transfer Protocol (HTTP/1.1): Conditional Requests
- **[RFC 7233](https://tools.ietf.org/html/rfc7233):** Hypertext Transfer Protocol (HTTP/1.1): Range Requests
- **[RFC 7234](https://tools.ietf.org/html/rfc7234):** Hypertext Transfer Protocol (HTTP/1.1): Caching
- **[RFC 7240](https://tools.ietf.org/html/rfc7240):** Prefer Header for HTTP
- **[RFC 7396](https://tools.ietf.org/html/rfc7396):** JSON Merge Patch
- **[RFC 7807](https://tools.ietf.org/html/rfc7807):** Problem Details for HTTP APIs
- **[RFC 4648](https://tools.ietf.org/html/rfc4648):** The Base16, Base32, and Base64 Data Encodings
- **[ISO 8601](https://en.wikipedia.org/wiki/ISO_8601):** Date and time format
- **[ISO 3166-1 alpha-2](https://en.wikipedia.org/wiki/ISO_3166-1_alpha-2):** Two letter country codes
- **[ISO 639-1](https://en.wikipedia.org/wiki/List_of_ISO_639-1_codes):** Two letter language codes
- **[ISO 4217](https://en.wikipedia.org/wiki/ISO_4217):** Currency codes
- **[BCP 47](https://tools.ietf.org/html/bcp47):** Tags for Identifying Languages

#### **Dissertations**

• **[Roy Thomas Fielding - Architectural Styles and the Design of Network-Based Software](http://www.ics.uci.edu/~fielding/pubs/dissertation/top.htm) [Architectures](http://www.ics.uci.edu/~fielding/pubs/dissertation/top.htm):** This is the text which defines what REST is.

#### **Books**

- **[REST in Practice: Hypermedia and Systems Architecture](http://www.amazon.de/REST-Practice-Hypermedia-Systems-Architecture/dp/0596805829)**
- **[Build APIs You Won't Hate](https://leanpub.com/build-apis-you-wont-hate)**

• **[InfoQ eBook - Web APIs: From Start to Finish](http://www.infoq.com/minibooks/emag-web-api)**

## **Blogs**

• **[Lessons-learned blog: Thoughts on RESTful API Design](http://restful-api-design.readthedocs.org/en/latest/)**

# **Appendix B: Tooling**

This is not a part of the actual guidelines, but might be helpful for following them. Using a tool mentioned here doesn't automatically ensure you follow the guidelines.

## **API first integrations**

The following frameworks were specifically designed to support the API First workflow with OpenAPI YAML files (sorted alphabetically):

- **[Swagger Codegen:](https://github.com/swagger-api/swagger-codegen)** template-driven engine to generate client code in different languages by parsing Swagger Resource Declaration
- **[Swagger Codegen Tooling](https://github.com/zalando-stups/swagger-codegen-tooling):** plugin for Maven that generates pieces of code from OpenAPI specification
- **[Swagger Plugin for IntelliJ IDEA:](https://github.com/zalando/intellij-swagger)** plugin to help you easily edit Swagger specification files inside IntelliJ IDEA

The Swagger/OpenAPI homepage lists more [Community-Driven Language Integrations](http://swagger.io/open-source-integrations/), but most of them do not fit our API First approach.

## **Support libraries**

These utility libraries support you in implementing various parts of our RESTful API guidelines (sorted alphabetically):

- **[Problem:](https://github.com/zalando/problem)** Java library that implements application/problem+json
- **[Problems for Spring Web MVC](https://github.com/zalando/problem-spring-web):** library for handling Problems in Spring Web MVC
- **[Jackson Datatype Money:](https://github.com/zalando/jackson-datatype-money)** extension module to properly support datatypes of javax.money
- **[Tracer:](https://github.com/zalando/tracer)** call tracing and log correlation in distributed systems
- **[TWINTIP Spring Integration](https://github.com/zalando/twintip-spring-web):** API discovery endpoint for Spring Web MVC

# **Appendix C: Best practices**

The best practices presented in this section are not part of the actual guidelines, but should provide guidance for common challenges we face when implementing RESTful APIs.

## **Cursor-based pagination in RESTful APIs**

Cursor-based pagination is a very powerful and valuable technique (see also **[SHOULD](#page-62-0)** [prefer](#page-62-0) [cursor-based pagination, avoid offset-based pagination](#page-62-0), that allows to efficiently provide a stable view on changing data. This is obtained by using an anchor element that allows to retrieve all page elements directly via an ordering combined-index, usually based on created at or modified at. Simple said, the cursor is the information set needed to reconstruct the database query to retrieves the minimal page information from the data storage.

The [cursor](#cursor) itself is an opaque string, transmitted forth and back between service and clients, that must never be **inspected** or **constructed** by clients. Therefore, it is good practice to encode (encrypt) its content in a non-human-readable form.

The [cursor](#cursor) content usually consists of a pointer to the anchor element defining the page position in the collection, a flag whether the element is included or excluded into/from the page, the retrieval direction, and a hash over the applied query filters (or the query filter itself) to safely re-create the collection. It is important to note, that a [cursor](#cursor) should be always defined in relation to the current page to anticipate all occurring changes when progressing.

The [cursor](#cursor) is usually defined as an encoding of the following information:

```
Cursor:
   descriptions: >
      Cursor structure that contains all necessary information to efficiently
      retrieve a page from the data store.
    type: object
    properties:
      position:
        description: >
          Object containing the keys pointing to the anchor element that is
          defining the collection resource page. Normally the position is given
          by the first or the last page element. The position object contains all
          values required to access the element efficiently via the ordered,
          combined index, e.g `modified_at`, `id`.
        type: object
        properties: ...
      element:
        description: >
          Flag whether the anchor element, which is pointed to by the `position`,
          should be *included* or *excluded* from the result set. Normally, only
          the current page includes the pointed to element, while all others are
          exclude it.
        type: string
        enum: [ INCLUDED, EXCLUDED ]
      direction:
        description: >
          Flag for the retrieval direction that is defining which elements to
          choose from the collection resource starting from the anchor elements
```

```
  position. It is either *ascending* or *descending* based on the
        ordering combined index.
      type: string
      enum: [ ASCENDING, DESCENDING ]
    query_hash:
      description: >
        Stable hash calculated over all query filters applied to create the
        collection resource that is represented by this cursor.
      type: string
    query:
      description: >
        Object containing all query filters applied to create the collection
        resource that is represented by this cursor.
      type: object
      properties: ...
  required:
    - position
    - element
    - direction
```
**Note:** In case of complex and long search requests, e.g. when [GET with body](#get-with-body) is already required, the [cursor](#cursor) may not be able to include the query because of common HTTP parameter size restrictions. In this case the query filters should be transported via body - in the request as well as in the response, while the pagination consistency should be ensured via the query\_hash.

**Remark:** It is also important to check the efficiency of the data-access. You need to make sure that you have a fully ordered stable index, that allows to efficiently resolve all elements of a page. If necessary, you need to provide a combined index that includes the id to ensure the full order and additional filter criteria to ensure efficiency.

#### **Further reading**

- [Twitter](https://dev.twitter.com/rest/public/timelines)
- [Use the Index, Luke](http://use-the-index-luke.com/no-offset)
- [Paging in PostgreSQL](https://www.citusdata.com/blog/1872-joe-nelson/409-five-ways-paginate-postgres-basic-exotic)

## **Optimistic locking in RESTful APIs**

#### **Introduction**

Optimistic locking might be used to avoid concurrent writes on the same entity, which might cause data loss. A client always has to retrieve a copy of an entity first and specifically update this one. If another version has been created in the meantime, the update should fail. In order to make this work, the client has to provide some kind of version reference, which is checked by the service, before the update is executed. Please read the more detailed description on how to update

resources via [PUT](#put) in the [HTTP Requests Section](#page-33-0).

A RESTful API usually includes some kind of search endpoint, which will then return a list of result entities. There are several ways to implement optimistic locking in combination with search endpoints which, depending on the approach chosen, might lead to performing additional requests to get the current version of the entity that should be updated.

#### **ETag with If-Match header**

An [ETag](https://tools.ietf.org/html/rfc7232#section-2.3) can only be obtained by performing a [GET](#get) request on the single entity resource before the update, i.e. when using a search endpoint an additional request is necessary.

Example:

```
< GET /orders
> HTTP/1.1 200 OK
> {
> "items": [
> { "id": "O0000042" },
> { "id": "O0000043" }
> ]
> }
< GET /orders/BO0000042
> HTTP/1.1 200 OK
> ETag: osjnfkjbnkq3jlnksjnvkjlsbf
> { "id": "BO0000042", ... }
< PUT /orders/O0000042
< If-Match: osjnfkjbnkq3jlnksjnvkjlsbf
\langle { "id": "00000042", ... }
> HTTP/1.1 204 No Content
```
Or, if there was an update since the [GET](#get) and the entity's [ETag](https://tools.ietf.org/html/rfc7232#section-2.3) has changed:

> HTTP/1.1 412 Precondition failed

#### **Pros**

• RESTful solution

#### **Cons**

• Many additional requests are necessary to build a meaningful front-end

#### **ETags in result entities**

The ETag for every entity is returned as an additional property of that entity. In a response containing multiple entities, every entity will then have a distinct [ETag](https://tools.ietf.org/html/rfc7232#section-2.3) that can be used in subsequent [PUT](#put) requests.

In this solution, the [etag](#etag) property should be readonly and never be expected in the [PUT](#put) request payload.

Example:

```
< GET /orders
> HTTP/1.1 200 OK
> {
> "items": [
> { "id": "O0000042", "etag": "osjnfkjbnkq3jlnksjnvkjlsbf", "foo": 42, "bar": true
},
> { "id": "O0000043", "etag": "kjshdfknjqlowjdsljdnfkjbkn", "foo": 24, "bar":
false }
> ]
> }
< PUT /orders/O0000042
< If-Match: osjnfkjbnkq3jlnksjnvkjlsbf
< { "id": "O0000042", "foo": 43, "bar": true }
> HTTP/1.1 204 No Content
```
Or, if there was an update since the [GET](#get) and the entity's [ETag](https://tools.ietf.org/html/rfc7232#section-2.3) has changed:

> HTTP/1.1 412 Precondition failed

#### **Pros**

• Perfect optimistic locking

#### **Cons**

• Information that only belongs in the HTTP header is part of the business objects

#### **Version numbers**

The entities contain a property with a version number. When an update is performed, this version number is given back to the service as part of the payload. The service performs a check on that version number to make sure it was not incremented since the consumer got the resource and performs the update, incrementing the version number.

Since this operation implies a modification of the resource by the service, a [POST](#post) operation on the exact resource (e.g. POST /orders/O0000042) should be used instead of a [PUT](#put).

In this solution, the version property is not readonly since it is provided at [POST](#post) time as part of the payload.

Example:

```
< GET /orders
> HTTP/1.1 200 OK
> {
> "items": [
> { "id": "O0000042", "version": 1, "foo": 42, "bar": true },
> { "id": "O0000043", "version": 42, "foo": 24, "bar": false }
> 1> }
< POST /orders/O0000042
< { "id": "O0000042", "version": 1, "foo": 43, "bar": true }
> HTTP/1.1 204 No Content
```
or if there was an update since the [GET](#get) and the version number in the database is higher than the one given in the request body:

> HTTP/1.1 409 Conflict

#### **Pros**

• Perfect optimistic locking

#### **Cons**

- Functionality that belongs into the HTTP header becomes part of the business object
- Using [POST](#post) instead of PUT for an update logic (not a problem in itself, but may feel unusual for the consumer)

#### **Last-Modified / If-Unmodified-Since**

In HTTP 1.0 there was no [ETag](https://tools.ietf.org/html/rfc7232#section-2.3) and the mechanism used for optimistic locking was based on a date. This is still part of the HTTP protocol and can be used. Every response contains a [Last-Modified](https://tools.ietf.org/html/rfc7232#section-2.2) header with a HTTP date. When requesting an update using a [PUT](#put) request, the client has to provide this value via the header [If-Unmodified-Since](https://tools.ietf.org/html/rfc7232#section-3.4). The server rejects the request, if the last modified date of the entity is after the given date in the header.

This effectively catches any situations where a change that happened between [GET](#get) and [PUT](#put) would be overwritten. In the case of multiple result entities, the [Last-Modified](https://tools.ietf.org/html/rfc7232#section-2.2) header will be set to the latest date of all the entities. This ensures that any change to any of the entities that happens between [GET](#get) and [PUT](#put) will be detectable, without locking the rest of the batch as well.

Example:

```
< GET /orders
> HTTP/1.1 200 OK
> Last-Modified: Wed, 22 Jul 2009 19:15:56 GMT
> {
> "items": [
> { "id": "00000042", ... },
> { "id": "O0000043", ... }
> ]
> }
< PUT /block/O0000042
< If-Unmodified-Since: Wed, 22 Jul 2009 19:15:56 GMT
\langle { "id": "00000042", ... }
> HTTP/1.1 204 No Content
```
Or, if there was an update since the [GET](#get) and the entities last modified is later than the given date:

> HTTP/1.1 412 Precondition failed

#### **Pros**

- Well established approach that has been working for a long time
- No interference with the business objects; the locking is done via HTTP headers only
- Very easy to implement
- No additional request needed when updating an entity of a search endpoint result

#### **Cons**

• If a client communicates with two different instances and their clocks are not perfectly in sync, the locking could potentially fail

#### **Conclusion**

We suggest to either use the *[ETag](https://tools.ietf.org/html/rfc7232#section-2.3) in result entities* or *[Last-Modified](https://tools.ietf.org/html/rfc7232#section-2.2) / [If-Unmodified-Since](https://tools.ietf.org/html/rfc7232#section-3.4)* approach.

# **Appendix D: Changelog**

This change log only contains major changes and lists major changes since September 2022.

Non-major changes are editorial-only changes or minor changes of existing guidelines, e.g. adding new error code or specific example. Major changes are changes that come with additional obligations, or even change an existing guideline obligation. Major changes are listed as "Rule Changes" below.

**Hint:** Most recent major changes might be missing in the list since we update it only occasionally, not with each pull request, to avoid merge commits. Please have a look at the [commit list in Github](https://github.com/ist-group/restful-api-guidelines/commits/main) to see a list of all changes.

### **Rule Changes**

```
<!-- Adds rule id as a postfix to all rule titles -->
<script>
var ruleIdRegEx = /(\dagger d)+/;
var h3headers = document.getElementsByTagName("h3");
for (var i = 0; i < h3headers.length; i++) {
    var header = h3headers[i];  if (header.id && header.id.match(ruleIdRegEx)) {
          var a = header.getElementsByTagName("a")[0]
        a.innerHTML += " [" + header.id + "]";
      }
}
</script>
<!-- Add table of contents anchor and remove document title -->
<script>
var toc = document.getElementById('toc');
var div = document.createElement('div');
div.id = 'table-of-contents';
toc.parentNode.replaceChild(div, toc);
div.appendChild(toc);
var ul = toc.childNodes[3];
ul.removeChild(ul.childNodes[1]);
</script>
<!-- Adds sidebar navigation -->
<script>
var header = document.getElementById('header');
var nav = document.createElement('div');
nav.id = 'toc';
nav.classList.add('toc2');
var title = document.createElement('div');
title.id = 'toctitle';
var link = document.createElement('a');
link.innerText = 'API Guidelines';
link.href = '#';title.append(link);
nav.append(title);
```

```
var ul = document.createElement('ul');
ul.classList.add('sectlevel1');
var link = document.createElement('a');
link.innerHTML = 'Table of Contents';
link.href = '#table-of-contents';
li = document.createElement('li');
li.append(link);
ul.append(li);
var link, li;
var h2headers = document.getElementsByTagName('h2');
for (var i = 1; i < h2headers.length; i++) {
      var a = h2headers[i].getElementsByTagName("a")[0];
    if (a !== undefined) \{  link = document.createElement('a');
          link.innerHTML = a.innerHTML;
          link.href = a.hash;
          li = document.createElement('li');
          li.append(link);
          ul.append(li);
      }
}
document.body.classList.add('toc2');
document.body.classList.add('toc-left');
nav.append(ul);
header.prepend(nav);
</script>
<!-- Global site tag (gtag.js) - Google Analytics -->
<script async src="https://www.googletagmanager.com/gtag/js?id=UA-130687305-1"></script>
<script>
  window.dataLayer = window.dataLayer || \cdot ||  function gtag(){dataLayer.push(arguments);}
    gtag('js', new Date());
    gtag('config', 'UA-130687305-1');
    (function(i,s,o,g,r,a,m){i['GoogleAnalyticsObject']=r;i[r]=i[r]||function(){
  (i[r].q=i[r].q||[]).push(arguments)},i[r].l=1*new Date();a=s.createElement(o),
    m=s.getElementsByTagName(o)[0];a.async=1;a.src=g;m.parentNode.insertBefore(a,m)
    })(window,document,'script','https://www.google-analytics.com/analytics.js','ga');
    ga('create', 'UA-130687305-1', 'auto');
    function trackPageview() {
    var title = (location.hash \delta\theta location.hash.length > 0) ?
        document.getElementById(location.hash.replace('#','')).textContent :
        document.title;
```

```
  ga('send', 'pageview', {'page': location.pathname + location.hash, 'title': title});
    }
    if ("onhashchange" in window)
      window.onhashchange = trackPageview;
    trackPageview(); // track user's first pageview
</script>
<!-- Cookies Consent -->
<link rel="stylesheet" type="text/css"
href="https://cdnjs.cloudflare.com/ajax/libs/cookieconsent2/3.1.0/cookieconsent.min.css"
/<script
src="https://cdnjs.cloudflare.com/ajax/libs/cookieconsent2/3.1.0/cookieconsent.min.js"></s
cript>
<script>
window.addEventListener("load", function(){
window.cookieconsent.initialise({
    "palette": {
      "popup": {
        "background": "#eaf7f7",
        "text": "#5c7291"
      },
      "button": {
        "background": "#56cbdb",
        "text": "#ffffff"
      }
    },
    "content": {
      "message": "This web site uses cookies to analyze the general behavior of visitors."
    }
})});
</script>
```
[\[1\]](#page-5-1) Per definition of R.Fielding REST APIs have to support HATEOAS (maturity level 3). Our guidelines do not strongly advocate for full REST compliance, but limited hypermedia usage, e.g. for pagination (see [REST Design - Hypermedia\)](#page-54-0). However, we still use the term "RESTful API", due to the absence of an alternative established term and to keep it like the very majority of web service industry that also use the term for their REST approximations — in fact, in today's industry full HATEOAS compliant APIs are a very rare exception.